# **Lineare Algebra I** für Informatiker

Eine Liste der Autoren kann unter http://wiki.infostudium.de/wiki/Mitschrift\_Hanke\_SS07 eingesehen werden.

Achtung: Die Benutzung ist nur für den RWTH-internen Gebrauch gedacht.

SS 2007

# **Inhaltsverzeichnis**

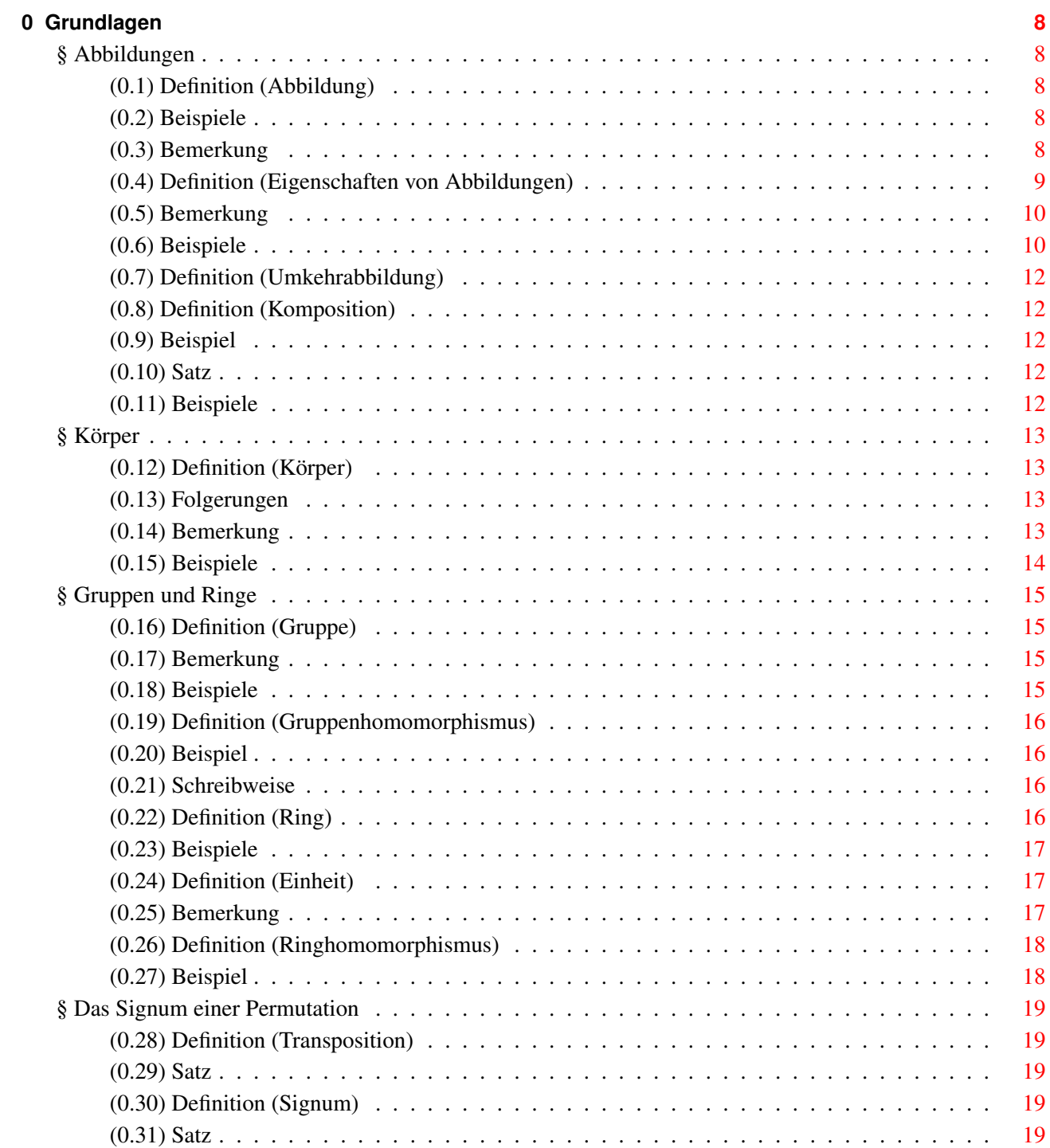

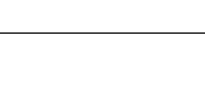

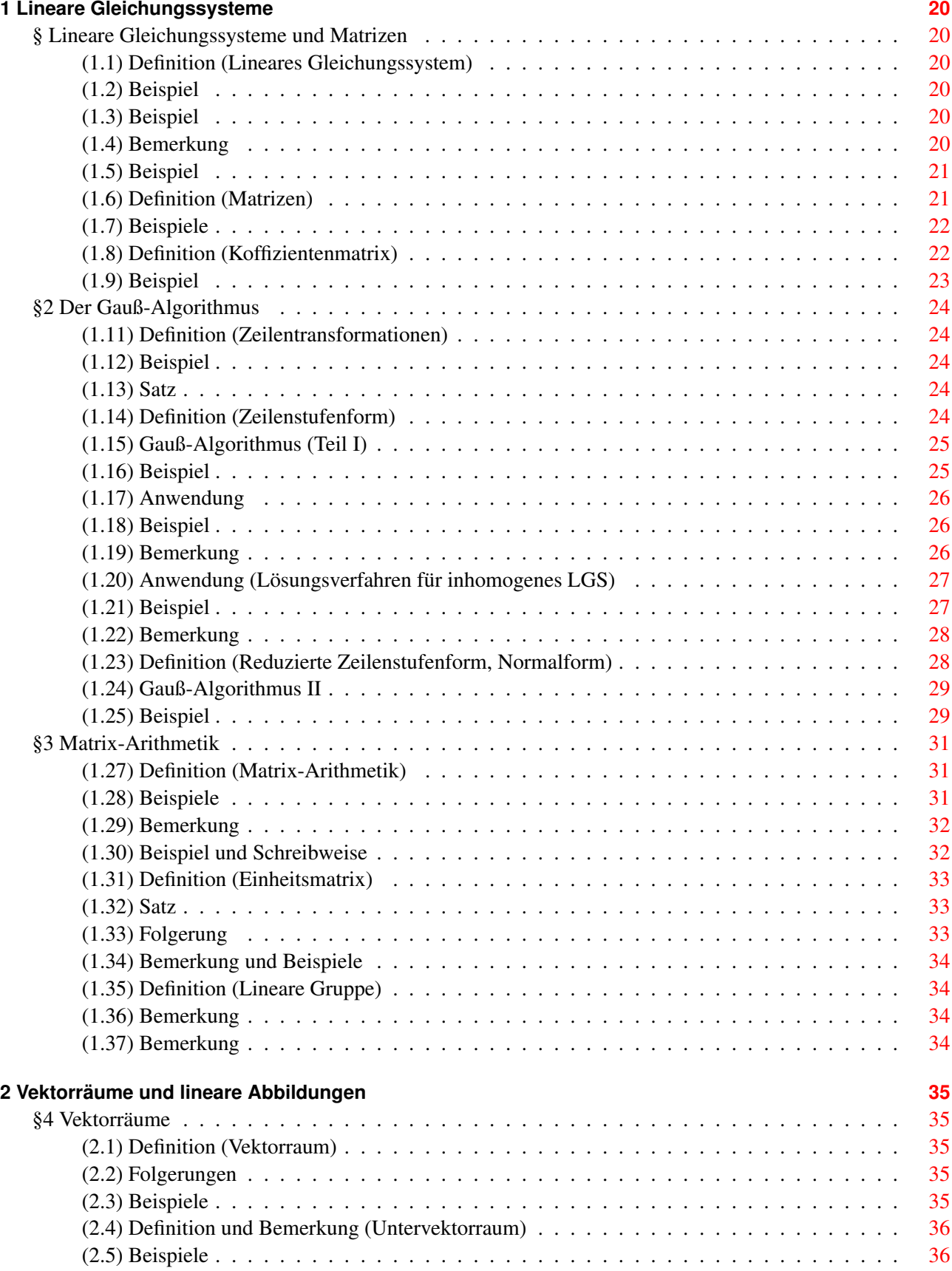

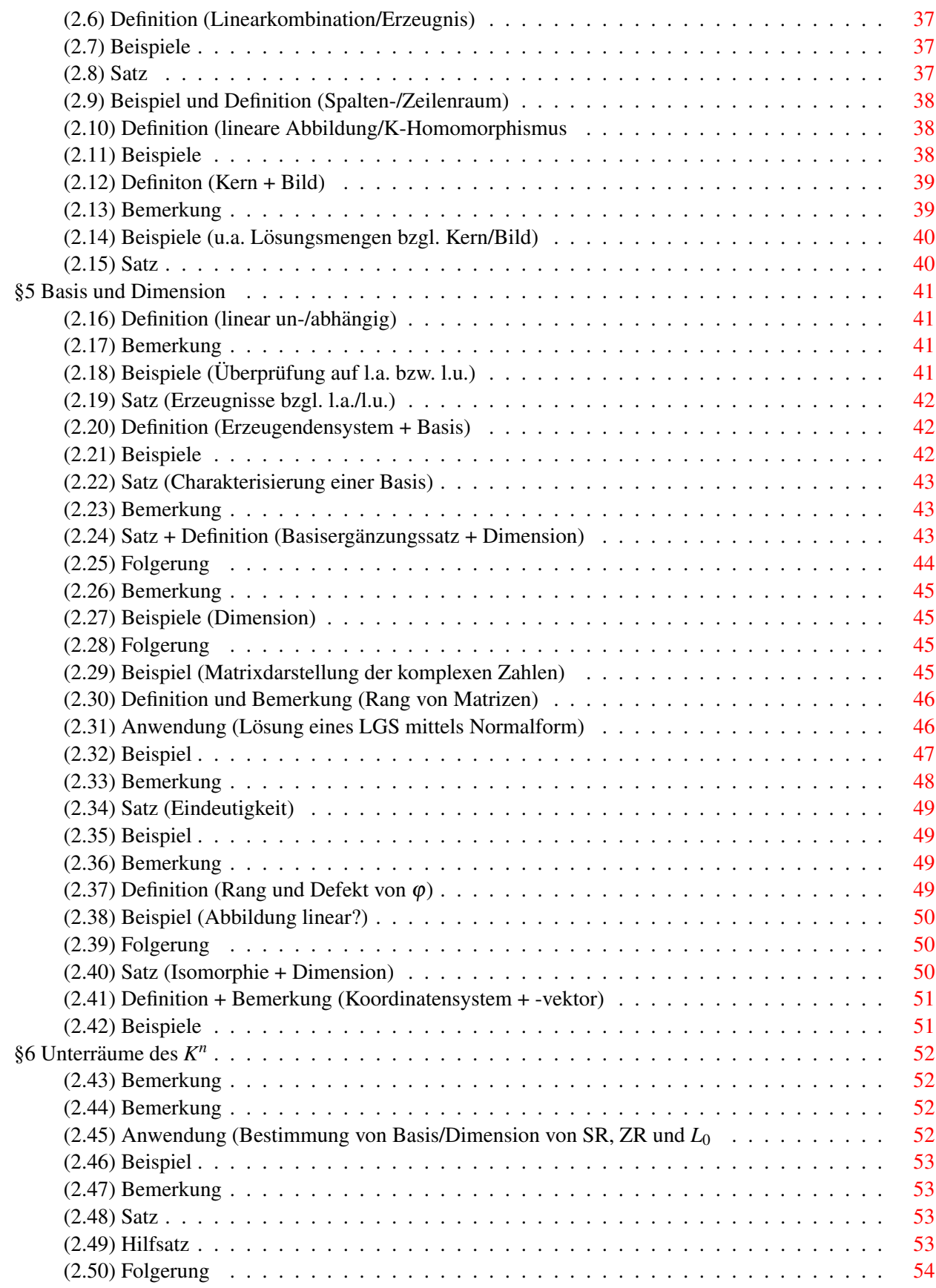

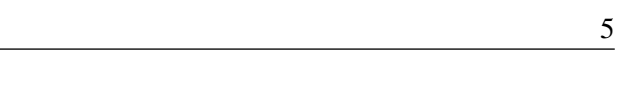

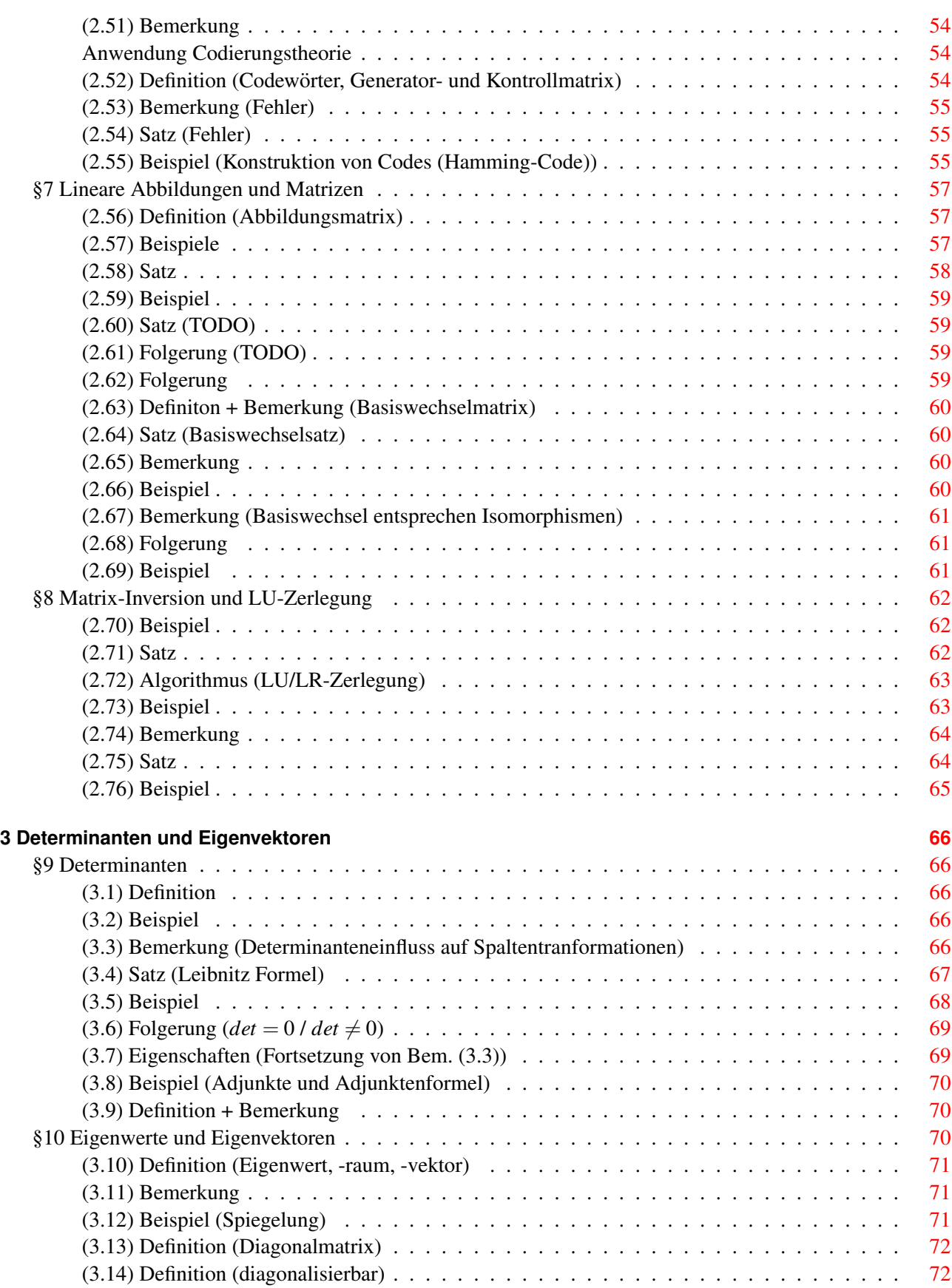

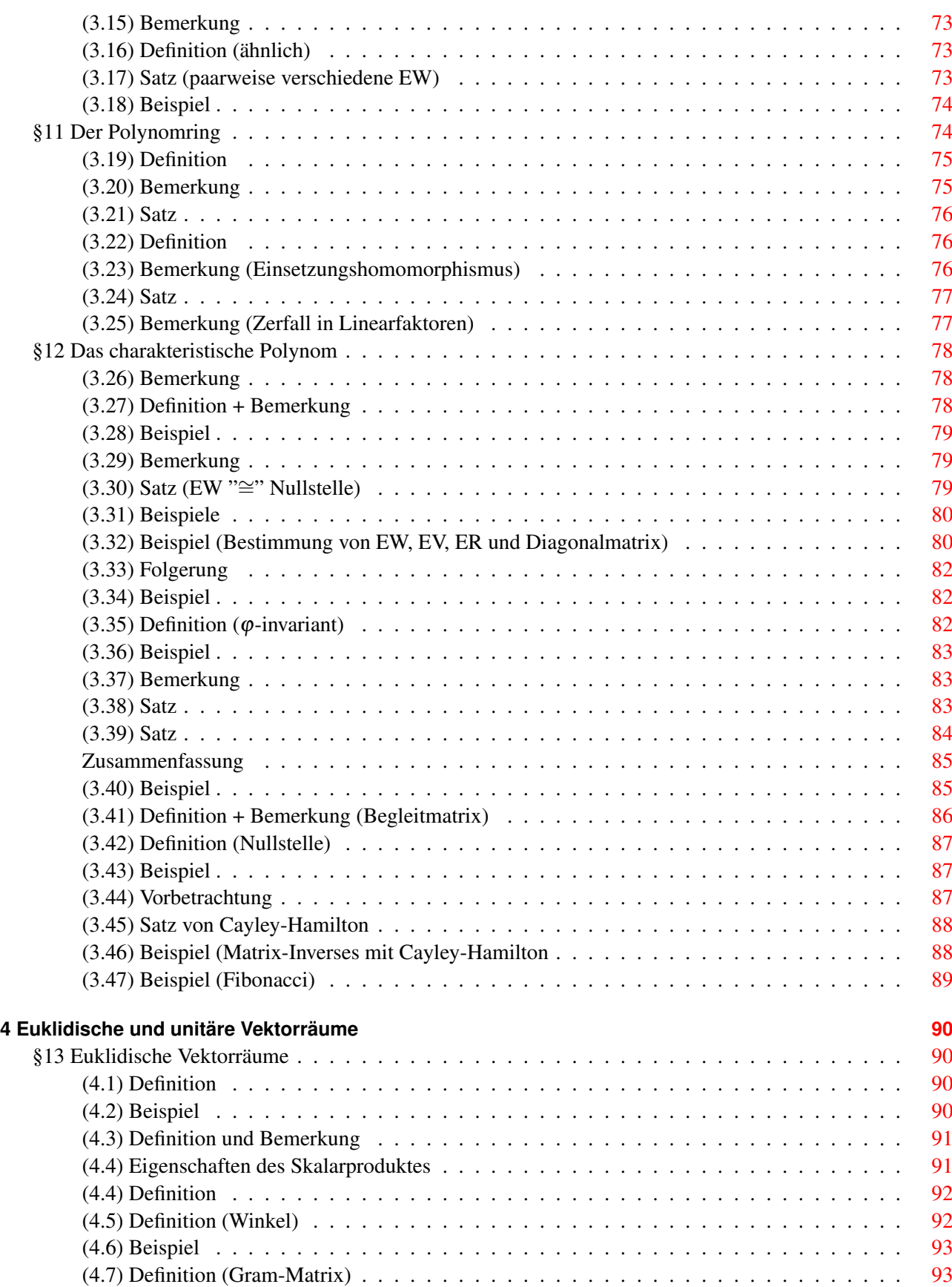

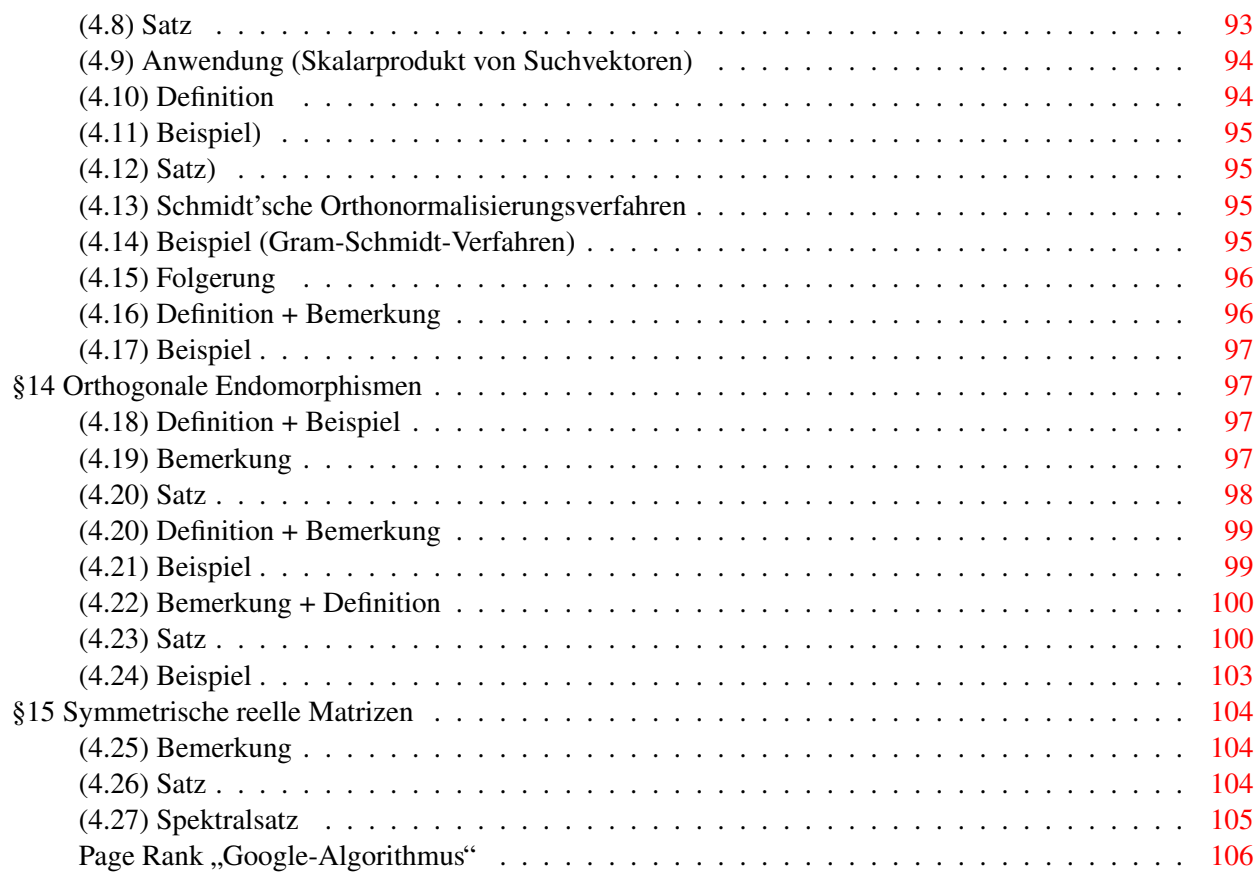

## **Grundlagen**

## <span id="page-7-0"></span>**§Abbildungen**

## <span id="page-7-1"></span>**(0.1) Definition (Abbildung)**

<span id="page-7-2"></span>Seinen *M*, *N* Mengen. Eine **Abbildung** *f* von *M* nach *N* ordnet jedem  $x \in M$  ein Element  $f(x) \in N$  zu, geschrieben:

$$
f: M \to N, x \mapsto f(x)
$$

*M* Definitionsbereich *<sup>N</sup>* Wertebereich (Bildbereich) immer mit angeben!

 $f(x) \in N$  ist das **Bild** von  $x \in M$  $x \in M$  heißt ein Urbild von  $y = f(x) \in N$ 

## **(0.2) Beispiele**

<span id="page-7-3"></span>a)  $f: \mathbb{N} \to \mathbb{R}, i \mapsto i^2$ 

Eine Abbildung mit Def. Bereich N heißt **Folge**, geschrieben  $a_1, a_2, \ldots, a_n$  mit  $a_i = f(i)$ 

- b) Die Addition in Z ist die Abbildung  $+ : \mathbb{Z} \times \mathbb{Z} \rightarrow \mathbb{Z}, (a, b) \mapsto a + b \ (a, b \in \mathbb{Z})$
- c) Sei *M* eine Menge

 $id_M = M \rightarrow M, x \mapsto x$  heißt **Identität** von *M*.

d) Für  $n \in \mathbb{N}$  sei  $n := \{1, 2, ..., n\}$ 

zB.  $3 = \{1, 2, 3\}$  $f: \mathcal{F} \to \mathbb{R}, f(1) = 0, f(2) = \sqrt{3}, f(3) = -\frac{1}{2}$ 2 Eine Abbildung mit Def. Bereich *n* heißt n-Tupel, geschrieben  $(a_1, a_2, \ldots, a_n)$  mit  $a_i = f(i)$ , also hier:  $(0,$ √  $\overline{3}, -\frac{1}{2}$  $\frac{1}{2}$ 2-Tupel heißt Paar, 3-Tupel heißt Tripel

#### **(0.3) Bemerkung**

<span id="page-7-4"></span>Zwei Abbildungen  $f : M \to N$  und  $g : M' \to N'$  sind gleich (geschrieben  $f = g$ ) wenn:

- i)  $M = M'$
- ii)  $N = N'$
- iii)  $\forall x \in M : f(x) = g(x)$

z.B.:  $f : \mathbb{N} \to \mathbb{R}, i \mapsto i^2$  $g : \mathbb{R} \to \mathbb{R}, i \mapsto i^2$  $f \neq g$  !

## **(0.4) Definition (Eigenschaften von Abbildungen)**

- <span id="page-8-0"></span>Sei *f* : *M* → *N* eine Abbildung, sei *X* ⊂ *M*,*Y* ⊂ *N*
- 1. *f*(*x*) := { *f*(*x*)|*x* ∈ *X*} ⊂ *N* heißt Bild von X
- 2.  $f^{-1}(Y) := \{x \in M | f(x) \in Y\}$  ⊂ *M* heißt Urbild von Y
- 3. Die Mengen  $f^{-1}(\lbrace y \rbrace)$  ⊂  $M(y ∈ N)$  heißen **Fasern** von f

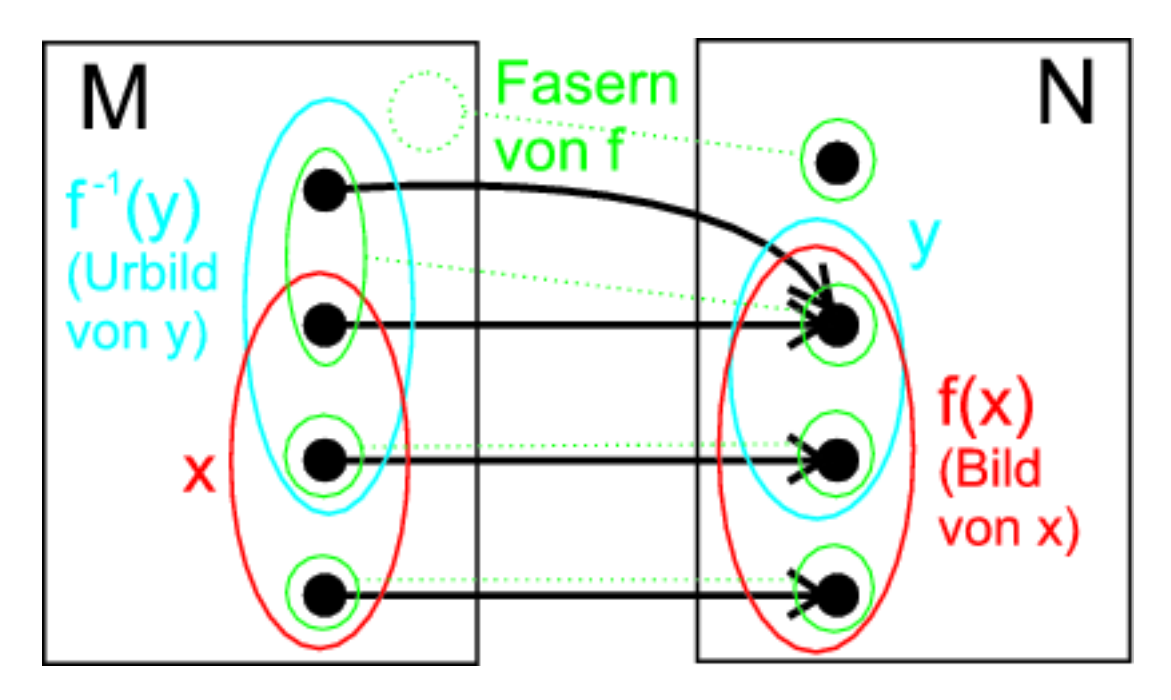

- 4. *f* heißt surjektiv, wenn  $f(M) = N$
- 5. *f* heißt **injektiv**, wenn  $\forall x, x' \in M$  :wenn  $x \neq x'$  dann  $f(x) \neq f(x')$
- 6. *f* heißt bijektiv, wenn *f* surjektiv und injektiv
- 7. Die Teilmenge von  $M \times N$ :  $G_f := \{(x, y) | x \in M, y = f(x) \}$  heißt Graph von *f*

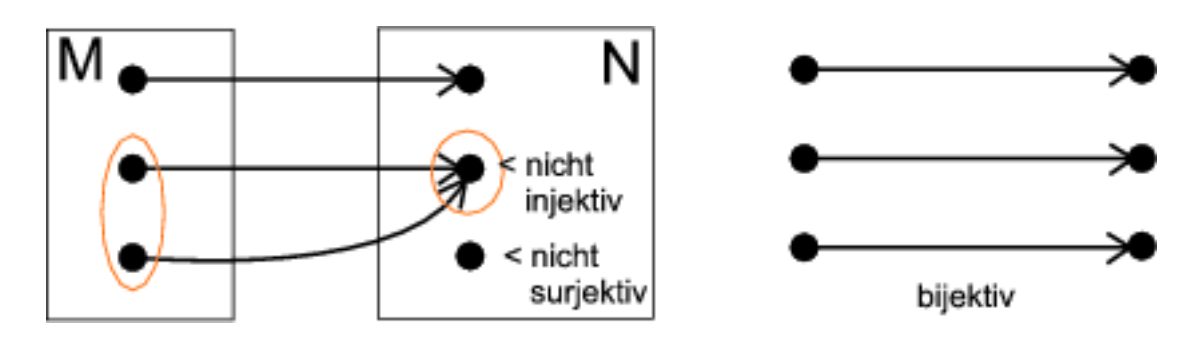

## **(0.5) Bemerkung**

<span id="page-9-0"></span>Für  $f : M \to N$  sind aquivalent:

- i) *f* ist injektiv
- ii) Sind  $x, x' \in M$  mit  $f(x) = f(x')$  dann  $x = x'$
- iii) jede Faser von  $f$  hat höchstens ein Element
- iv)  $\forall y \in N$  hat die Gleichung  $f(x) = y$  höchstens eine Lösung für  $x \in M$

## Ebenso äquivalent

- i) *f* ist surjektiv
- ii) Jede Faser von *f* ist nicht leer
- iii)  $∀y ∈ N$  hat die Gleichung  $f(x) = y$  mindestens eine Lösung

#### Ausserdem äquivalent

- i) *f* ist bijektiv
- ii) Jede Faser von *f* hat genau ein Element
- iii)  $∀y ∈ N$  hat die Gleichung  $f(x) = y$  genau eine Lösung

$$
\text{Ist } f \left\{ \begin{array}{c} \text{injectiv} \\ \text{surjektiv} \\ \text{bijektiv} \end{array} \right\} \text{ dann } \varphi \left\{ \begin{array}{c} |M| \le |N| \\ |M| \ge |N| \\ |M| = |N| \end{array} \right\}
$$

## **(0.6) Beispiele**

<span id="page-9-1"></span>**a)**  $f: \mathbb{R} \to \mathbb{R}, x \mapsto 2x + 1$ 

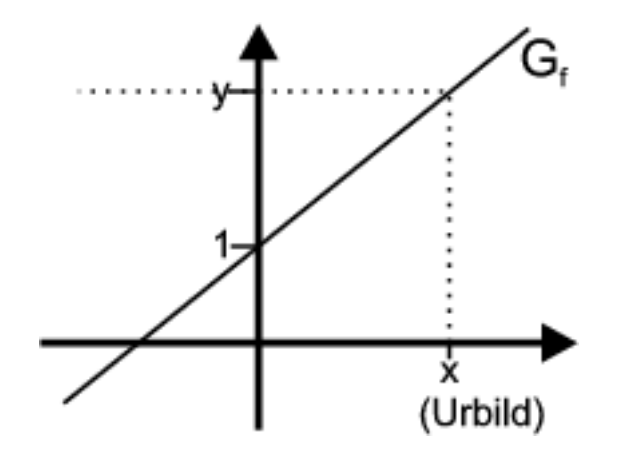

 $G_f := \{(x, y) | x \in \mathbb{R}, y = f(x) \}$  f bijektiv.

## **b)**  $f: \mathbb{Z} \to \mathbb{Z}, x \mapsto 2x + 1$

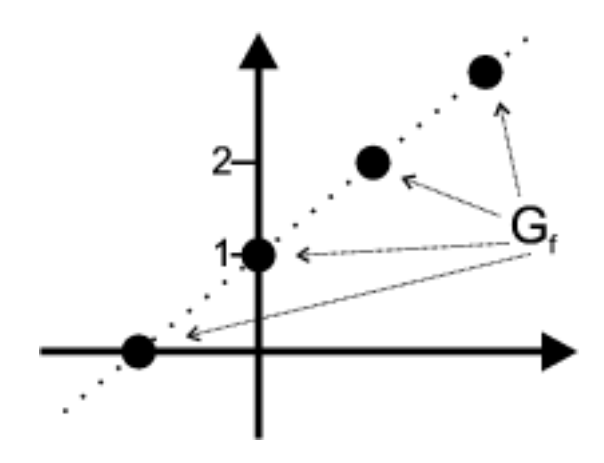

injektiv, nicht surjektiv

Bemerkung:

Die geeignete Einschränkung von Definitions- bzw. Wertebereich macht jede Abbildung surjektiv bzw. injektiv.

#### GRAFIK

 $f: M' \to N', x \mapsto f(x)$  ist *bijektiv*.

c) 
$$
f : \mathbb{R} \to \mathbb{R}, x \mapsto x^2
$$

GRAFIK

Fasern von f

$$
f^{-1}(\{y\}) = \begin{cases} {\sqrt{y}, -\sqrt{y}} & \text{falls } y \ge 0 \\ {\sqrt{y}, -\sqrt{y}} & \text{falls } y < 0 \end{cases}
$$
  

$$
f: \mathbb{R} \to \mathbb{R}_{\ge 0}, x \mapsto x^2 \text{ surjektiv,}
$$
  

$$
f: \mathbb{R}_{\ge 0} \to \mathbb{R}, x \mapsto x^2 \text{ injectiv,}
$$
  

$$
f: \mathbb{R}_{\ge 0} \to \mathbb{R}_{\ge 0}, x \mapsto x^2 \text{ bijektiv}
$$
  

$$
\mathbb{R}_{\ge 0} = \{x \in \mathbb{R} | x \ge 0\}
$$

**d)** Hashfunktion/Checksumme/Fingerprint

md5 : {Texte}  $\rightarrow$  2<sup>128</sup>

kann nicht injektiv, sollte surjektiv sein und "gleich große" Fasern haben.<br>.

## **e)** Verschlüsselung

 $\text{crypt}: 2^k \to 2^k$  muss bijektiv sein. Umgekehrt "decrypt"; Text der Länge  $k$  bit.

z.B.  $c: \mathbb{Z}_8 \to \mathbb{Z}_8$ ,  $x \mapsto 3x$  bijektiv? Gegeben:  $y \in \mathbb{Z}_8$ , löse  $c(x) = y$ .  $ggT(3,8) = 1$ , also 3 invertierbar in  $\mathbb{Z}_8$ , also  $3x = y$  eindeutig lösbar, also *c* bijektiv. Lösung:  $3^{-1} = \frac{1}{3} = \frac{1+8}{3} = \frac{9}{3} = 3$   $c(x) = 3x = y$   $x = 9x = 3y$   $x := 3y$  ist eindeutige Lösung von  $c(x) = y$ .

#### **(0.7) Definition (Umkehrabbildung)**

<span id="page-11-0"></span>Sei  $f : M \to N$  bijektiv. Die Abbildung  $f^{-1} : N \to M$ ,  $y \to$  eindeutige Lösung von  $x \in M$  von  $f(x) = y$  heißt Umkehrabbildung von *f* .

Achtung:  $f^{-1}(x)$  $\epsilon M$ heißt nicht  $f(x)^{-1}$ | {z } ∈*N*

## **(0.8) Definition (Komposition)**

<span id="page-11-1"></span>Seien  $g: L \to M$ ,  $f: M \to N$  Abbildungen. Die Abbildung  $f \circ g : L \to N, x \to f \circ g(x) := f(g(x))$  wird Komposition von *f* mit *g* genannt.

Achtung: Bildbereich von *g* = Def. Bereich von *f*

#### **(0.9) Beispiel**

<span id="page-11-2"></span>*f* : *M* → *N* bijektiv, dann *f* ◦ *f*<sup>-1</sup> = id<sub>*N*</sub> und *f*<sup>-1</sup> ◦ *f* = id<sub>*M*</sub>

## **(0.10) Satz**

<span id="page-11-3"></span>Sind *f*,*g* bijektiv, dann sind *f* ◦ *g* bijektiv und  $(f \circ g)^{-1} = g^{-1} \circ f^{-1}$ 

## **(0.11) Beispiele**

- <span id="page-11-4"></span>a) Sei  $n \in \mathbb{N}, a \in \mathbb{Z}$  und  $\mathbb{Z}_n = \{0, 1, \ldots, n-1\}$ Ist ggT(*a*,*n*) = 1 dann ist die Abbildung  $m_a : \mathbb{Z}_n \to \mathbb{Z}_n$ ,  $x \mapsto ax$  bijektiv *Auslassung: Beweis dazu*
- b)  $m_3 : \mathbb{Z}_6 \to \mathbb{Z}_6$ ,  $x \mapsto 3x$  ist nicht injektiv:  $m_3(2) = 0 = m_3(0)$  und nicht surjektiv:  $1 \notin m_3(\mathbb{Z}_6)$

c) 
$$
f, g: \mathbb{Z}_{11} \to \mathbb{Z}_{11}, f(x) = x + 3, g(x) = 7x
$$
  
\n $f \circ g(x) = f(7x) = 7x + 3$   
\n $f^{-1}(y) = y - 3$   
\n $g^{-1}(y) = 8y$   
\nErimerung (0.10):  $(f \circ g)^{-1} = g^{-1} \circ f^{-1}$   
\n $(f \circ g)^{-1}(y) = g^{-1} \circ f^{-1}(y) = g^{-1}(y - 3) = 8(y - 3) = 8y - 24 = 8y - 2 = 8y + 9$ 

## **§Korper ¨**

## <span id="page-12-0"></span>**(0.12) Definition (Korper) ¨**

<span id="page-12-1"></span>Eine Menge K heißt Körper, wenn zwei Abbildungen

 $+: K \times K \rightarrow K, (a, b) \mapsto a + b$ ∗ : *K* ×*K* → *K*,(*a*,*b*) 7→ *a* ∗ *b* definiert sind, für die gelten:  $(A1)$   $a + (b + c) = (a + b) + c$   $\forall a, b, c \in K$  $(A2) \exists 0 \in K$  mit *a* + 0 = 0 + *a* = *a* ∀*a* ∈ *K*  $(A3)$  ∀*a* ∈ *K* gibt es −*a* ∈ *K* mit *a* + (−*a*) = (−*a*) + *a* = 0  $(A4)$   $a+b=b+a$   $\forall a,b \in K$  $(A5) a * (b * c) = (a * b) * c \quad \forall a, b, c \in K$  $(A6) \exists 1 \in K \text{ mit } 1 * a = a * 1 = a \quad \forall a \in K$  $(A7)$  ∀*a* ∈ *K* gibt es  $a^{-1}$  ∈ *K* mit  $aa^{-1} = a^{-1}a = 1$  $(A8)$  *ab* = *ba*  $\forall a, b \in K$  $(A9)$   $a(b+c) = ab + ac$  und  $(a+b)c = ac + bc$   $\forall a, b, c \in K$ 

## **(0.13) Folgerungen**

<span id="page-12-2"></span>Als Folgerungen von (0.12) gelten auch:  $(A2')$ : ∃ **genau ein**  $0 \in K$  mit  $a+0=0+a=a$  ∀*a* ∈ *K* (A3'):  $\forall a \in K$  gibt es **genau ein** −*a* ∈ *K* mit  $a + (-a) = (-a) + a = 0$  $(B1): \forall a \in K : a + a = a \Rightarrow a = 0$  $(B2): \forall a \in K : 0 \cdot a = a \cdot 0 = 0$ (B3):  $a, b \in K$  mit  $ab = 0 \Rightarrow a = 0$  oder  $b = 0$ (B4):  $\forall a, b \in K : a(-b) = (-a)b = -(ab)$ Beweis: (A') Seien  $0, 0' \in K$  mit  $a + 0 = 0 + a = a$  und  $a + 0 = 0' + a = a \forall a \in K$ Dann folgt: (A3') Seien  $a, b, b' \in K$  mit  $a + b = b + a = 0$  und  $a + b = b' + a = 0$ Dann folgt:  $b \stackrel{A2}{=} a + b = (b' + a) + b \stackrel{A1}{=} b' + (a + b) = b' + 0 \stackrel{A2}{=} b'$ (B1) Aus  $a + a = a$  folgt  $a \stackrel{A2}{=} a + 0 \stackrel{A3}{=} a + (a + (-a)) \stackrel{A1}{=} (a + a) + (-a) \stackrel{A3}{=} 0$  $(B2) 0 \cdot a = a \stackrel{A2}{=} (0+0) \cdot a \stackrel{A9}{=} 0 \cdot a + 0 \cdot a \stackrel{B1}{\Leftrightarrow} 0 \cdot a = 0$ Ebenso:  $a \cdot 0 = 0$ 

## **(0.14) Bemerkung**

<span id="page-12-3"></span>Sei *K* Körper. Für  $a, b \in K$  schreiben wir kurz

$$
a - b \quad \text{für} \quad a + (-b)
$$
\n
$$
ab \quad \text{für} \quad a \cdot b
$$
\n
$$
\frac{a}{b}, a/b \quad \text{für} \quad a \cdot b^{-1}
$$
\n
$$
a^{n} \quad \text{für} \quad \underbrace{a \cdot a \cdot \ldots \cdot a}_{n-\text{mal}} \quad (n \in \mathbb{N})
$$

#### **(0.15) Beispiele**

#### <span id="page-13-0"></span>a) Bekannte Körper

 $\mathbb R$  und  $\mathbb Q$  sind Körper (mit den üblichen Abbildungen + und ·)

 $\mathbb Z$  ist kein Körper (A7 ist nicht gegeben)

b) Komplexe Zahlen

 $\mathbb{R} \times \mathbb{R}$  mit den Abbildungen

 $+ : (\mathbb{R} \times \mathbb{R}) \times (\mathbb{R} \times \mathbb{R}) \to \mathbb{R} \times \mathbb{R}, ((a, b), (a', b')) \mapsto (a + a', b + b')$  $\cdot : (\mathbb{R} \times \mathbb{R}) \times (\mathbb{R} \times \mathbb{R}) \to \mathbb{R} \times \mathbb{R}, ((a, b), (a', b')) \mapsto (aa' - bb', ab' + a'b)$ ist ein Körper (nämlich  $\mathbb{C}$ ,  $(a,b)$  ist  $(a+bi)$ )

c) Kleinster endlicher Körper

 $\{0,1\}$  mit den Abbildungen +, $\cdot$  definiert durch die Verknüpfungstabellen

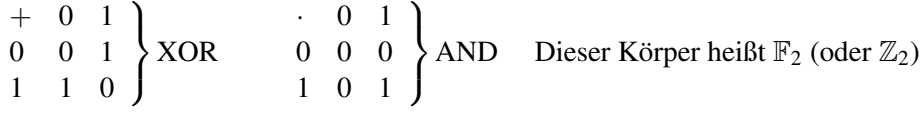

d) Primzahlen-Restklassen

Sei *p* Primzahl. Dann ist  $\mathbb{Z}_p$  ein Körper  $\mathbb{Z}_p$  erbt alle Axiome bis auf (A7) von  $\mathbb Z$ Weil *p* Primzahl gilt ggT(*b*, *p*) =  $1 \forall b \in \{0, \ldots p-1\}$ euklid. Algo. ⇒ ∀*<sup>a</sup>* ∈ {0,..., *<sup>p</sup>*−1}∃*<sup>b</sup>* : *ab* <sup>=</sup> <sup>1</sup>

e) Weiterer endlicher Körper

*A*uslassung: Nichts großartig aufregendes

## **§Gruppen und Ringe**

## <span id="page-14-0"></span>**(0.16) Definition (Gruppe)**

<span id="page-14-1"></span>Sei *G* eine Menge und  $*: G \times G \rightarrow G$ ,  $(a, b) \mapsto a * b$  eine Abbildung, genannt **Verknüpfung** oder **Operation**. (*G*,∗) (oder kurz *G*) heißt Gruppe, wenn gilt:

(G1) (*x* ∗ *y*) ∗ *z* = *x* ∗ (*y* ∗ *z*)∀*z*,*y*,*z* ∈ *G* (G2) ∃*e* ∈ *G* : *e* ∗ *x* = *x* = *x* ∗ *e*∀*x* ∈ *G*  $(G3) \forall x \in G : \exists x' \in G : x * x' = e = x' * x$ (*G*,∗) heißt abelsche Gruppe, wenn zusatzlich gilt: ¨  $(G4)$   $x * y = y * x \forall x, y \in G$ *e* heißt neutrales Element von *G*  $x'$  in (G3) heißt **inverses Element** von  $x$ 

## **(0.17) Bemerkung**

- <span id="page-14-2"></span>i) In der Regel schreiben wir *G*, multiplikativ" dh. · für ∗, 1 für *e*,  $x^{-1}$  für  $x'$
- ii) Neutrales Element und Inverses sind jeweils eindeutig
- iii) Wenn *G* abelsch ist, schreiben wir *G* meistens "additiv", dh. + für  $\ast$ , 0 für *e*,  $-x$  für *x'*
- iv) Wegen (G1) lassen wir Klammern häufig weg zB.  $x * y * z = (x * y) * z = x * (y * z)$

## **(0.18) Beispiele**

- <span id="page-14-3"></span>a)  $(\mathbb{Z}, +)$  abelsche Gruppe,  $(\mathbb{Z}_n, +)$  abelsche Gruppe
- b)  $K$  Körper

 $(K,+)$  abelsche Gruppe "additive Gruppe von  $K^{\prime\prime}$ 

- $(K \setminus \{0\}, \cdot)$  abelsche Gruppe "multiplikative Gruppe von  $K^{\cdot\cdot}$
- c) *M* Menge

 $S_M := \{ f : M \rightarrow M | f$  ist bijektiv}

 $(S_M, \circ)$  ist Gruppe, wobei  $\circ$  = Komposition von Abbildung

(G1) 
$$
(f \circ g) \circ h = f \circ (g \circ h)
$$
 also  $(f \circ g) \circ h(x) = f(g(h(x))) = f \circ (g \circ h(x))$ 

 $(G2)$   $e = id_M$ 

- $(G3) f^{-1} =$ Umkehrabbildung (vgl. Bsp.  $(0.9)$ )
- d)  $n \in \mathbb{N}, M = n$

 $S_n := S_M = S_n$  heißt symmetrische Gruppe und ihre Elemente Permutationen  $|S_n| = n!$ 

e) Sei  $(G, \cdot)$  Gruppe  $n \in \mathbb{N}$ 

$$
Betrache Gn := \underbrace{G \times G \times \ldots \times G}_{n-\text{mal}} = \{(a_1 \ldots a_n) | a_i \in G\}
$$

mit "komponentenweiser" Verknüpfung, d.h.

 $(a_1, \ldots, a_n) \cdot (b_1, \ldots, b_n) := (a_1 \cdot b_1, \ldots, a_n \cdot b_n)$  $(G<sup>n</sup>, \cdot)$  ist Gruppe und ist *G* abelsch, dann auch  $G<sup>n</sup>$ 

f) *M* Menge. Betrache:  $M^G := \{f : M \to G\}$ mit der Verknüpfung  $(f \cdot g)(x) := f(x) \cdot g(x)$  $(M^G, \cdot)$  ist Gruppe

## **(0.19) Definition (Gruppenhomomorphismus)**

<span id="page-15-0"></span>Seien *G*,*H* Gruppen. Eine Abbildung  $\varphi$  : *G*  $\rightarrow$  *H* heißt **Gruppenhomomorphismus** wenn

$$
\varphi(\underline{x} \cdot \underline{y}) = \underbrace{\varphi(x) \cdot \varphi(y)}_{\text{in } H} \qquad \forall x, y \in G
$$

Ein Homomorphismus  $\varphi$  :  $G \rightarrow H$  heißt

 $\sqrt{ }$  $\int$  $\mathcal{L}$ Monomorphismus Epimorphismus Isomorphismus  $\mathcal{L}$  $\mathcal{L}$  $\int$ wenn φ  $\sqrt{ }$  $\int$  $\mathcal{L}$ injektiv surjektiv bijektiv  $\mathcal{L}$  $\mathcal{L}$  $\int$ 

Existiert ein Isomorphismus  $\varphi$  :  $G \rightarrow H$  dann heißen *G* und *H* isomorph, geschrieben  $G \cong H$ 

## **(0.20) Beispiel**

- <span id="page-15-1"></span>a)  $(\mathbb{Z},+) \to (\mathbb{R},+)$ ,  $x \mapsto x$  ist Monomorphismus
- b)  $\exp : (\mathbb{R}, +) \mapsto (\mathbb{R}_{>0}, \cdot), x \mapsto e^x$  $e^{x+y} = e^x \cdot e^y$  ist Epimorphismus

## **(0.21) Schreibweise**

<span id="page-15-2"></span>Sei  $(A,+)$  abelsche Gruppe,  $a \in A$  sowie  $U, V \subseteq A$  $a+U := \{a+u \mid u \in U\} \subseteq A$ *U* + *V* := { $u$  +  $v$  | $u$  ∈ *U*, $v$  ∈ *V*} ⊆ *A* 

## Beispiele

a) 
$$
A = (K^n, +), \quad U = \mathbb{L}_0 \subseteq A
$$
  
 $\mathbb{L} = S + \mathbb{L}_0$ 

b)  $A = \mathbb{Z}$ ,  $U = 7 \cdot \mathbb{Z}$ ,  $1 + U = \{..., 1, 8, 15,...\}$ 

## **(0.22) Definition (Ring)**

<span id="page-15-3"></span>Sei *R* eine Menge mit zwei Verknüpfungen  $+: R \times R \to R$  und  $: R \times R \to R$ 

 $(R, +, \cdot)$  heißt **Ring** (oder kurz *R*), wenn gilt:

- $(R1)$   $(R,+)$  ist abelsche Gruppe
- $(R2)$   $(x \cdot y) \cdot z = x \cdot (y \cdot z)$   $\forall x, y, z \in R$

 $(R3) \exists 1 \in \mathbb{R}$  mit  $1 \cdot x = x = x \cdot 1 \quad \forall x \in R$  $(R4)$   $x \cdot (y+z) = x \cdot y + x \cdot y$  und  $(x+y) \cdot z = x \cdot z + y \cdot z$   $\forall x, y \in R$ *R* heißt kommutativ wenn zusätzlich gilt  $(R5) x \cdot y = y \cdot x \quad \forall x, y \in R$ 

## **(0.23) Beispiele**

- <span id="page-16-0"></span>a)  $\mathbb{Z}$ , alle  $\mathbb{Z}_n$  und alle Körper sind auch kommutative Ringe
- b)  $R = \{0\}$  ist kommutativer Ring (Trivialring), Achtung:  $1 = 0$
- c) Vom kommutativen Ring zum Körper fehlen (A7) und  $1 \neq 0$
- d)  $n\mathbb{Z}$  ist kein Ring, denn es existiert keine 1 (ausser bei  $n = 1$ )

### **(0.24) Definition (Einheit)**

<span id="page-16-1"></span>Sei *R* ein Ring und  $x \in R$ . *x* heißt **invertierbar** oder Einheit, wenn es  $x' \in R$  mit  $x \cdot x' = 1 = x' \cdot x$  gibt

Bemerkung: Falls existent ist  $x'$  eindeutig und heißt Inverses bzw. inverses Element von  $x$ , geschrieben  $x^{-1}$ *R* ∗ := Menge aller Einheiten von *R*

#### **(0.25) Bemerkung**

- <span id="page-16-2"></span>i) 1 ∈  $R^*$
- ii) Ist *x* ∈ *R*<sup>\*</sup>, dann *x*<sup>-1</sup> ∈ *R*<sup>\*</sup>
- iii)  $\mathbb{Z}^* = \{1, -1\}$
- iv)  $(R^*, \cdot)$  ist Gruppe (Einheitengruppe)

#### Beweis:

Seien *x*, *y* ∈ *R*, zu zeigen: *x* · *y* ∈ *R*<sup>\*</sup>. Es gibt *x*<sup>-1</sup>, *y*<sup>-1</sup> ∈ *R*<sup>\*</sup>  $(x \cdot y)(y^{-1} \cdot x^{-1}) \in R^* = x \cdot 1 \cdot x^{-1} = 1$ Also  $x \cdot y \in R^*$ Axiome: (G1): von *R*, (G2): nach a), (G3): nach b)

v) *R* kommutativer Ring

```
R Körper \Leftrightarrow R^* = R \setminus \{0\}Beweis:
```

```
(A7) \Leftrightarrow R^* \supseteq R\setminus\{0\}1 \neq 0 \Leftrightarrow 0 \in R^*
```
vi) Sei *a* ∈  $\mathbb{Z}_n$  = (0,1,...,*n*−1)  $a \in \mathbb{Z}_n^* \Leftrightarrow \mathbf{ggT}(a,n) = 1$ *Auslassung: Beweis..*

vii)  $\mathbb{Z}_n$  Körper ⇔ *n* Primzahl

Beweis: f), e)

## **(0.26) Definition (Ringhomomorphismus)**

<span id="page-17-0"></span>Seien *R*, *S* Ringe. Eine Abbildung  $\varphi$  : *R*  $\rightarrow$  *S* heißt (Ring-)Homomorphismus, wenn gelten:

- 1.  $\varphi$  ist Gruppenhomomorphismus  $(R,+) \rightarrow (S,+)$
- 2.  $\varphi(x \cdot y) = \varphi(x) \cdot \varphi(y) \quad \forall x, y \in R$
- 3.  $\varphi(1) = 1$

## **(0.27) Beispiel**

- <span id="page-17-1"></span>a) Die Abbildung  $\mathbb{Z} \to \mathbb{Z}_n, a \mapsto a \mod n$
- b) Die Abbildung  $m_a : \mathbb{Z} \to \mathbb{Z}, x \mapsto a \cdot x$ ist kein Ringhomomorphismus ( $m_a(1) = a \neq 1$ ) (ausser  $a = 1$ )

19

## **§Das Signum einer Permutation**

<span id="page-18-0"></span> $S_n = \{ \pi : n \to n \mid \pi \text{ bijektiv} \}$   $n := \{ 1, \ldots, n \}$ 

 $\pi \in S_n$  heißen *Permutationen*, geschrieben,

$$
\pi = \left( \begin{array}{cccc} 1 & 2 & \ldots & n \\ \pi(1) & \pi(2) & \ldots & \pi(2) \end{array} \right)
$$

 $(S_n, \circ)$  ist Gruppe (vgl. Bsp.(0.18))

## **(0.28) Definition (Transposition)**

<span id="page-18-1"></span> $\tau \in S_n$  heißt *Transposition*, wenn es  $1 \leq i \neq j \leq n$  gibt mit  $\tau(i) = j$ ,  $\tau(j) = i$ ,  $\tau(k) = k \forall k \neq i, j$ . Wir schreiben dann  $\tau = (i, j)$ 

Beispiel: n=5

$$
(2\ 4) = \left(\begin{array}{rrrr} 1 & 2 & 3 & 4 & 5 \\ 1 & 4 & 3 & 2 & 5 \end{array}\right)
$$

Bemerkung:  $\tau = id_n$ 

## **(0.29) Satz**

<span id="page-18-2"></span>Jede Permutation lässt sich als Produkt von Transpositionen schreiben. Die Anzahl der Transpositionen ist dabei nicht eindeutig, aber ist (für festes  $\pi$ ) stets gerade oder stets ungerade.

## **(0.30) Definition (Signum)**

<span id="page-18-3"></span>*sgn* π := (−1) <sup>|</sup>#Transpositionen in <sup>π</sup><sup>|</sup> heißt *Signum von* π ∈ *Sn*. π heißt gerade bzw. ungerade wenn *sgn* = 1 bzw.  $sgn = -1$  ist.

Beispiel

$$
\pi = \left(\begin{array}{rrr} 1 & 2 & 3 & 4 & 5 \\ 3 & 5 & 4 & 1 & 2 \end{array}\right) = (2\ 5)(1\ 3)(3\ 4)
$$

 $\Rightarrow$  *sgn*  $\pi = -1$  (ungerade) ( $\tau$  Transposition  $\Leftrightarrow$  *sgn* = -1)

## **(0.31) Satz**

<span id="page-18-4"></span>1.  $sgn(\pi \circ \pi') = sgn(\pi) \cdot sgn(\pi')$ 2.  $sgn(\pi^{-1}) = sgn(\pi)$ 

#### Beispiel

- a)  $\pi = (2.5)(1.3)(3.4)$
- b)  $\pi^{-1} = (3\ 4)^{-1}(1\ 3)^{-1}(2\ 5)^{-1} = ((3\ 4)(1\ 3)(2\ 5))^{-1}$

## **Lineare Gleichungssysteme**

## <span id="page-19-0"></span>**§Lineare Gleichungssysteme und Matrizen**

#### <span id="page-19-1"></span>**(1.1) Definition (Lineares Gleichungssystem)**

<span id="page-19-2"></span>Ein Lineares Gleichungssystem (über  $\mathbb R$ ) hat die Form

 $a_{11}x_1 + a_{12}x_2 + \ldots + a_{1n}x_n = b_1$  $a_{21}x_1 + a_{22}x_2 + \ldots + a_{2n}x_n = b_2$ . . . . . . . . . . . . . . .  $a_{m1}x_1 + a_{m2}x_2 + \ldots + a_{mn}x_n = b_m$ 

(*m* Gleichungen mit *n* Unbekannten) mit  $a_{ij}, b_i \in \mathbb{R}$  (Koeffizienten des LGS)

Eine Lösung des LGS ist ein *n*-Tupel  $(s_1,...,s_n), s_j \in \mathbb{R}$ , sodass alle *m* Gleichungen erfüllt sind, wenn jeweils  $s_j$  für  $x_j$  eingesetzt wird.

Für Lösungen schreibe  $\sqrt{ }$  $\overline{ }$ *s*1 . . . *sn*  $\setminus$  $\int$  statt  $(s_1, \ldots, s_n)$ 

## **(1.2) Beispiel**

<span id="page-19-3"></span>*Auslassung: Triviales Beispiel*

## **(1.3) Beispiel**

<span id="page-19-4"></span>a) *x*+*y* = 2, *x*−*y* = 0 Lösung:  $x - y = 0 \Rightarrow x = y$ ,  $x + x = 2 \Rightarrow x = 1 \Leftrightarrow y = 1$ 

b)  $x + y = 2$ ,  $x + y = 0$ 

Lösung: Keine Lösung, Widerspruch

c) 
$$
x+y=2
$$
,  $3x+3y=6$ 

Lösung:  $x + y = 2 \Rightarrow y = 2 - x$ ,  $3x + 3(2 - x) = 6 \Rightarrow 6 = 6 \Rightarrow x$  beliebig

## **(1.4) Bemerkung**

<span id="page-19-5"></span>Die Lösungsmenge des LGS ändert sich nicht, wenn

- i) 2 Gleichungen vertauscht werden
- ii) Eine Gleichung mit einem  $c \in \mathbb{R} \backslash \{0\}$  multipliziert wird
- iii) Das *c*-fache eine Gleichung zu einer anderen addiert wird ( $c \in \mathbb{R}$ )

 $(\ddot{A}$ quivalenzumformungen)

## **(1.5) Beispiel**

<span id="page-20-0"></span> $n = m = 4$ 

 $(z_1)$   $x_1$  +  $x_2$  +  $x_4$  = 1  $\begin{array}{ccccccccc} (z_2) & x_1 & + & x_2 & + & 2x_3 & + & 3x_4 & = & 5 \\ (z_3) & 2x_1 & + & 2x_2 & & + & 3x_4 & = & 5 \end{array}$  $(z_3)$  2*x*<sub>1</sub> + 2*x*<sub>2</sub>  $(z_4)$   $3x_3 + 2x_4 = 3$ 

Subtrahiere  $(c = -1)$  *z*<sub>1</sub> von *z*<sub>2</sub>, subtrahiere  $2z_1$  von *z*<sub>3</sub>

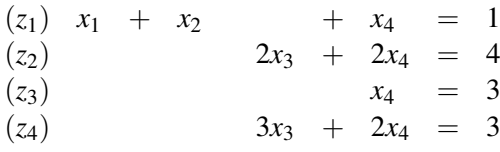

Aus  $z_2$  und  $z_4$  folgt:  $x_3 = -1$ . Einsetzen.

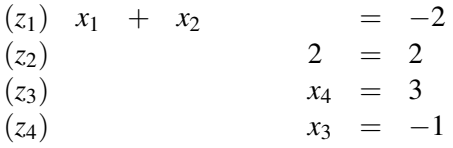

Also  $x_2$  beliebig und  $x_1 = -2 - x_2$ . Es folgt:

$$
\mathbb{L} = \left\{ \left( \begin{array}{c} -2 - t \\ t \\ -1 \\ 3 \end{array} \right) \mid t \in \mathbb{R} \right\}
$$

## **(1.6) Definition (Matrizen)**

<span id="page-20-1"></span>Sei *K* Körper

a) Matrix

Eine  $(m \times n)$ -Matrix *A* über *K* ist ein "Schema" von *m* Elementen  $a_{ij} \in K$  der Form

$$
A = \left(\begin{array}{cccc} a_{11} & a_{12} & \dots & a_{1n} \\ a_{21} & a_{22} & \dots & a_{2n} \\ \vdots & \vdots & \ddots & \vdots \\ a_{m1} & a_{m2} & \dots & a_{mn} \end{array}\right)
$$

Merke: "Zeile vor Spalte"

Die  $a_{i,j}, 1 \leq i \leq m, 1 \leq j \leq n$  heißen **Koeffizienten** oder **Einträge** von *A* 

b) Menge der Matrizen

 $K^{m \times n}$  := Menge aller  $m \times n$ -Matrizen über K

c) Zeilen und Spalten

Sei  $A = (a_{ij}) \in K^{m \times n}$ 

Die  $(1 \times n)$ -Matrix  $z_i = (a_{i1}, a_{i2}, \dots, a_{in})$  heißt *i*-te Zeile von *A* Die  $(m \times 1)$ -Matrix  $s_j =$  $\sqrt{ }$  $\overline{ }$  $a_{1j}$ . . . *am j*  $\setminus$ heißt *j*-te Spalte von *A*

## d) Tupel

Eine  $(1 \times n)$ -Matrix wird auch (Zeilen-)-n-Tupel genannt Eine (*m*×1)-Matrix wird auch (Spalten-)-m-Tupel genannt  $K^m := K^{m \times 1} =$ Menge aller Spalten-m-Tupel

e) Nullmatrix

Die ( $m \times n$ )-Matrix mit allen Koeffizienten gleich 0 heißt **Nullmatrix**. Geschrieben wird eine einfache 0.

f) Matrix (formal)

Eine  $(m \times n)$ -Matrix  $A = (a_{ij})$  über K ist eine Abbildung  $a: m \times n \rightarrow K$ ,  $(i, j) \mapsto a_{ii}$ 

## **(1.7) Beispiele**

<span id="page-21-0"></span>1. 
$$
\begin{pmatrix} 2 & -1 \ 4 & 0 \ 5 & 3 \end{pmatrix}
$$
ist eine  $(3 \times 2)$ -Matrix  
2. 
$$
\begin{pmatrix} 0 & 0 & 0 \ 0 & 0 & 0 \ 5 \end{pmatrix} = 0
$$
ist eine  $(2 \times 3)$ -Matrix  
3. 
$$
\begin{pmatrix} 3 \ 4 \ 5 \end{pmatrix} \neq (245)
$$

*Auslassung: Sehr trivial*

## **(1.8) Definition (Koffizientenmatrix)**

<span id="page-21-1"></span>Gegeben sei das LGS über K:

 $a_{11}x_1 + a_{12}x_2 + \ldots + a_{1n}x_n = b_1$ . . .  $a_{m1}x_1 + a_{m2}x_2 + \ldots + a_{mn}x_n = b_m$  mit  $a_{ij}, b_i \in K(1 \le i \le m, 1 \le j \le n)$ 

Die Matrix  $A := (a_{ij}) \in K^{m \times n}$  heißt die **Koffizientenmatrix** des LGS Das Spalten-*m*-Tupel *b* :=  $\sqrt{ }$  $\overline{ }$ *b*1 . . . *bn*  $\setminus$  heißt die rechte Seite des LGS Ist  $b = 0$  dann heißt das LGS **homogen**, sonst **inhomogen** 

Eine Lösung des LGS ist ein Spalten-*n*-Tupel

$$
\begin{pmatrix} s_1 \\ \vdots \\ s_n \end{pmatrix} \in K^n \quad \text{mit} \quad \sum_{j=1}^n a_{ij} s_j = b_i, \quad \forall i = 1...n
$$

Die **Lösungsmenge** L des LGS ist die Menge aller Lösungen (Beachte: L ⊆ *K<sup>n</sup>*)

Da *A* und *b* das LGS bestimmen, schreiben wir  $\mathbb{L}(A,b)$  für  $\mathbb{L}$ 

Die Matrix (*A*,*b*) ∈ *K <sup>m</sup>*×(*n*+1) heißt die erweiterte Koffizientenmatrix des LGS (mit dieser wird in der Regel gerechnet)

## **(1.9) Beispiel**

<span id="page-22-0"></span>Das LGS aus (1.5) hat die erweiterte Koeffizientenmatrix

$$
\begin{pmatrix} 1 & 1 & 0 & 1 & 1 \ 1 & 1 & 2 & 3 & 5 \ 2 & 2 & 0 & 3 & 5 \ 0 & 0 & 3 & 2 & 3 \end{pmatrix} \in \mathbb{R}^{4 \times 5}
$$
  
Die Lösumgsmenge ist  $\mathbb{L} = \left\{ \begin{pmatrix} -t-2 \ t \ -1 \ 3 \end{pmatrix}, t \in \mathbb{R} \right\} \subseteq \mathbb{R}^4$ 

**b**) Betrachte  $2x_1 + x_2 = 3$ . Definiere:  $f : \mathbb{R}^2 \to \mathbb{R}$ ,  $\begin{pmatrix} x_1 \\ x_2 \end{pmatrix}$ *x*2  $\bigg\} \mapsto 2x_1 + x_2$ 

$$
Dann \mathbb{L} = \left\{ \begin{pmatrix} s_1 \\ s_2 \end{pmatrix} | 2s_1 + s_2 = 3 \right\} = f^{-1}(\{3\})
$$

**c)** Sei  $(A, b) \in K^{m \times (n+1)}$  die erweiterte Koeffizientenmatrix eines LGS,  $A = (A_{ij})$ . Definiere

$$
\phi_A: K^n \to K^m, \begin{pmatrix} x_1 \\ \vdots \\ x_n \end{pmatrix} \leftarrow \begin{pmatrix} y_1 \\ \vdots \\ y_m \end{pmatrix}
$$
  
mit  $y_i := \sum_{i=1}^n a_{ij} x_j, 1 \le i \le m$ .  
Dann  $\mathbb{L}(A, b) = \phi_A^{-1}(\{b\})(b \in K^m)$ 

## **§2 Der Gauß-Algorithmus**

### <span id="page-23-0"></span>**(1.11) Definition (Zeilentransformationen)**

<span id="page-23-1"></span>Sei *K* ein Körper und  $A \in K^{m \times n}$ . Jede der folgenden Umformungen heißt **elementare Zeilentransformation**.

- (Typ I)  $\tau_{ii} (1 \le i, j \le m)$  Vertausche Zeile *i* und Zeile *j*
- (Typ II)  $\alpha_{ii}(c)(1 \le i \ne j \le m, c \in K)$  Addiere das *c*-fache Zeile *j* zur Zeile *i*

(Typ III)  $\mu_i(c)$  ( $1 \le i \le m, c \in K, c \ne 0$ ) Multipliziere Zeile *i* mit *c* 

Wir können  $\tau_{ij}$ ,  $\alpha_{ij}(c)$ ,  $\mu_i(c)$  als Abbildungen  $K^{m \times n} \to K^{m \times n}$  auffassen.

#### **(1.12) Beispiel**

<span id="page-23-2"></span> $K = \mathbb{Q}, m = 3, n = 4$ 

$$
\begin{pmatrix} 1 & 2 & 3 & 4 \ 0 & 0 & 1 & 1 \ -1 & -1 & 5 & 6 \ \end{pmatrix} \stackrel{\tau_{23}}{\rightarrow} \begin{pmatrix} 1 & 2 & 3 & 4 \ -1 & -1 & 5 & 6 \ 0 & 0 & 1 & 1 \ \end{pmatrix} \stackrel{\alpha_{12}(2)}{\rightarrow}
$$

$$
\alpha_{12}(2) \begin{pmatrix} -1 & 0 & 13 & 16 \ -1 & -1 & 5 & 6 \ 0 & 0 & 1 & 1 \ \end{pmatrix} \stackrel{\mu_2(-1)}{\rightarrow} \begin{pmatrix} -1 & 0 & 13 & 16 \ 1 & 1 & -5 & -6 \ 0 & 0 & 1 & 1 \ \end{pmatrix}
$$

## **(1.13) Satz**

<span id="page-23-3"></span>Sei  $(A,b) \in K^{m \times (n+1)}$  und sei  $(A',b') \in K^{m \times (n+1)}$  durch eine Folge von elementaren Zeilentransformationen aus  $(A, b)$  hervorgegangen. Dann ist  $\mathbb{L}(A, b) = \mathbb{L}(A', b')$ .

Beweis:

$$
\mathbb{L}(A,b) = \mathbb{L}(\tau_{ij}(A,b)) \tag{0.1}
$$

$$
= \mathbb{L}(\alpha_{ij}(c)(A,b)) \text{ vgl. (1.4)}
$$
 (0.2)

$$
= \mathbb{L}(\mu_{ij}(c)(A,b)) \ \forall 1 \leq i, j \leq m, c \in K, i \neq j \tag{0.3}
$$

## **(1.14) Definition (Zeilenstufenform)**

<span id="page-23-4"></span>Eine Matrix  $A \in K^{m \times n}$  hat **Zeilenstufenform** wenn

$$
A = \begin{pmatrix} 0 & \boxtimes & * & \dots & * \\ 0 & 0 & \boxtimes & * & \dots & * \\ 0 & 0 & 0 & \boxtimes & * & \dots & * \\ \vdots & \vdots & \vdots & \vdots & \vdots & \ddots & \vdots \\ 0 & 0 & 0 & 0 & 0 & \dots & 0 \end{pmatrix} \quad \text{wobei } \boxtimes \neq 0, \, * \text{beliebig}
$$

#### Formal

Sei 
$$
z_i
$$
 die *i*-te Zeile von A, d.h.  $A = \begin{pmatrix} z_1 \\ \vdots \\ z_m \end{pmatrix}$ ,  $z_i \in K^{1 \times n}$ 

Sei  $k_i$  ∈ ℕ die Anzahl der "führenden Nullen" von  $z_i$  plus 1, d.h.

$$
z_i = (\underbrace{0,\ldots,0}_{k_i-1},\underbrace{\boxtimes}{k_i},\ast \ldots \ast)
$$

*A* hat Zeilenstufenform, wenn gilt:  $k_1 < k_2 < \ldots < k_r < k_{r+1} = \ldots = k_m = n+1$ 

## **(1.15) Gauß-Algorithmus (Teil I)**

<span id="page-24-0"></span>Jede Matrix *A* ∈ *K <sup>m</sup>*×*<sup>n</sup>* kann durch eine Folge elementarer Zeilentransformationen von Typ I und Typ II auf Zeilenstufenform gebracht werden. Sei *A* =  $a_{ij} = (s_1, \ldots, s_n), a_{ij} \in K, s_j \in K^m$ 

- 1. Wenn  $A = 0$  dann fertig
- 2. Sei  $k := min\{j \mid 1 \leq j \leq n, s_j \neq 0\}$
- 3. Wähle ein *i* mit  $a_{ik} \neq 0$  (erste Spalte  $\neq 0$ ) und tausche Zeile 1 mit Zeile *i* (d.h.  $\tau_{1i}$ )
- 4. Für jedes  $i = 2, \ldots, k_1$  wende  $\delta_{i1}(-\frac{a_{ik}}{a_{ik}})$  $\frac{a_{ik}}{a_{1k}}$ ) an
- 5. Mache weiter mit Zeile 2,...,*m*

#### **(1.16) Beispiel**

<span id="page-24-1"></span>(1.16) Beispiel  $Ver_n(i, j) = c_{ij}$ *Add<sub>n</sub>* $(i, j, c) = a_{ij}(c)$  $Mul_n(i,c) = u_i(c)$ wobei n = Anzahl der Zeilen

$$
X = \begin{pmatrix} 1 & -2 & 3 & 4 & 2 \\ -1 & 2 & -1 & -3 & -6 \\ 1 & -2 & 5 & 4 & 1 \\ 2 & -4 & 4 & 8 & 5 \end{pmatrix} \in \mathbb{Q}^{4 \times 5}
$$
  
\n
$$
\sim \begin{pmatrix} 1 & -2 & 3 & 4 & 2 \\ 0 & 0 & 2 & 1 & -4 \\ 0 & 0 & 2 & 0 & -1 \\ 0 & 0 & -2 & 0 & 1 \end{pmatrix}
$$
  
\n
$$
\sim \begin{pmatrix} 1 & -2 & 3 & 4 & 2 \\ 0 & 0 & 2 & 1 & -4 \\ 0 & 0 & 0 & -1 & 3 \\ 0 & 0 & 0 & 1 & -3 \end{pmatrix}
$$
  
\n
$$
\sim \begin{pmatrix} 1 & -2 & 3 & 4 & 2 \\ 0 & 0 & 2 & 1 & -4 \\ 0 & 0 & 0 & -1 & 3 \\ 0 & 0 & 0 & 0 & 0 \end{pmatrix}
$$

Merke: Erst gucken, dann rechnen!

### **(1.17) Anwendung**

<span id="page-25-0"></span>Lösungsverfahren für homoges LGS

- 1. Sei *A* ∈  $K^{m \times n}$  die Koffizientenmatrix eines LGS
- 2. Bringe *A* auf Zeilenstufenform mit Gauß I (1.15)

Die *r* Unbekannten  $x_{k_1}, x_{k_2}, \ldots, x_{k_r}$  heißen **abhängig**, die anderen heißen **frei** 

- 3. Ersetze die freien Unbekannten durch Parameter  $t_1, t_2, \ldots, t_{n-r}$
- 4. Löse von unten nach oben nach dem anhängigen Unbekannten auf "Rückwärtssubstitution"

## **(1.18) Beispiel**

<span id="page-25-1"></span>
$$
A = \left(\begin{array}{rrrr} 1 & -2 & 3 & 4 & 2 \\ 0 & 0 & 2 & 1 & -4 \\ 0 & 0 & 0 & -1 & 3 \\ 0 & 0 & 0 & 0 & 0 \end{array}\right) \in \mathbb{Q}^{4 \times 5}
$$

Abhängig:  $x_1, x_3, x_4$ Frei: *x*2,*x*<sup>5</sup>

a)  $x_2 = t_1, x_5 = t_2; t_1, t_2 \in \mathbb{Q}$  beliebig

b) Zeile 3: 
$$
-x_4 + 3x_5 = 0 \Rightarrow x_4 = 3x_5 = 3t_2
$$
  
\nZeile 2:  $2x_3 + x_4 - 4x_5 = 0 \Rightarrow \dots \Rightarrow x_3 = \frac{1}{2}t_2$   
\nZeile 1:  $\dots \Rightarrow x_1 = 2t_1 - \frac{3}{2}t_2$ 

$$
\mathbb{L}(A,0) = \left\{ \left( \begin{array}{c} 2t_1 - \frac{3}{2}t_2 \\ t_1 \\ \frac{1}{2}t_2 \\ 3t_2 \\ t_2 \end{array} \right) | t_1, t_2 \in \mathbb{Q} \right\}
$$

## **(1.19) Bemerkung**

- <span id="page-25-2"></span>a) Ein homogenes LGS hat immer eine (d.h. mind. eine) Lösung, nämlich die triviale Lösung  $\left\lfloor \right\rfloor$
- $\sqrt{ }$  $\boldsymbol{0}$ . . .  $\mathbf{0}$  $\setminus$  $\in$  *K<sup>n</sup>*
- b) Hat ein homogenes LGs weniger Gleichungen als Unbekannte (d.h. *m* < *n*), dann besitzt es eine nichttriviale Lösung
- c) Für ein homogenes LGS sind folgende Aussagen äquivalent:
	- Das LGS hat nicht-triviale Lösungen
	- Das LGS ist nicht-trivial lösbar
	- $\mathbb{L} \neq 0 \quad (0 \in K^n)$
	- Es gibt freie Unbekannte (*n*−*r* > 0)

#### **(1.20) Anwendung (Lösungsverfahren für inhomogenes LGS)**

<span id="page-26-0"></span>Sei (*A*,*b*) ∈ *K <sup>m</sup>*×(*n*+1) die erweiterte Koffizientenmatrix eines LGS. Bringe (*A*,*b*) mit Algorithmus (1.15) auf Zeilenstufenform

*Notiz: Da die schmematische Darstellung aus der Vorlesung wenig erleuchtend und recht kompliziert war, formuliere ich die Falle hier aus ¨*

1. Fall: Entsteht eine Matrix, bei der die letzte (unterste) nicht-Nullzeile bis auf die rechte Seite komplett mit Nullen gefüllt ist, so erhalten wir die Form  $0x_1 + \ldots + 0x_n = b_r$  mit  $b_r \neq 0$ , was ein Widerspruch ist. Es existiert also keine Lösung.

2. Fall: Die unterste nicht-Nullzeile hat > 2 Spalten vom rechten Rand entfernt die erste Zahl die nicht Null ist (d.h. alle Matrizen in Zeilenstufenform bei denen Fall nicht zutrifft). Definiere abhänge/freie Unbekannte genau wie bei homogenen LGS und mache Rückwärtsubstitution.

#### 1. Spezielle Lösung des inhomogenen LGS

Wähle eine Lösung  $s \in L(A, b)$  indem alle freien Unbekannten 0 gesetzt werden

#### 2. Allgemeine Lösung den zugehörigen homogenen LGS

Bestimmte  $\mathbb{L}_0 := \mathbb{L}(A,0)$  wie in Anwendung (1.17)

## 3. Allgemeine Lösung des inhomogenen LGS

$$
\mathbb{L}(A, b) = s + \mathbb{L}_0 = \{s + u \mid u \in \mathbb{L}_0\} \subseteq K^n
$$
  
wobei  $s + u := \begin{pmatrix} s_1 + u_1 \\ \vdots \\ s_n + u_n \end{pmatrix}$ 

## **(1.21) Beispiel**

<span id="page-26-1"></span> $n = m = 4$ 

$$
A = \begin{pmatrix} 1 & -2 & 3 & 4 \\ -2 & 2 & -1 & -3 \\ 1 & -2 & 5 & 4 \\ 2 & -4 & 4 & 8 \end{pmatrix} \in \mathbb{Q}^{4 \times 4}, \quad b = \begin{pmatrix} 2 \\ -6 \\ 1 \\ 5 \end{pmatrix} \in \mathbb{Q}^{4}
$$

$$
(A, b) \xrightarrow{\text{Gaug}} \begin{pmatrix} 1 & -2 & 3 & 4 & 2 \\ 0 & 0 & 2 & 1 & -4 \\ 0 & 0 & 0 & -1 & 3 \\ 0 & 0 & 0 & 0 & 0 \end{pmatrix}
$$

Fall 2 trifft zu,  $k_1 = 1$ ,  $k_2 = 3$ ,  $k_3 = 4$ ,  $r = 3$ , frei:  $x_2 = t$ , abhängig:  $x_1$ ,  $x_3$ ,  $x_4$ 

#### Rückwärtsubstitution:

Zeile 3: *x*<sub>4</sub> = −3, Zeile 2: *x*<sub>3</sub> = − $\frac{1}{2}$  $\frac{1}{2}$ , Zeile 1:  $x_1 = 2t + \frac{31}{2}$ 2

#### Lösung:

1. Spezielle Lösung des inhomogenen LGS: Wähle  $t = 0$ .  $s =$  $\vert$ 

2. Allgemeine Lösung des homogenen LGS:  $\mathbb{L}_0$  =  $\sqrt{ }$  $\int$  $\overline{\mathcal{L}}$  $\sqrt{ }$  $\vert$ 2*t t*  $\boldsymbol{0}$  $\boldsymbol{0}$  $\setminus$  $\left| t \in \mathbb{Q} \right|$  $\mathcal{L}$  $\overline{\mathcal{L}}$  $\int$ 

3. Allgemeine Lösung des inhomogenen LGS:

$$
\mathbb{L}(A,b) = s + \mathbb{L}_0 = \left\{ \begin{pmatrix} \frac{31}{2} \\ 0 \\ -\frac{1}{2} \\ -3 \end{pmatrix} + \begin{pmatrix} 2t \\ t \\ 0 \\ 0 \end{pmatrix} \mid t \in \mathbb{Q} \right\}
$$

#### **(1.22) Bemerkung**

<span id="page-27-0"></span>Beim Lösen von LGS mit dem Gauß-Algorithmus bedeutet eine Spaltenvertauschung genau eine Vertauschung der zugehörigen Unbekannten. Vertauschen ist also erlaubt, wenn man es sich für die Zuordnung zum LGS merkt. Niemals kann man die *b*-Spalte vertauschen.

 $\sqrt{ }$ 

31  $\frac{2}{0}$  $-\frac{1}{2}$  $^{-2}$   $\setminus$ 

 $\Big\}$ 

z.B. Löse das LGS mit:

$$
(A,b) = \begin{pmatrix} x_1 & x_2 & x_3 \ -3 & 1 & -1 \ 2 & 0 & 2 \ 3 & 0 & 6 \ \end{pmatrix} \begin{pmatrix} x_2 \ 2 \ 6 \ 6 \end{pmatrix} = \begin{pmatrix} x_2 & x_3 & x_1 \ 1 & -1 & -3 \ 0 & 2 & -2 \ 0 & 0 & 3 \ \end{pmatrix} \begin{pmatrix} b \ 1 \ 6 \ 6 \end{pmatrix}
$$

$$
x_1 = 2
$$

$$
x_2 = 13
$$

$$
x_3 = 5
$$

#### **(1.23) Definition (Reduzierte Zeilenstufenform, Normalform)**

<span id="page-27-1"></span>Eine Matrix *A* ∈ *K*<sup>*m*×*n*</sup> hat **reduzierte Zeilenstufenform**, wenn die "Stufen" der Matrix jeweils mit eine 1 beginnen, also die erste Zahl in einer Zeile ungleich 0 stehts eine 1 ist, und ausserdem die Zahl über dieser 1 eine 0 ist. Etwa:

$$
A = \left( \begin{array}{cccccc} 0...0 & 1 & *...* & 0 & * & ... & * \\ 0 & ... & 0 & 1 & *...* & 0 & *...* \\ & & & & \vdots & & \end{array} \right)
$$

*A* hat Normalform, wenn die fuhrenden Einsen den reduzierten Zeilenstufenform eine Diagonale Linie inner- ¨ halb eines Null-Blocks bilden. Etwa:

$$
A = \left(\begin{array}{cccccc} 1 & 0 & 0 & \dots & 0 & * & \dots & * \\ 0 & 1 & 0 & \dots & 0 & * & \dots & * \\ 0 & 0 & 1 & \dots & 0 & * & \dots & * \\ \vdots & \vdots & \vdots & \ddots & 0 & * & \dots & * \\ 0 & 0 & 0 & 0 & 1 & * & \dots & * \\ 0 & 0 & 0 & 0 & 0 & 0 & 0 & 0 \\ \vdots & \vdots & \vdots & \vdots & \vdots & \vdots & \vdots & \vdots \\ 0 & 0 & 0 & 0 & 0 & 0 & 0 & 0 \end{array}\right)
$$

## **(1.24) Gauß-Algorithmus II**

<span id="page-28-0"></span>Jede Matrix *A* ∈ *K <sup>m</sup>*×*<sup>n</sup>* kann durch eine Folge elementarer Zeilentransformationen (Typ I-III) auf reduzierte Zeilenstufenform gebracht werden. Zusätzlich kann mit Spaltenvertauschungen die Normalform erzeugt werden.

## **(1.25) Beispiel**

<span id="page-28-1"></span>Löse das LGS mit

$$
(A,b) = \begin{pmatrix} 1 & -2 & 3 & 0 & 14 \\ 0 & 0 & 2 & 1 & -4 \\ 0 & 0 & 0 & -1 & 3 \\ 0 & 0 & 0 & 0 & 0 \end{pmatrix} \in \mathbb{Q}^{4 \times 5}
$$

Mit  $\alpha_{13}(4)$ ,  $\alpha_{23}(1)$ ,  $\mu_2(-1)$  erhalten wir

$$
\left(\begin{array}{cccc} 1 & -2 & 3 & 0 & 14 \\ 0 & 0 & 2 & 0 & -1 \\ 0 & 0 & 0 & 1 & -3 \\ 0 & 0 & 0 & 0 & 0 \end{array}\right)
$$
 (Nullzeile kann entfallen)

Mit  $\alpha_{12}\left(-\frac{3}{2}\right)$  $(\frac{3}{2})$ ,  $\mu$   $(\frac{1}{2})$  $(\frac{1}{2})$  erhalten wir

$$
\left(\begin{array}{cccc} 1 & -2 & 3 & 0 & \frac{7}{2} \\ 0 & 0 & 1 & 0 & -\frac{1}{2} \\ 0 & 0 & 0 & 1 & -3 \end{array}\right)
$$
 (reduzierte Zeilenstufenform)

Vertausche Spalten  $x_2 \rightarrow x_4, x_3 \rightarrow x_2, x_4 \rightarrow x_3$ 

$$
\begin{pmatrix}\n1 & 0 & 0 & -2 & \frac{7}{2} \\
0 & 1 & 0 & 0 & -\frac{1}{2} \\
0 & 0 & 1 & 0 & -3\n\end{pmatrix}
$$
 (Normalform, ersten 3 Spalten abhängig, 4. Spalte frei)  
\n1. Spezielle Lösung:  $s = \begin{pmatrix} \frac{7}{2} \\ 0 \\ -\frac{1}{2} \\ -3 \end{pmatrix}$ 

2. Allgemeine Lösung (homogen):  $\mathbb{L}_0 =$  $\sqrt{ }$  $\int$  $\overline{\mathcal{L}}$  $\sqrt{ }$  $\overline{\mathcal{L}}$ 2*t t* 0 0  $\setminus$  $\left| t \in \mathbb{Q} \right|$  $\mathcal{L}$  $\overline{\mathcal{L}}$  $\int$  3. Allgemeine Lösung (inhomogen):  $\mathbb{L}(A,b) = s + \mathbb{L}_0$ 

## **§3 Matrix-Arithmetik**

<span id="page-30-0"></span>Ab jetzt betrachten wir auch Matrizen über kommutative Ringe (anstatt nur über Körpern).  $R^{m \times n} :=$  Menge der  $m \times n$ -Matrizen über R

Achtung: Gauß-Algorithmus funktioniert nicht, wenn *R* kein Körper ist!

## **(1.27) Definition (Matrix-Arithmetik)**

<span id="page-30-1"></span>*R* ist kommutativer Ring,  $A = (a_{ij}) = R^{m \times n}$ ,  $r \in R$ 

- a)  $A^t := (a_{ij}^t)$  mit  $a_{ij}^t := a_{ji}$  für  $1 \le i \le m, 1 \le j \le n \quad (A^t \in R^{n \times m})$
- b)  $r \cdot A = (r \cdot a_{ij}) \in R^{m \times n}$  (Skalare Multiplikation)
- c) Für  $B = (b_{ij}) \in R^{m \times n}$  ist  $A + B = (a_{ij} + b_{ij}) \in R^{m \times n}$  (Summe von *A* und *B*)
- d) Für  $A \in R^{m \times n}, B \in R^{n \times l}$ Sei  $A = (a_{ij}), B = (b_{ij})$  $A \cdot B = (c_{ij})$  mit  $c_{ij} := \sum_{i=1}^{n}$  $\sum_{k=1}^{n} a_{ik} \cdot b_{kj}$  für  $1 \leqslant i \leqslant m, 1 \leqslant j \leqslant l \quad (A \cdot B \in R^{m \times l})$ 
	- *A*·*B* ist nur definiert wenn Spaltenzahl von *A* = Zeilenzahl von *B*

## **(1.28) Beispiele**

<span id="page-30-2"></span>a) Seien 
$$
A = \begin{pmatrix} 1 & 0 & -2 \\ 3 & 2 & 0 \end{pmatrix} \in \mathbb{Q}^{2 \times 3}
$$
,  $B = \begin{pmatrix} 0 & \frac{1}{2} & 1 \\ -2 & 0 & 0 \end{pmatrix} \in \mathbb{Q}^{2 \times 3}$   
\n
$$
A^{T} = \begin{pmatrix} 1 & 3 \\ 0 & 2 \\ -2 & 0 \end{pmatrix} \in \mathbb{Q}^{3 \times 2}
$$
\n
$$
3 \cdot A = \begin{pmatrix} 3 & 0 & -6 \\ 9 & 6 & 0 \end{pmatrix}
$$
\n
$$
A + B = \begin{pmatrix} 1 & \frac{1}{2} & -1 \\ 1 & 2 & 0 \end{pmatrix}
$$
\nWith definiterit:  $A + A^{t}, A \cdot B$ 

\nb) A wie oben,  $B = \begin{pmatrix} 0 & 1 & 2 & 3 \\ -1 & 0 & 0 & 1 \\ 1 & 1 & 0 & 0 \end{pmatrix} \in \mathbb{Q}^{3 \times 4}$ 

\n
$$
A \cdot B \in \mathbb{Q}^{2 \times 4}
$$

$$
\begin{array}{c}\n\bullet \\
\bullet \\
\bullet \\
\bullet \\
\end{array}
$$

Falk-Schema:

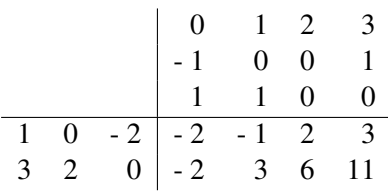

## **Spezialfälle**

$$
A \in \mathbb{R}^{m \times n}, B \in \mathbb{R}^{n \times l}
$$
  
\n
$$
l = 1 : A \text{ wie oben}, \quad B' = \begin{pmatrix} 3 \\ 1 \\ 0 \end{pmatrix} \in \mathbb{Q}^{3 \times 1} = \mathbb{Q}^{3} : A \cdot B' = \begin{pmatrix} 3 \\ 11 \end{pmatrix} \in \mathbb{Q}^{2 \times 1} = \mathbb{Q}^{2}
$$
  
\n
$$
m = 1 : A' = \begin{pmatrix} 1 & 0 & -2 \end{pmatrix} \in \mathbb{Q}^{1 \times 3}, \quad B \text{ wie oben: } A' \cdot B = \begin{pmatrix} -2 & -1 & 2 & 3 \end{pmatrix} \in \mathbb{Q}^{1 \times 4}
$$
  
\n
$$
l = 1, m = 1 : A' \cdot B' = \begin{pmatrix} 3 \\ 1 \\ 0 \end{pmatrix} \cdot \begin{pmatrix} 1 & 0 & -2 \end{pmatrix} \cdot \begin{pmatrix} 3 & 0 & -6 \\ 1 & 0 & -2 \\ 0 & 0 & 0 \end{pmatrix} \in \mathbb{Q}^{3 \times 3}
$$
  
\n
$$
n = 1 : B' \cdot A' = \begin{pmatrix} 3 \\ 1 \\ 0 \end{pmatrix} \cdot \begin{pmatrix} 1 & 0 & -2 \\ 0 & -2 \end{pmatrix} = \begin{pmatrix} 3 & 0 & -6 \\ 1 & 0 & -2 \\ 0 & 0 & 0 \end{pmatrix} \in \mathbb{Q}^{3 \times 3}
$$

## **(1.29) Bemerkung**

<span id="page-31-0"></span>Matrixmultiplikation ist eine Abbildung

 $\cdot: R^{m \times n} \times R^{n \times l} \mapsto R^{m \times l}$ 

## **Spezialfälle**

- $: R^{m \times n} \times R^n \mapsto R^m \quad (l = 1)$
- $: R^{1 \times n} \times R^{n \times l} \mapsto R^{1 \times l} \quad (m = 1)$
- $\bullet \quad R^{1 \times n} \times R^n \mapsto R^{|x|} = R \quad (l = 1, m = 1)$

$$
\bullet \quad \cdot : R^m \times R^{1 \times l} \mapsto R^{m \times l} \quad (n = 1)
$$
  
Sei  $A = \begin{pmatrix} z_1 \\ \vdots \\ z_m \end{pmatrix}$ ,  $B = \begin{pmatrix} s_1 & \dots & s_l \end{pmatrix}$ ,  $z_i \in R^{1 \times n}$ ,  $s_j \in R^{m \times 1}$ , dann ist  $A \cdot B = \begin{pmatrix} z_i \cdot s_j \\ \vdots \\ s_{\text{kalarp.}}} \end{pmatrix}$ ,  $B = \begin{pmatrix} s_1 & \dots & s_l \end{pmatrix}$ ,  $z_i \in R^{1 \times n}$ ,  $s_j \in R^{m \times 1}$ , dann ist  $A \cdot B = \begin{pmatrix} z_i \cdot s_j \\ \vdots \\ s_{\text{kalarp.}}} \end{pmatrix}$ 

## **(1.30) Beispiel und Schreibweise**

<span id="page-31-1"></span>Sei  $A = (a_{ij}) \in K^{m \times n}, x \in K^n$ 

$$
A \cdot x = \begin{pmatrix} \sum_{j=1}^{n} a_{1j}x_j \\ \sum_{j=1}^{n} a_{2j}x_j \\ \vdots \\ \sum_{j=1}^{n} a_{mj}x_j \end{pmatrix} = \begin{pmatrix} b_1 \\ \vdots \\ b_n \end{pmatrix} \in K^m
$$

Wir schreiben das LGS mit der erweiterten Koffizientenmatrix  $(A, b)$  formal als Matrixgleichung  $A \cdot x = b$ z.B. LGS

$$
2x_1 + x_2 - x_3 = 5
$$
  
\n
$$
x_1 - x_2 = -3
$$
  
\n
$$
\underbrace{\begin{pmatrix} 2 & 1 & -1 \\ 1 & -1 & 0 \end{pmatrix}}_{A} \cdot \underbrace{\begin{pmatrix} x_1 \\ x_2 \\ x_3 \end{pmatrix}}_{x} = \underbrace{\begin{pmatrix} 5 \\ -3 \end{pmatrix}}
$$
  
\n
$$
A
$$

### **(1.31) Definition (Einheitsmatrix)**

<span id="page-32-0"></span>Sei *R* kommutativer Ring

$$
E_n = \begin{pmatrix} 1 & 0 & 0 & \dots & 0 \\ 0 & 1 & 0 & \dots & 0 \\ 0 & 0 & 1 & \ddots & 0 \\ \vdots & \vdots & \ddots & \ddots & 0 \\ 0 & 0 & 0 & 0 & 1 \end{pmatrix} = (d_{ij})_{1 \leqslant i,j \leqslant m} \in \mathbb{R}^{n \times n}
$$

 $d_{ij} := \begin{cases} 1 \\ 0 \end{cases}$  $\begin{cases} 1 & \text{wenn} \\ 0 & i \neq j \end{cases}$  $i \neq j$  heißt n-elementige Einheitsmatrix

## **(1.32) Satz**

<span id="page-32-1"></span>Sei *R* kommutativer Ring

a) Für alle *A*, *B*, 
$$
C \in R^{m \times n}
$$
 gilt:

- 1.  $(A+B)+C=A+(B+C)$ 2.  $0+A=A=A+0$ 3.  $A + (-1)A = 0 = (-1)A + A$ 4. *A*+*B* = *B*+*A*
- b) 1.  $(AB)C = A(BC)$   $\forall A \in R^{m \times n}, B \in R^{n \times l}, c \in R^{l \times p}$ 2.  $E_m A = A = AE_n \quad \forall A \in R^{m \times n}$ 3.  $(A+B)C = AC + BC \quad \forall A, B \in R^{m \times n}, C \in R^{m \times l}$  $A(B+C) = AB + AC \quad \forall B, C \in R^{m \times n}, A \in R^{m \times l}$ 4.  $+(AB) = (+A)B = A(+B) \quad \forall A, B \in R^{m \times n}$
- c) 1.  $(A^t)^t = A$   $\forall A \in R^{m \times n}$ 2.  $(A+B)^t = A^t + B^t \quad \forall A, B \in R^{m \times n}$ 3.  $(A \cdot B)^t = B^t \cdot A^t \quad \forall A \in R^{m \times n}, B \in R^{m \times l}$

*Auslassung: Beweis dazu*

## **(1.33) Folgerung**

<span id="page-32-2"></span>Sei *R* kommultiver Ring, dann ist  $R^{m \times n}$  ein Ring bzgl. Matrixaddition und -multiplikation (aus Def. 1.27). Sind  $0 \in R^{m \times n}$  und  $E_n \in R^{m \times n}$ 

**Beweis:** Satz 1.32 (Falls  $m = n$ )

#### **(1.34) Bemerkung und Beispiele**

<span id="page-33-0"></span>Sei  $R \neq \{0\}$  (dh.  $1 \neq 0$ )  $n > 1$ 

a) ∃*A* ∈  $R^{m \times n}$ , *A* ≠ 0 mit *A*<sup>2</sup> = 0

$$
ZB.\begin{pmatrix} 0 & 1 \\ 0 & 0 \end{pmatrix}^2 = \begin{pmatrix} 0 & 0 \\ 0 & 0 \end{pmatrix}
$$

(B2) ist verletzt, also  $R^{m \times n}$  kein Körper (selbst wenn R Körper ist)

b)  $R^{m \times n}$  ist nicht kommutativ

$$
\mathbf{ZB.} \left( \begin{array}{cc} 0 & 1 \\ 1 & 0 \end{array} \right) \cdot \left( \begin{array}{cc} 1 & 0 \\ 0 & 0 \end{array} \right) = \left( \begin{array}{cc} 0 & 0 \\ 1 & 0 \end{array} \right) \neq \left( \begin{array}{cc} 0 & 1 \\ 0 & 0 \end{array} \right) = \left( \begin{array}{cc} 1 & 0 \\ 0 & 0 \end{array} \right) \cdot \left( \begin{array}{cc} 1 & 0 \\ 0 & 0 \end{array} \right)
$$

- c) Schema für Multiplikation in  $R^{n \times n}$ 
	- *B C D* ··· *A A*·*B A*·*B*·*C A*·*B*·*C*·*D*
- d) *R n*×*n* ist auch (sogar kommutativer) Ring mit der komponentenweise Multiplikation. Dieser Ring ist nicht besonders interessant.

## **(1.35) Definition (Lineare Gruppe)**

<span id="page-33-1"></span>Sei *R* kommutativer Ring,  $n \in \mathbb{N}$ . Die Einheitengruppe von  $R^{n \times n}$ 

 $GL_n(R) := (R^{n \times n})^* = \{A \in R^{n \times n} | A$  invertierbar}

heißt volle **Lineare Gruppe** über  $R$  vom Grad  $n$ . Genauer:  $(GL_n(R), \cdot)$ 

#### **(1.36) Bemerkung**

<span id="page-33-2"></span>Sei *R* kommutativer Ring,  $n \in \mathbb{N}$ 

- Ist  $A \in GL_n(R)$ , so ist auch  $A^t \in GL_n(R)$
- $(A^t)^{-1} = (A^{-1})^t$

Beweis: Prüfe:  $(A^t) \cdot (A^{-1})^t = E_n$  und  $(A^{-1^t} \cdot A^t = E_n A^t \cdot (A^{-1})^t = (A^{-1} \cdot A)^t = E_n^t$ (hier fehlt eine Grafik)

#### **(1.37) Bemerkung**

<span id="page-33-3"></span>Die Multiplikation in *R<sup>n×n</sup>* mit dem Falk-Schema erfordert *n*<sup>3</sup> Multiplikation in *R n*<sup>2</sup>(*n*−1) Additionen.

## **Vektorraume und lineare Abbildungen ¨**

## <span id="page-34-0"></span>**§4 Vektorraume ¨**

## <span id="page-34-1"></span>**(2.1) Definition (Vektorraum)**

<span id="page-34-2"></span>Sei *K* ein Körper und  $(V,+)$  eine abelsche Gruppe. *V* heißt *K*-Vektorraum oder Vektorraum über *K*, wenn eine skalare Multiplikation definiert ist:

$$
\cdot: K \times V \to V, (\lambda, v) \mapsto \lambda \cdot v = \lambda v
$$

mit:

(V1)  $(\lambda + \mu)v = \lambda v + \mu v$ (V2) λ(*v*+*w*) = λ*v*+λ*w* (V3)  $\lambda(\mu\nu) = (\lambda\mu)\nu$ (V4)  $1v = v$  für alle  $\lambda, \mu \in K$  und  $v, w \in V$ 

Die Elemente von *V* heißen *Vektoren*, die Elemente von *K Skalare*.

Achtung: 0 bezeichnet sowohl 0 ∈ *K* als auch 0 ∈ *V*. Die 0 ∈ *V* heißt *Nullvektor*, geschrieben O

## **(2.2) Folgerungen**

<span id="page-34-3"></span>Sei *V* ein *K*-Vektorraum (kurz: *K*-VR). Für alle  $\lambda \in K$ ,  $v \in V$  gelten:  $(W1)$   $0v = \mathcal{O}$ (W2)  $\lambda \mathcal{O} = \mathcal{O}$  $(W3)$ <sup>*-v*</sup>  $\widetilde{(V,+)}$  $= (-1)$  $(K,+)$ *v*

## **(2.3) Beispiele**

- <span id="page-34-4"></span>a) *V* = {0} ist der *triviale K-Vektorraum*.
- b) Sind  $K \subseteq L$  zwei Körper (insbes.  $K = L$ ) dann ist *L* ein *K*-VR mit

$$
\cdot: K \times L \to L, \quad (\lambda, a) \mapsto \underbrace{\lambda a}_{\text{Mult. in } L}
$$

Zum Beispiel  $\mathbb R$  ist  $\mathbb Q$ -VR,  $\mathbb C$  ist  $\mathbb R$ -VR

c)  $(K^{m \times n}, +)$  ist *K*-VR mit

 $\cdot : K \times K^{m \times n} \mapsto K^{m \times n}, (\lambda, A) \mapsto \lambda A$  (Def. 1.27b)

Die Elemente von  $K^n = K^{n \times 1}$  und  $K^{1 \times n}$  heißen *Spaltenvektor* bzw. *Zeilenvektor* 

d) Sei *M* Menge. Dann ist *K <sup>M</sup>* ein *K*-VR mit

$$
\begin{aligned}\n& \therefore K \times K^M \to K^M, \ (\lambda, f) \mapsto \lambda f \\
& (\lambda f)(x) = \underbrace{\lambda f(x)}_{\text{Mult. in } K} \\
& \text{Special:} \\
M & = \underline{m} \times \underline{n} \\
K^M & = K^{\underline{m} \times \underline{n}} = K^{\underline{m} \times \underline{n}} \\
\mathbb{R}^{\mathbb{R}} & = \{f : \mathbb{R} \to \mathbb{R}\} \\
\mathbb{R} \cdot \nabla \mathbf{R} & \quad \left\{ \begin{array}{l} \mathbb{R}^{\mathbb{R}} = \{f : \mathbb{R} \to \mathbb{R}\} \\
C(\mathbb{R}) = \{f : \mathbb{R} \to \mathbb{R} \mid f \text{stetig} \} \\
C^{\infty}(\mathbb{R}) = \{f \in \mathbb{R}^{\mathbb{R}} \mid f \text{beliebig oft diffbar} \} \\
PoI(\mathbb{R}) & = \{f : \mathbb{R} \to \mathbb{R}, x \mapsto a_n x^n + \dots + a_1 x^1 + a_0 \mid a_i \in \mathbb{R}, x \in \mathbb{R}, n \in \mathbb{N}_0 \} \\
\mathbb{R}^{\mathbb{N}} & = \{f : \mathbb{N} \to \mathbb{R}\} \text{ (Folgenraum, Funktionalanalysis(?))}\n\end{aligned}
$$

## **(2.4) Definition und Bemerkung (Untervektorraum)**

<span id="page-35-0"></span>Sei *V* ein *K*-VR, *W* ⊆ *V W* heißt *(K-)Untervektorraum* (Kurz: UVR oder Unterraum) von *V*, geschrieben  $W \leq V$ , wenn folgende Bedingungen gelten:

 $(UV1) W \neq \emptyset$  $(UV2) w + w' \in W \forall w, w' \in W$ (UV3) λ*w* ∈ *W*∀λ ∈ *K*,*w* ∈ *W*

Bemerkung: Dann ist *W* selbst *K*-VR bzwl. Addition und Multiplikation von *V*. Es ist  $0 \in W$ 

## **(2.5) Beispiele**

<span id="page-35-1"></span>a) Sei *U K*-VR.  $\{0\} \le V, V \le U$ . Für jedes  $v \in V$  ist  $K \cdot V = \{\lambda v | \lambda \in K\} \leq U$ 

b) Für 
$$
W := \left\{ (a_1, \ldots, a_n) \in K^{l \times n} \mid \sum_{i=1}^n a_i = 0 \right\} \leq V = K^{1 \times n}
$$

- c)  $Pol(\mathbb{R}) \leqslant C^{\infty}(\mathbb{R}) \leqslant C(\mathbb{R}) \leqslant \mathbb{R}^{\mathbb{R}}$
- d)  $V = \mathbb{R}^2$  (Ebene).

$$
Geraden durch 0 = \begin{pmatrix} 0 \\ 0 \end{pmatrix} sind UVR von V.
$$

Geraden die nicht durch 0 gehen sind keine UVR von *V*

e) Sei *V* K-VR,  $W_1, W_2 \leq V$ .

Dann ist  $W_1 + W_2 \leq V$  und  $W_1 \cup W_2 \leq V$  $(0.21):$   $W_1 + W_2 = \{w_1 + w_2 | w_1 \in W_1, w_2 \in W_2\}$ Übung: Nachprüfen UV1-UV3
#### **(2.6) Definition (Linearkombination/Erzeugnis)**

Sei *V K*-VR.

a) Seien  $v_1, \ldots, v_n \in V$ 

Eine *Linearkombination* von  $(v_1, \ldots, v_n)$ ist ein Element *v* ∈ *V* der Form

$$
\overline{v - \text{Tuple}}
$$
\n
$$
v = \sum_{i=1}^{n} \lambda_i v_i \text{ mit } \lambda_i \in K
$$

b) Sei  $M \le U$ ,  $M \ne \emptyset$ 

 $\langle M \rangle := \bigg\{ \ \frac{n}{\Sigma}$  $\sum_{i=1}^{n} \lambda_i \cdot v_i \mid \lambda_i \in K$ ,  $v_i \in M$ ,  $n \in \mathbb{N}$  ist die Menge aller Linearkombinationen (LK) von Elementen aus *M*

$$
\langle \emptyset \rangle := \{0\}
$$

h*M*i heißt *lineare Hulle ¨* von *M* oder *Erzeugnis von M*

# **(2.7) Beispiele**

a) 
$$
V = \mathbb{R}^3
$$
,  $v_1 = \begin{pmatrix} 1 \\ -1 \\ 0 \end{pmatrix}$ ,  $v_2 = \begin{pmatrix} -1 \\ -1 \\ 2 \end{pmatrix}$   
\n $v_1 + v_2 = \begin{pmatrix} 0 \\ -2 \\ 2 \end{pmatrix}$ ,  $v_1 - v_2 = \begin{pmatrix} 2 \\ 0 \\ -2 \end{pmatrix}$  sind LK von  $(v_1, v_2)$   
\n $\langle \{v_1, v_2\} \rangle = \left\{ \begin{pmatrix} a_1 \\ a_2 \\ a_3 \end{pmatrix} | a_1 + a_2 + a_3 = 0 \right\}$  (Übung)

b)  $K = \mathbb{R}, V = C^{\infty}(\mathbb{R})$ 

 $v_1 = id_{\mathbb{R}}$ ,  $v_2 = \sin$  $\langle \{v_1, v_2\} \rangle = \{a \cdot id_{\mathbb{R}} + b \cdot \sin \mid a, b \in \mathbb{R}\} = \{f : \mathbb{R} \to \mathbb{R}, \mapsto ax + b \sin x \mid a, b \in \mathbb{R}\}$ 

## **(2.8) Satz**

Sei *V K-VR,M*  $\leq$  *V* 

- a)  $\langle M \rangle \leq V$
- b) Ist  $M \leq W \leq V$  dann ist  $\langle M \rangle \leq W$

(d.h.  $\langle M \rangle$  ist der kleinste UVR von *V*, der *M* enthält)

### Beweis:

Seien  $v_1, \ldots, v_n \in M$  und  $\lambda_1, \ldots, \lambda_n \in K$ , dann ist  $v = \sum_{n=1}^{n}$  $\sum_{i=1}$   $\lambda_i v_i \in W$ 

$$
v_i \in M \leq W \Rightarrow \lambda_i v_i \in W \text{ (UV3)} \Rightarrow \sum_{i=1}^n \in W, \text{ also } \langle M \rangle \leq W
$$

#### **(2.9) Beispiel und Definition (Spalten-/Zeilenraum)**

Sei  $A = (a_{ij}) \in K^{m \times n}$  mit Zeilen  $z_1, \ldots, z_m \in K^{1 \times n}$  und Spalten  $s_1, \ldots, s_n \in K^m$ Sind  $x_1, \ldots, x_n \in K$ , dann ist *A*·  $\sqrt{ }$  $\left\lfloor \right\rfloor$ *x*1 . . . *xn*  $\setminus$  $=\sum_{i=1}^n$  $\sum_{i=1}^{n} x_i s_i$ , ist eine LK von  $(s_1, \ldots, s_n)$  (hier  $V = K^m$ ) Sind  $y_1, \ldots, y_n \in K$ , dann ist  $(y_1,\ldots,y_n)\cdot A = \sum_{n=1}^n$  $\sum_{i=1}^{n} y_i z_i$ , ist eine LK von  $(z_1, \ldots, z_m)$  (hier  $V = K^{1 \times n}$ )  $ZR(A) := \langle \{z_1, \ldots, z_m\} \rangle \leqslant K^{1 \times n} \Rightarrow ZR(A)$  heißt *Zeilenraum* von *A*  $SR(A) := \langle \{s_1, \ldots, s_n\} \rangle \leqslant K^m \Rightarrow SR(A)$  heißt *Spaltenraum* von *A* 

## **(2.10) Definition (lineare Abbildung/K-Homomorphismus**

Sei *V*,*WK*−VR, ϕ : *V* → *W*

- 1. ϕ heißt *lineare Abbildung* oder K-*Homomorphismus*, falls gelten:
	- a)  $\varphi(v+v') = \varphi(v) + \varphi(v') \quad \forall v, v' \in V$ b)  $\varphi(\lambda \nu) = \lambda \varphi(\nu) \quad \forall \lambda \in K, \nu \in V$  $Hom_K(V, W) := \{ \varphi : V \to W \mid \varphi$  linear }
- 2. Ein  $\varphi \in Hom_k(V, V)$  heißt **Endomorphismus** von V

 $End_K(V) := Hom_K(V, V)$ 3.  $\varphi \in Hom_k(V, W)$  heißt  $\sqrt{ }$  $\left\vert \right\vert$  $\mathcal{L}$ *Monomorphismus E pimorphismus Isomorphismus* falls  $\varphi$  $\sqrt{ }$  $\left\vert \right\vert$  $\mathcal{L}$ *in jektiv sur jektiv bi jektiv*

*V*, *W* heißen *isomorph*. geschrieben  $V \approx W$ , falls ein Isomorphismus  $V \rightarrow W$  existiert.

## **(2.11) Beispiele**

a) 
$$
K = \mathbb{R}
$$
,  $V = \mathbb{R}^3$ ,  $W = \mathbb{R}^2$   
\n $\varphi_1 : V \to W$ ,  $\begin{pmatrix} a \\ b \\ c \end{pmatrix} \longmapsto \begin{pmatrix} a \\ b \end{pmatrix}$  is the  
\n $\varphi_1 : V \to W$ ,  $\begin{pmatrix} a \\ b \\ c \end{pmatrix} \longmapsto \begin{pmatrix} 1+a \\ b \end{pmatrix}$  is the  
\n $\varphi_1 : V \to W$ ,  $\begin{pmatrix} a \\ b \\ c \end{pmatrix} \longmapsto \begin{pmatrix} 1+a \\ b \end{pmatrix}$  is the  
\n $\varphi_1 : V \to W$ ,  $\begin{pmatrix} a \\ b \\ c \end{pmatrix} \longmapsto \begin{pmatrix} a \\ b^2 \end{pmatrix}$  is the  
\n $\varphi_1 : V \to W$ ,  $\begin{pmatrix} a \\ b \\ c \end{pmatrix} \longmapsto \begin{pmatrix} a+c \\ b \end{pmatrix}$  is the  
\n $\varphi_1 : V \to W$ ,  $\begin{pmatrix} a \\ b \\ c \end{pmatrix} \longmapsto \begin{pmatrix} a+c \\ b \end{pmatrix}$  is the  
\n $\varphi_1 : V \to W$ ,  $\begin{pmatrix} a \\ b \\ c \end{pmatrix} \longmapsto \begin{pmatrix} a+c \\ b \end{pmatrix}$  is the  
\n $\varphi_1 : V \to W$ ,  $\begin{pmatrix} a \\ b \\ c \end{pmatrix} \longmapsto \begin{pmatrix} a+c \\ b \end{pmatrix}$  is the  
\n $\varphi_1 : V \to W$ ,  $\begin{pmatrix} a \\ b \\ c \end{pmatrix} \longmapsto \begin{pmatrix} a+c \\ b \end{pmatrix}$  is the  
\n $\varphi_1 : V \to W$ ,  $\varphi_1 : V \to W$ ,  $\varphi_2 : V \to W$ ,  $\varphi_2 : V \to W$ ,  $\varphi_3 : V \to W$ ,  $\varphi_4 : V \to W$ ,  $\varphi_5 : V \to W$ ,  $\varphi_6 : V \to W$ ,  $\varphi_7 : V \to W$ ,  $\varphi_8 : V \to W$ ,  $\varphi_9 : V \to W$ , <

- b)  $\varphi: K^{m \times n} \to K^{m \times n}$ ,  $A \longmapsto A^+$  ist Isomorphismus
- c)  $K = \mathbb{R}, V = \mathbb{R}^{\mathbb{R}}, r \in \mathbb{R}$  $\varepsilon_r : V \to \mathbb{R}, f \to f(r)$  ist linear  $(\varepsilon_r$  heißt *Auswertungshomomorphismus*) Beweis:

 $\mathcal{E}(f+g) = (f+g)(r) = f(r) + g(r) = \mathcal{E}_r(f) + \mathcal{E}_r(g)$  $\varepsilon(\lambda f) = (\lambda f)(r) = \lambda f(r) = \lambda \varepsilon_r(f)$ Also ist  $\varepsilon_r$  linear

d)  $A \in K^{m \times n}$ 

 $\varphi_A : K^n \to K^m$ ,  $x \mapsto A \cdot x$  ist linear

# Beweis:

$$
\varphi_A(x+y) = A(x+y) = A(x) + A(y) = \varphi_A(x) + \varphi_A(y)
$$
  

$$
\varphi_A(\lambda x) = A(\lambda x) = \lambda(Ax) = \lambda \varphi_A(x)
$$

e)  $K = \mathbb{R}, V = \mathbb{C}^{\infty}(\mathbb{R})$ 

 $\varphi: V \to V, f \longmapsto f'$  (Ableitung) ist linear

Beweis: (Nach Analysis)  $(f+g)' = f' + g'$  $(\lambda f)' = \lambda f'$ 

# **(2.12) Definiton (Kern + Bild)**

Sei  $\varphi \in Hom_K(V, W)$ 

- 1.  $Ker\varphi := \{v \in V \mid \varphi(v) = \mathcal{O}\} = \varphi^+(\{0\}) \leq V$  heißt *Kern* von  $\varphi$
- 2.  $Im \varphi := \varphi(V) = {\varphi(v) | v \in V} \leq W$  heißt *Bild* von  $\varphi$

# **(2.13) Bemerkung**

- a)  $Ker\varphi \leq V$
- b)  $Im\varphi \leq W$
- c)  $\varphi$  injektiv  $\Leftrightarrow$  *Ker*  $\varphi$  = {0}
- d)  $\varphi$  surjektiv  $\Leftrightarrow Im\varphi = W$
- e) Sei  $w \in Im\varphi$ , etwa  $\varphi(v) = w$ ,  $v \in V$ dann ist  $\varphi^{-1}(\{w\}) = v + \text{Ker}\varphi = \{v + v' \mid v' \in \text{Ker}\varphi\}$ Beweis:
	- i) Sei  $\varphi(v) = w$  $v + Ker \varphi \leq \varphi^{-1}(w) : v' \in Ker \varphi \Rightarrow \varphi(v+v') = \varphi(v) + \varphi(v') = w + 0 = w \Rightarrow v + v' \in \varphi^{-1}(w)$
	- ii)  $\varphi^{-1}(w) \leq v + \text{Ker}\varphi$ Sei  $u \in \varphi^{-1}(w)$ , d.h.  $\varphi(u) = w$  zu zeigen:  $u = v + v'$  für ein  $v' \in \mathit{Ker}\varphi$ Setze  $v' := u - v$ . Dann ist  $u = v + v'$  und  $\varphi(v') = \varphi(u) - \varphi(v) = w - w = 0$ . D.h.  $v' \in \text{Ker}\varphi$

#### **(2.14) Beispiele (u.a. Losungsmengen bzgl. Kern/Bild) ¨**

- a) Sei  $K = \mathbb{R}, V = \mathbb{C}^{\infty}(\mathbb{R}), \varphi : V \to V, f \to f'$  ist linear.  $\varphi$  ist surjektiv (Hauptsatz der Infinitesimalrechnung)  $Ker\varphi = \{f \in \mathbb{R}^{\mathbb{R}} \mid f \text{ konstante}\}$
- b) Sei  $A \in K^{m \times n}$ ,  $b \in K^n$ ,  $\varphi_A : K^n \to K^m$ ,  $x \to A \cdot x$  linear.
	- a)  $Im \varphi_A = \{A \cdot x \mid x \in K^n\} = \langle s_1, \ldots, s_n \rangle = SR(A)$  wobei  $s_1, \ldots, s_n \in K^m$  die Spalten von A sind.
	- b)  $Ker\varphi_A = \{c \in K^n \mid A \cdot c = 0\} = \mathbb{L}(A, 0) =$  Lösungsmenge des homogenen LGS  $A \cdot x = 0$ , Lösungsraum".
	- c) Sei  $c \in K^n$  Lösung des inhomogenenen LGS  $A \cdot x = b$   $\mathbb{L}(A,b) = c + Ker \varphi_A$  $\mathbb{L}(A,b) = \{c \in K^n \mid A \cdot c = b\} = \varphi_A^{-1}(\{b\}) \underset{Bew.2.13e}{=} c + Ker \varphi_A$ vgl.  $\mathbb{L}(A,b) = s + \mathbb{L}(A,0)$

#### **(2.15) Satz**

Sei  $A \in K^{m \times n}$ ,  $b \in K^n$ . Folgende Aussagen sind äquivalent:

- 1.  $A \cdot x = b$  ist lösbar
- 2.  $b \in Im\varphi_A$  ( $\varphi_A$ aus Bsp. (2.11d))
- 3.  $b \in SR(A)$

4. 
$$
SR(A) = SR(A, b)
$$

Beweis

 $(i) \underset{Def. \varphi_A}{\Leftrightarrow} (ii) \underset{Im \varphi_A = SR(A)}{\Leftrightarrow} (iii), (iv) \Rightarrow (iii), (iii) \Rightarrow (iv), b \in SR(A)$  $\Rightarrow$  {*s*<sub>1</sub>,...,*s*<sub>*n*</sub>,*b*}  $\le$  *SR*(*A*)  $\Rightarrow \langle \{s_1,\ldots,s_n,b\}\rangle \leq \langle SR(A)\rangle = SR(A)$  $\Rightarrow$  *SR*(*A*,*b*)

# **§5 Basis und Dimension**

#### **(2.16) Definition (linear un-/abhangig) ¨**

Sei *K* Körper, *VK*-VR (Vektorraum)

1. Ein n-Tupel  $(v_1,...,v_n)$  mit  $v_i \in V$  heißt *linear abhängig* (l.a.), wenn  $\lambda_1,...,\lambda_n \in K$  existiert mit  $(\lambda_1,...,\lambda_n) \neq$ 0 und

$$
\sum_{i=1}^n \lambda_i v_i = \mathcal{O}
$$

Anderfalls heißt  $(v_1, \ldots, v_n)$  *linear unabhängig* (l.u.).

2. *M* ≤ *V* heißt linear abhängig wenn ein linear abhängiges *n*-Tupel ( $v_1, \ldots, v_n$ ) existiert mit  $v_i$  ∈ *M*. Anderfalls heißt M linear unabhängig.

Insbesondere:  $\emptyset$  linear unabhängig (Schreibweise:  $\langle v_1, \ldots, v_n \rangle := \langle \{v_1, \ldots, v_n\} \rangle$ ) linear abhängig: Nullvektor lässt sich als nicht-triviale Linearkombination (LK) schreiben.

## **(2.17) Bemerkung**

Sei  $v \in M$ ,  $M' \subseteq M \subseteq V$ 

- i)  $\mathcal{O} \in M \Rightarrow M$  linear abhängig
- ii)  $v \neq \mathcal{O} \Rightarrow \{v\}$  linear unabhängig  $\lambda \cdot v = \mathcal{O} \stackrel{(WS)}{\Longrightarrow} \lambda = 0$
- iii) *M*<sup> $\prime$ </sup> linear abhängig  $\Rightarrow$  *M* linear abhängig
- iv) *M* linear unabhängig  $\Rightarrow$  *M'* linear unabhängig
- v)  $(v_1,...,v_n)$  ist genau dann l.u. wenn für alle  $\lambda_1,..., \lambda_N \in K$  gilt:

$$
\sum_{i=1}^n \lambda_i v_i = \mathcal{O} \Rightarrow \lambda_1 = \lambda_2 = \ldots = \lambda_n = 0
$$

#### **(2.18) Beispiele (Überprüfung auf I.a. bzw. I.u.)**

a)  $V = \mathbb{Q}^2$   $\left(\begin{array}{c} 1 \\ 2 \end{array}\right)$ 2  $\Big)$ ,  $\Big( \begin{array}{c} 3 \\ 4 \end{array} \Big)$  $\begin{pmatrix} 3 \\ 4 \end{pmatrix}$  linear unabhängig: Sei  $\lambda_1 \begin{pmatrix} 1 \\ 2 \end{pmatrix}$ 2  $+\lambda_2\begin{pmatrix}3\\4\end{pmatrix}$ 4  $= \mathcal{O} = \begin{pmatrix} 0 \\ 0 \end{pmatrix}$  $\boldsymbol{0}$  $\bigg) \Longrightarrow \left( \begin{array}{cc} 1 & 3 \ 2 & 4 \end{array} \right) \left( \begin{array}{c} \lambda_1 \ \lambda_2 \end{array} \right)$  $=\begin{pmatrix} 0 \\ 0 \end{pmatrix}$  $\boldsymbol{0}$  $\setminus$  $\left(\begin{array}{cc} 1 & 3 \\ 2 & 4 \end{array}\right) \rightsquigarrow$  $(1 \ 3)$  $0 -2$  $\Rightarrow$  eindeutig lösbar (d.h. nur die triviale Lsg). Also  $\lambda_1 = \lambda_2 = 0$ .  $\begin{pmatrix} 1 \end{pmatrix}$ 2  $\binom{3}{3}$ 4  $\binom{5}{ }$ 6 ) linear abhängig:  $\begin{pmatrix} 1 \\ 2 \end{pmatrix}$ 2  $\bigg) - 2 \bigg( \begin{array}{c} 3 \\ 4 \end{array} \bigg)$ 4  $+\left(\begin{array}{c}5\\6\end{array}\right)$ 6  $=\begin{pmatrix} 0 \\ 0 \end{pmatrix}$  $\boldsymbol{0}$  $\setminus$ 

b)  $A \in K^{m \times n}$  in Zeilenstufenform  $\Rightarrow (z_1, \ldots, z_n) \in K^{1 \times n}$  (Zeilen von A) linear unabhängig. Insbesondere: Zeilen von  $E_n$  sind linear unabhängig.

#### **(2.19) Satz (Erzeugnisse bzgl. l.a./l.u.)**

Sei *M* ⊂ *V*,  $v \in V$ 

- 1. *M* l.a.  $\Leftrightarrow$   $\langle M \setminus \{w\} \rangle = \langle M \rangle$  für ein  $w \in M$
- 2. *M* l.u.  $\Leftrightarrow$   $\langle M \setminus \{w\} \rangle \subsetneq \langle M \rangle$  für alle  $w \in M$
- 3. *M* l.u., *M* ∪ {*v*} l.a. ⇔ *v* ∈  $\langle M \rangle$
- 4. *M* l.u.,  $v \notin \langle M \rangle \Leftrightarrow M \cup \{v\}$  l.u.

#### Beweis zu 1.)

Sei *M* l.a., dann existiert  $v_1, \ldots, v_n \in M$  und  $\lambda_1, \ldots, \lambda_n \in K$  mit:  $\sum_{n=1}^{n}$  $\sum_{i=1}$   $\lambda_i k_i = \mathcal{O}$  $v_1, \ldots, v_n$  paarweise verschieben,  $\lambda_1, \ldots, \lambda_n \neq 0$ , mit *n*  $\sum_{i=1}^n \lambda_i k_i = \mathcal{O} \Longrightarrow w := v_i = \sum_{i=1}^n$  $\sum_{i=2}^n (-\lambda_i^{-1}\lambda_i)k_i$  $\Rightarrow$   $v_1 \in \langle v_1, \ldots, v_n \rangle \subseteq \langle M \setminus \{v_1\} \rangle$  $\Rightarrow M \subseteq \langle M \setminus \{v_1\}\rangle$ 

 $\Rightarrow \langle M \rangle \subseteq \langle \langle M \setminus \{v_1\} \rangle \rangle = \langle M \setminus \{v_1\} \rangle$  $\Rightarrow \langle M \rangle = \langle M \setminus \{v_1\} \rangle$  Damit ist " $\Rightarrow$ " gezeigt

$$
\begin{aligned}\n&\text{where } \langle \mathbf{M} \setminus \{w\} \rangle = \langle M \rangle \\
&\Rightarrow w = \sum_{i=2}^{n} (\lambda_i) v_i, \ v_i \in M \setminus \{v_i\} \Rightarrow \sum_{i=2}^{n} (\lambda_i) v_i + (-1) w = \mathcal{O} \\
&\neq 0\n\end{aligned}
$$

#### **(2.20) Definition (Erzeugendensystem + Basis)**

Seie  $v_1, \ldots, v_n \in V$ ,  $M \subseteq V$ .

*M* heißt **Erzeugendensystem von V** wenn  $\langle M \rangle = V$ . *M* heißt **Basis von V** wenn *M* ein linear unabhängiges Erzeugendensystem von V ist.  $(v_1, \ldots, v_n)$  heißt geordnete Basis, wenn  $\{v_1, \ldots, v_n\}$  Basis ist und  $v_i \neq v_j$  für  $i \neq j$ .  $(d.h. |\{v_1, \ldots, v_n\}| = n)$ 

# **(2.21) Beispiele**

a) øBasis von  $\{\mathcal{O}\}\$ 

b) 
$$
V = K^n
$$
 für  $1 \le i \le n$ . Sei  $e_i := \begin{pmatrix} 0 \\ \vdots \\ 0 \\ 1 \\ \vdots \\ 0 \end{pmatrix}$   $\leftarrow$  *i*-te Stelle der i-te *Einheitsvektor*

dann ist (*e*1,...,*en*) geordnete Basis von *k n* , genannt *Standardbasis*.

c)  $V = K^{m \times n}$ für $1 \leq i \leq n, 1 \leq j \leq n$ . Sei  $E_{ij} \in K^{m \times n}$  die Matrix mit einer 1 an Position  $(i, j)$  und Nullstellen sonst, dann ist  $(E_{11},\ldots,E_{1n},E_{21},\ldots,E_{2n},E_{31},\ldots,E_{mn})$  eine geordnete Basis von V.

#### **(2.22) Satz (Charakterisierung einer Basis)**

Für  $B \subseteq V$  sind aquivalent:

- 1. *B* ist Basis von *V*
- 2. *B* ist ein minimales Erzeugendensystem von *V* (d.h  $B' \subsetneq B \Rightarrow \langle B' \rangle \subsetneq V$ )
- 3. *B* ist maximale l.u. Teilmenge von *V* (d.h  $B \subseteq B' \Rightarrow B'$  l.a.)

**Beweis:** (Ringschluss  $1 \Rightarrow 2 \Rightarrow 3 \Rightarrow 1$ .)  $1. \Rightarrow 2.$ *B* Basis, d.h. *B* l.u.,  $\langle B \rangle = V$ . Sei  $B' \subsetneqq B$ , sei etwa w  $\in B \setminus B'$ , dann  $B^{'} \subseteq B \setminus \{w\} \Rightarrow \langle B^{'} \rangle \subseteq \langle B \setminus \{w\} \rangle \Rightarrow$ 2.19 (2.) B l.u.  $\langle B \rangle = V$  $2. \Rightarrow 3.$ Sei *B* minimal mit  $\langle B \rangle = V$ . Nach (2.19b) ist *B* l.u. Sei  $B' \subsetneq B$ , etwa  $w \in B' \setminus B$  Zu zeigen: *B*<sup>'</sup> l.a.  $w \in B^{'} \setminus B \Rightarrow B \subseteq B^{'} \setminus \{w\} \Rightarrow V = \langle B \rangle \subseteq \langle B^{'} \setminus \{w\} \rangle \subseteq \langle B^{'} \overline{\rangle} \subseteq V$  $\Rightarrow \langle B^{'}\setminus \{w\}\rangle = \langle B^{'}\rangle \mathop{\Rightarrow}\limits_{(2.19a)} B^{'}$  1.a.  $3. \Rightarrow 1.$  (Übung!!!)

# **(2.23) Bemerkung**

Sei  $(v_1, \ldots, v_n)$  geordnet Basis von *V*. Dann gibt es zu jeden  $v \in V$  eindeutig bestimmte  $\lambda_1, \ldots, \lambda_n \in K$  mit

$$
v=\sum_{i=1}^n\lambda_iv_i
$$

Beweis:

$$
v = \sum_{i=1}^n \lambda_i v_i = \sum_{i=1}^n \lambda'_i v_i \Rightarrow \sum_{i=1}^n (\lambda_i - \lambda'_i) v_i = \mathcal{O} \implies \lambda_i - \lambda'_i = 0 \Rightarrow \lambda_i = \lambda'_i \quad \forall i = 1, \ldots, n
$$

#### **(2.24) Satz + Definition (Basiserganzungssatz + Dimension) ¨**

Ist *B*<sub>0</sub> ⊆ *V* 1.a., dann gibt es Basis *B* ⊆ *V* mit *B*<sub>0</sub> ⊆ *B* (*Basisergänzungssatz*). Insbesondere hat jeder VR eine Basis. Weiter tritt eines der Folgenden Fälle ein:

- 1. jede Basis von *V* hat unendlich viele Elemente
- 2. es gibt ein  $n \in \mathbb{N}_0$ , so dass jede Basis von *V* genau n Elemente hat. Wir definieren:

$$
dim V = dim_K V := \begin{cases} \infty & \text{im Fall } \frac{1}{2} . \end{cases}
$$

#### Beispiele:

a)  $dim_K\{\mathcal{O}\}=0$  $dim_K K^n = n$  $dim_K K^{m \times n} = m \cdot n$ 

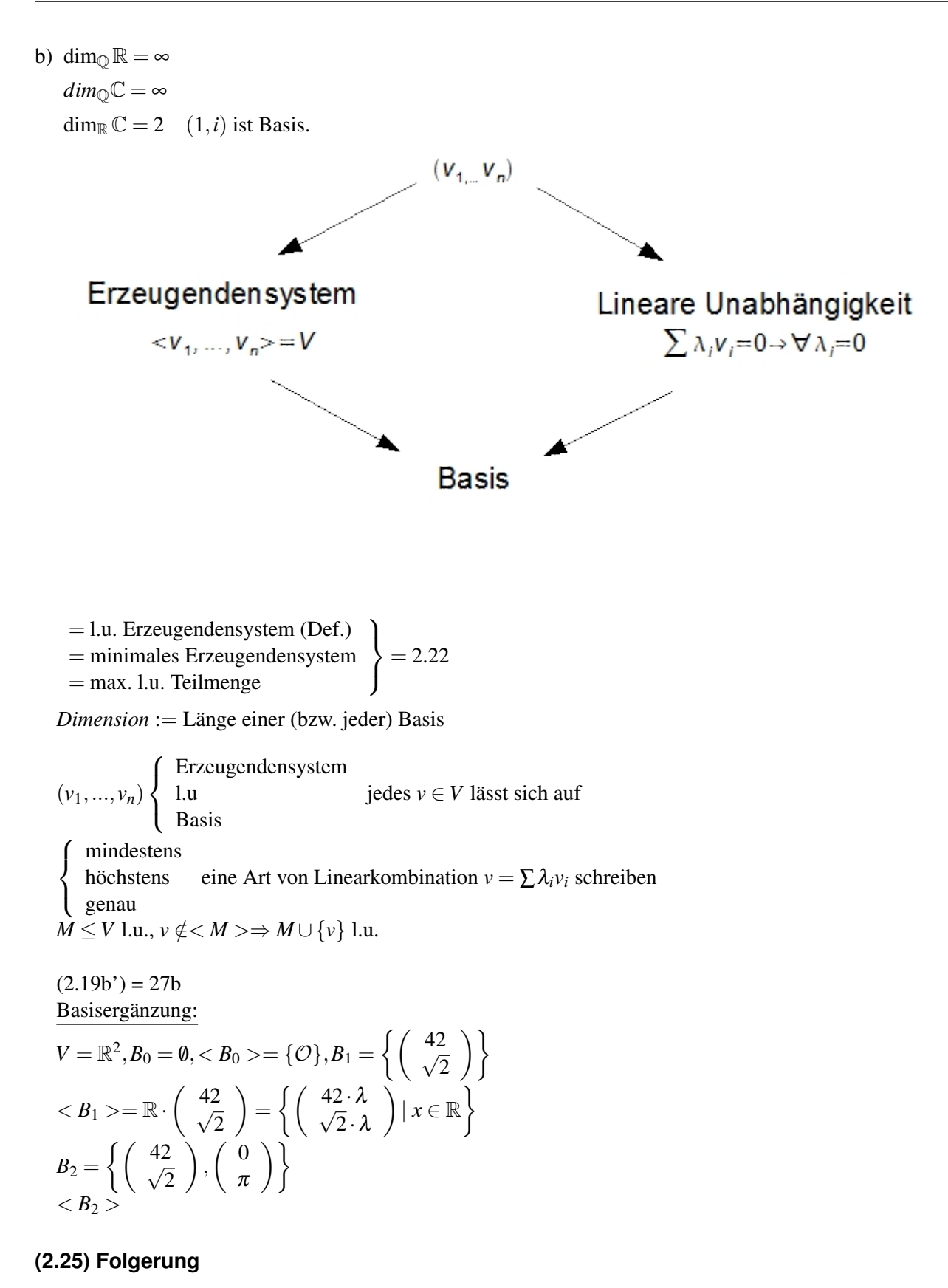

Sei *K* endliche Körper, etwa  $|K| = q < \infty$ ,

 $dim_K V = n \Rightarrow |V| = q^n$ .

#### **(2.26) Bemerkung**

Sei  $dim_K V = n < \infty$ 

- i)  $B \subseteq V$  l.u. : *B* Basis  $\Leftrightarrow$   $|B| = n$ .
- ii)  $B \subseteq V$ ,  $\langle B \rangle : B$  Basis  $\Leftrightarrow |B| = n$ .
- iii)  $v_1, \ldots, v_{n+1} \in V \Rightarrow (v_1, \ldots, v_{n+1})$  l.a.

## **(2.27) Beispiele (Dimension)**

- a)  $dim_K\{\emptyset\} = 0$  $dim_K K^n = n$  $dim_K K^{m \times n} = m \cdot n$
- b)  $dim_{\mathbb{Q}} \mathbb{R} = dim_{\mathbb{Q}} \mathbb{C} = \infty$
- c) Die  $\mathbb{R} VR$ ,  $\mathbb{R}^{\mathbb{R}}$ ,  $Pol(\mathbb{R})$ ,  $C(\mathbb{R})$ ,  $C^{\infty}(\mathbb{R})$ ,  $\mathbb{R}^{N}$  aus (2.3) haben alle  $dim_{\mathbb{R}} = \infty$
- d)  $dim_{\mathbb{R}}\mathbb{C} = 2$ ,  $dim_{\mathbb{C}}\mathbb{C} = 1$

## **(2.28) Folgerung**

Sei  $U \leq V$  und  $dim_K V = n < \infty$ 

- i)  $dim_K U \leq dim_K V$  (folgt aus Basisergänzungsatz)
- ii)  $dim_K U = dim_K V \Leftrightarrow U = V$

# Beweis

- i) *B* Basis von  $U \Rightarrow B \le V$  l.u.  $\Rightarrow$  es gibt Basis *B*<sup> $\prime$ </sup> von *V* mit  $B' \supseteq B$ ⇒ *n*  $\overline{dim_K}$ *V*  $= |B'| \supseteq |B| = dim_K U$
- ii)  $E^*$  gilt  $\Leftrightarrow B' = B \Leftrightarrow U = \langle B' \rangle = \langle B \rangle = V \Leftrightarrow U = V$

#### **(2.29) Beispiel (Matrixdarstellung der komplexen Zahlen)**

Sei  $V = \mathbb{R}^{2 \times 2}$ . Also  $dim_{\mathbb{R}} V = 4$   $(dim_{\mathbb{R}} \mathbb{C} = 2)$ Setzte  $E := E_2 = \begin{pmatrix} 1 & 0 \ 0 & 1 \end{pmatrix}, I := \begin{pmatrix} 0 & -1 \ 1 & 0 \end{pmatrix}$   $\mathbb{C} := \langle E, I \rangle \le V$  $(E, I)$  l.u.  $(E, I \sin\theta \ln\theta)$  $\lambda \cdot E + \mu \cdot I = 0 \Rightarrow \begin{pmatrix} \lambda & -\mu \\ \mu & \lambda \end{pmatrix} \Rightarrow \lambda = \mu = 0$  Also  $(E, I)$  l.u. also auch  $dim_{\mathbb{R}}\mathbb{C} = 2$ Insbesondere ist  $(E, I)$  Basis von  $\mathbb C$  jedes  $x \in \mathbb C$  lässt sich eindeutich schreiben als  $\lambda \cdot E + \mu \cdot I = \lambda + \mu \cdot i$ Es gilt  $I^2 = \begin{pmatrix} 0 & -1 \\ 1 & 0 \end{pmatrix}^2 = \begin{pmatrix} -1 & 0 \\ 0 & -1 \end{pmatrix}$  $0 -1$  $= -E$ , also

 $(\lambda \cdot E + \mu \cdot I)(\lambda' \cdot E + \mu' \cdot I) = \lambda \lambda' E^2 + \lambda \mu' E I + \lambda' \mu I E + \mu \mu' I^2 = (\lambda \lambda' - \mu \mu') E + (\lambda \mu' + \lambda' \mu) I$ Also ist  $\mathbb C$  der Körper der Komplexen Zahlen.

#### Basen werden verwendet:

- zur Beschreibung von Unterräumen, insbesondere Lösungsmengen von homogenen LGS
- zur Beschreibung von linearen Abbildungen
- zur Einführung von Koordinaten bzw. Koordinatensystem

#### **(2.30) Definition und Bemerkung (Rang von Matrizen)**

Sei  $A \in K^{m \times n}$ .  $ZR(A) = \langle z_1, \ldots, z_n \rangle \leqslant K^{1 \times n}$  wobei  $z_i =$  Zeilen von *A* 

 $Rg A := \dim \mathbb{Z}R(A)$  *Rang* von  $A \cup 0 \leq Rg A \leq n$  $Rg A = dim SR(A) \Leftrightarrow Rg A = Rg A^T$ 

#### Bemerkung

Wenn  $A' \in A$  durch elementare Zeilentransformation hervorgeht, dann ist  $ZR(A) = KR(A')$ , also  $Rg A = Rg A'$ 

Ebenso:  $\mathbb{L}(A, 0) = \mathbb{L}(A', 0)$  (1.13 Gauß Algorythmus) Wenn *A* Zeilenstufenform hat, dann  $Rg A = r$ , wobei *r* ist die Anzahl der nicht Nullzeilen.

## **(2.31) Anwendung (Lösung eines LGS mittels Normalform)**

Sei  $A \in K^{m \times n}, b \in K^m$ 

- $A \cdot x = b$  lösbar  $\Rightarrow b \in SR(A)$  (2.15)
- $A \cdot x = b$  lösbar  $\Rightarrow A \cdot s = b$ , wobei  $s \in K^n \Rightarrow \mathbb{L}(A, b) = s + \mathbb{L}(A, 0)$  (2.19b)
- $\mathbb{L}_0 := \mathbb{L}(A, 0) = \text{Ker}\varphi_A \leqslant K^n$

• Normalform: 
$$
A = \left(\begin{array}{c|c} E_r & * \\hline 0 & 0 \end{array}\right)
$$
,  $r = Rg A$ .

Sei *A* in Normalform etwa:

$$
A = \begin{pmatrix} 1 & & & c_{11} & \dots & c_{1n-r} \\ & 1 & & \vdots & \dots & \vdots \\ \hline 0 & 0 & 0 & 0 & 0 & 0 \\ 0 & 0 & 0 & 0 & 0 & 0 \\ 0 & 0 & 0 & 0 & 0 & 0 \end{pmatrix}, b = \begin{pmatrix} b_1 \\ \vdots \\ b_r \\ \hline b_{r+1} \\ \vdots \\ b_m \end{pmatrix}
$$

 $A \cdot x = b$  lösbar  $\Leftrightarrow b_r, \ldots, b_m = 0$ 

*s* := *b* ∈ *K<sub>n</sub>* ist Spezielle Lösung. Fehlt noch  $\mathbb{L}_0(A)!$ 

a)  $\mathbb{L}_0(A) = SR(A) \leq K^n$ 

b) Die Spalten von *L* sind l.u., bilden also eine Basis von  $\mathbb{L}_0(A)$ .

Folge: dim  $\mathbb{L}_0(A) = n - r = n - RgA = #$ , wobei # Anzahl der freien Unbekannten.

Beweis:

a) 
$$
L = (v_1, ..., v_{n-r}) \text{mit } v_i = \begin{pmatrix} c_{1i} \\ \vdots \\ c_{ri} \\ 0 \\ \vdots \\ -1 \\ 0 \end{pmatrix} \leftarrow r + i
$$
  
\n $A \cdot V_i = \begin{pmatrix} 1 \cdot c_{1i} + 0 + ... + 0 \cdot c_{11} + 0 + ... + (-1) \cdot c_{1i} + ... + 0 \\ \vdots \\ 0 \\ \vdots \\ 0 \end{pmatrix} = \begin{pmatrix} 0 \\ \vdots \\ 0 \\ 0 \end{pmatrix}$   
\nAlso  $(v_1, ..., v_{n-r}) \in \mathbb{L}_0(A)$ und  $\langle v_1, ..., v_{n-r} \rangle \leq \mathbb{L}_0(A)$   
\n $\mathbb{L}_0(A) \leq SR(L)$ :  
\n $Sei s = \begin{pmatrix} s_1 \\ \vdots \\ s_n \end{pmatrix} \in \mathbb{L}_0(A)$ und  $\lambda_i := s_{r+i}$   
\n $\Rightarrow s' := s + \sum_{i=1}^n \lambda_i v_i \Rightarrow A \cdot s' = 0 \Rightarrow E_r \cdot \begin{pmatrix} s'_1 \\ \vdots \\ s'_r \\ 0 \\ \vdots \\ 0 \end{pmatrix} = 0 \Rightarrow \begin{pmatrix} s'_1 \\ \vdots \\ s'_r \\ 0 \\ \vdots \\ 0 \end{pmatrix} \in \mathbb{L}_0(A) \Rightarrow \begin{pmatrix} s'_1 \\ \vdots \\ s'_r \\ \vdots \\ s'_r \end{pmatrix}$   
\n $\Rightarrow \text{alle } s'_1, ..., s'_r = 0 \Rightarrow s' = 0$   
\nAlso  $s = -(\lambda_1 v_1, ..., \lambda_r v_r) \in \langle v_1, ..., v_r \rangle = SR(L)$ 

Also ist  $\mathbb{L}_0(A) \leqslant SR(L)$ .

b) Nach Konstruktion sind  $v_1, \ldots, v_{n-r}$  l.u.

## **(2.32) Beispiel**

Sei *K* beliebiger Körper.  $A =$  $\sqrt{ }$  $\mathcal{L}$ 1 0 1 0 1 0 1 0 1 1 0 0 1 1 0 0 0 1 1 1 1  $\setminus$  $\Big\} \in K^{3 \times 7}$ . Bestimme  $\mathbb{L}_0(A)$ 

Spaltenvertauschung  $x_3 \leftrightarrow x_4$ :

$$
\tilde{A} = \left(\begin{array}{rrr} 1 & 0 & 0 & 1 & 1 & 0 & 1 \\ 0 & 1 & 0 & 1 & 0 & 1 & 1 \\ 0 & 0 & 1 & 0 & 1 & 1 & 1 \end{array}\right) \quad \text{RgA} = \text{Rg}\tilde{A} = 3
$$

 $= 0$ 

$$
\mathbb{L}_0(\tilde{A}) \stackrel{(2.31a)}{=} SR(L) = SR \begin{pmatrix} 1 & 1 & 0 & 1 \\ 1 & 0 & 1 & 1 \\ 0 & 1 & 1 & 1 \\ -1 & 0 & 0 & 0 \\ 0 & -1 & 0 & 0 \\ 0 & 0 & -1 & 0 \\ 0 & 0 & 0 & -1 \end{pmatrix} \begin{pmatrix} x_1 \\ x_2 \\ x_3 \\ x_4 \\ x_5 \\ x_6 \\ x_7 \end{pmatrix}
$$

Spaltenvertauschung rückgängig:

$$
\mathbb{L}_0(A) = SR(L) = SR\begin{pmatrix} 1 & 1 & 0 & 1 \\ 1 & 0 & 1 & 1 \\ -1 & 0 & 0 & 0 \\ 0 & 1 & 1 & 1 \\ 0 & -1 & 0 & 0 \\ 0 & 0 & -1 & 0 \\ 0 & 0 & 0 & -1 \end{pmatrix}
$$

$$
\mathbb{L}_0A = \begin{Bmatrix} t_1 \\ t_1 \\ 0 \\ 0 \\ 0 \\ 0 \end{Bmatrix} + t_2 \cdot \begin{pmatrix} 1 \\ 0 \\ 0 \\ -1 \\ -1 \\ 0 \\ 0 \end{pmatrix} + \dots \begin{pmatrix} t_1, t_2, \dots \in \mathbb{R} \end{pmatrix}
$$

# **(2.33) Bemerkung**

LGS  $A \cdot x = b, A \subset K^{m \times n}$ 

## Wiederholung:

$$
RgA = dimZR(A) = # \text{ Stufen nach Gauß I}
$$

- i)  $A \cdot x = b$ , lösbar  $\Leftrightarrow RgA = Rg(A, b)$
- ii)  $A \cdot x = b$ , eindeutig lösbar  $\Leftrightarrow \dim \mathbb{L}_0(A) = 0 \Leftrightarrow n = RgA$

iii) 
$$
m < n \Rightarrow dim\mathbb{L}_0(A) = n - \underset{\leq m}{\underset{m}{\text{Reg}}} A \geq n - m > 0 \Rightarrow \mathbb{L}_0(A) \supsetneq {\emptyset}
$$

iv)  $n = m$ , d.h.  $A \in K^{n \times n}$ 

 $A \cdot x = b$ , eindeutig lösbar  $\Leftrightarrow RgA = n \Leftrightarrow$  Für alle  $b \in K^m$  ist  $A \cdot x = b$  eindeutig lösbar.

## Beweis: zu iv)

$$
n = RgA \le Rg(A, b) \le n \Rightarrow n = RgA = Rg(A, b) = n \stackrel{i)}{\Rightarrow} A \cdot x = b \text{ lösbar.}
$$
  

$$
f: \mathbb{R}^3 \to \mathbb{R}^2, \begin{pmatrix} x \\ y \\ z \end{pmatrix} \to \begin{pmatrix} x \\ y \end{pmatrix}
$$

#### **(2.34) Satz (Eindeutigkeit)**

Seien *V*, *W* VR und  $(v_1,...,v_n)$  Basis von *V* zu beliebigen  $w_1,...,w_n \in W$ , existiert genau eine lineare Abbildung  $\varphi: V \to W$  mit  $\varphi(v_i) = w_i$  für  $i = 1, ..., n$  (Eine lineare Abbildung ist eindeutig definiert durch die Bilder der Basiselemente)

#### Beweis: Eindeutigkeit

Sei  $\varphi: V \to W, v_i \to w_i$  lineare Abbildung. Sei  $v \in V$  beliebig,  $v = \sum_{i=1}^{n}$  $\sum_{i=1} \lambda_i v_i$  wobei  $\lambda_i \in K$ . Dann  $\varphi(v) = \varphi(\sum_{n=1}^{n}$  $\sum_{i=1}^n \lambda_i v_i$ ) =  $\sum_{i=1}^n$  $\sum_{i=1}$  $\lambda_i \varphi(v_i)$ . Existenz: Definiere  $\varphi : V \to W$ ,  $\sum_{n=1}^{\infty}$  $\sum_{i=1}^n \lambda_i v_i \rightarrow \sum_{i=1}^n$  $\sum_{i=1}$  $\lambda_i w_i$ 

# **(2.35) Beispiel**

$$
V = \mathbb{R}^3 \text{ mit Basis } (e_1, e_2, e_3), W = \mathbb{R}^2.
$$
  
\nWhile believe  $w_1$ ,  $w_2$ ,  $w_3 \in W$  z.B.  $w_1 = \begin{pmatrix} -1 \\ 2 \end{pmatrix}$ ,  $w_2 = \begin{pmatrix} 0 \\ 3 \end{pmatrix}$ ,  $w_3 = \begin{pmatrix} 1 \\ -7 \end{pmatrix}$   
\nDann seht  $\varphi$  aus (2.34) so aus:  
\n $\varphi : \mathbb{R}^3 \to \mathbb{R}^2$ ,  $\begin{pmatrix} a \\ b \\ c \end{pmatrix} \to a \cdot \begin{pmatrix} -1 \\ 2 \end{pmatrix} + b \cdot \begin{pmatrix} 0 \\ 3 \end{pmatrix} + c \cdot \begin{pmatrix} 1 \\ -7 \end{pmatrix} = \begin{pmatrix} -a+c \\ 2a+3b-7c \end{pmatrix}$ 

# **(2.36) Bemerkung**

Sei  $V \rightarrow W$  linear.

- i)  $M \subset V \Rightarrow \varphi(\langle M \rangle) = \langle \varphi(M) \rangle$
- ii)  $U \subseteq V \Rightarrow \varphi(U) \subseteq W$

Wähle  $U = V \Rightarrow Im\varphi \leq W$ ,  $\varphi(v) = Im\varphi \leq W$ 

iii)  $U \subseteq W \Rightarrow \varphi^{-1}(U) \subseteq V$ ,  $U = \{0\} \Rightarrow \text{Ker}\varphi \subseteq V$ 

Beweis: zu i)

$$
\sum_{i=1}^n \lambda_i \varphi(v_i) = \varphi(\sum_{i=1}^n \lambda_i v_i)
$$

ii) und iii) wie oben

#### **(2.37) Definition (Rang und Defekt von** ϕ**)**

Sei  $\varphi: V \to W$  linear Abbildung.  $Rg(\varphi) := \dim_K Im\varphi$  *Rang von*  $\varphi$  0  $\leq Rg(\varphi) \leq \dim W$  $Def(\varphi) := \dim_K \text{Ker}\varphi$  *Defekt von*  $\varphi \quad 0 \leqslant Def(\varphi) \leqslant \dim V$ 

Ist *dimV* < ∞, dann:  $|Rg(\varphi) + De f(\varphi) = n|$ 

## **(2.38) Beispiel (Abbildung linear?)**

$$
\varphi : \mathbb{R}^3 \to \mathbb{R}^3, \begin{pmatrix} x \\ y \\ z \end{pmatrix} \longrightarrow \begin{pmatrix} x \\ y \\ 0 \end{pmatrix}
$$
 linear. Projection entlang der z-Achse auf x · y-Ebene  
\n
$$
Im \varphi = \langle \begin{pmatrix} 1 \\ 0 \\ 0 \end{pmatrix}, \begin{pmatrix} 0 \\ 1 \\ 0 \end{pmatrix} \rangle \quad Rg(\varphi) = 2
$$
\n
$$
Ker \varphi = \langle \begin{pmatrix} 0 \\ 0 \\ 1 \end{pmatrix} \rangle \quad Def(\varphi) = 1
$$

 $Rg(\varphi) + Def(\varphi) = 3$  (Definitionsbereich)

# **(2.39) Folgerung**

(Charakterisierung von injektiv, surjektiv, bijektiv bei linearen Abbildungen)

i)  $\varphi$  surjektiv

$$
\Leftrightarrow Im(\varphi) = W
$$
  
\n
$$
\Leftrightarrow Rg(\varphi) = dimW
$$
  
\n
$$
\Leftrightarrow Def(\varphi) = dimV - dimW
$$

- ii)  $\varphi$  injektiv
	- $\Leftrightarrow Ker(\varphi) = \{ \mathcal{O} \}$  $\Leftrightarrow Def(\varphi)=0$  $\Leftrightarrow$   $Rg(\varphi) = dimV$
- iii)  $\varphi$  bijektiv (d.h.  $\varphi$  Isomorphismus)  $\Leftrightarrow$  *dimV* = *dimW* =  $Rg(\varphi)$ 
	- $\Leftrightarrow$   $(B \leq V$  Basis  $\Rightarrow \varphi(B) \leq W$  Basis)
- iv) Spezialfall  $n = dimV = dimW(z.B. \varphi : V \rightarrow V)$  $Rg(\varphi) = n \Leftrightarrow \varphi$  surjektiv  $\Leftrightarrow \varphi$  injektiv  $\Leftrightarrow Rg(\varphi) = n$

## **(2.40) Satz (Isomorphie + Dimension)**

Seien  $V, WK\text{-}VR, dimV, dimW < \infty$  dann gilt:  $dim_K V = dim_K W \Leftrightarrow V \simeq W$ Insbesondere:  $dimV = n \Rightarrow V \approx K^n$ 

# Beispiel

 $\mathbb{C} \approx \mathbb{R}^2$  als  $\mathbb{R}\text{-}\mathrm{VR}$  $\mathbb{R}^{2\times 2}\cong \mathbb{R}^4$  als  $\mathbb{R}\text{-}\mathrm{VR}.$ 

Beweis, 
$$
\Leftarrow
$$
 " (2.37)  
" $\Rightarrow$  " Sei dimV = dimW := n  $\infty$ . Seien  $(v_1, \ldots, v_n)$  und  $(w_1, \ldots, w_n)$  Basen von V, W.

(2.33) Es gibt  $\varphi: V \to W$ ,  $v_i \to w_i$  für  $i = 1, \ldots, n$ Wegen  $dimV = dimW$  reicht es zu zeigen z.B.:  $\varphi$  surjektiv  $w_1, \ldots w_n \in Im\varphi \Rightarrow W = \langle w_1, \ldots w_n \rangle < Im\varphi \Rightarrow \varphi$  surjektiv.

## **(2.41) Definition + Bemerkung (Koordinatensystem + -vektor)**

Seien dim $V = n < \infty$ . Ein *Kordinatensystem* auf *V* ist ein Isomorphismus. Für  $v \in V$  heißt  $\varphi(V)$  der *Koordinatenvektor* von v bzgl. ϕ.

 $\varphi: V \to K^n$ 

### Beweis

Koordinatensysteme entsprechen Basen:

 $B = (v_1, \ldots, v_n)$  Basis von V ist  $\Rightarrow \varphi_B : v \varphi K^n, v_i \to e_i$  für  $i = 1, \ldots, n$  Koordinaten System. ϕ Koordinatensystem von *V*.  $\Rightarrow$   $(\varphi^{-1}(e_1), \ldots, \varphi^{-1}(e_1))$  Basis von *V*.

#### **(2.42) Beispiele**

a) Betrachte  $\mathbb C$  als  $\mathbb R \to \text{VR}$ .

$$
\varphi : \mathbb{C} \to \mathbb{R}^2, a+b_i \to \left(\begin{array}{c} a \\ b \end{array}\right)
$$
ist Koordinatensystem auf  $\mathbb{C}$ 

Die Zugehörige Basis ist:  $(1, i)$ .

b) 
$$
\varphi : \mathbb{R}^{2 \times 2} \to \mathbb{R}^4
$$
,  $\begin{pmatrix} a & b \\ c & d \end{pmatrix} \to \begin{pmatrix} a \\ b \\ c \\ d \end{pmatrix}$ ist Koordinatensystem auf  $\mathbb{R}^{2 \times 2}$   
zug. Basis  $\left( \begin{pmatrix} 1 & 0 \\ 0 & 0 \end{pmatrix}, \begin{pmatrix} 0 & 1 \\ 0 & 0 \end{pmatrix}, \begin{pmatrix} 0 & 0 \\ 1 & 0 \end{pmatrix}, \begin{pmatrix} 0 & 0 \\ 0 & 1 \end{pmatrix} \right)$ 

#### Anwendung von Koordinatensystem

Berechnung von:

- Basen von UR (z.B. *Ker*ϕ, *Im*ϕ)
- Dimensionen von UR (z.B. *Rg*ϕ, *De f*ϕ)

in belibigen VR wird zurückgeführt auf eine Berechnung in  $K<sup>n</sup>$ .

# $\S 6$  Unterräume des  $K^n$

## Beispiele

R *<sup>n</sup> n*-dimensionale euklidische Raum

 $\mathbb{Z}_p^n$  Gitterpunkte im *n*-dimensionalen Würfel Seitenlänge *p*. z.B.:  $\mathbb{Z}_2^3$ 

Sei  $A \in \mathbb{R}^{m \times n}$  $ZR(A)^t \leqslant K^n$  $SR(A)^t \leqslant K^{1 \times n}$  $\mathbb{L}_0(A) \leqslant K^n$  heißt *Nullraum* von *A*.

# **(2.43) Bemerkung**

Die Abbildungen  $(\cdot)^t: K^n \to K^{1 \times n}, x \to x^t$  $(\cdot)^t : K^{1 \times n} \to K^n, x \to x^t$  sind Isomorphismen.

Für alle  $A \in K^{m \times n}$  gilt:  $ZR(A)^t = SR(A^t) \leqslant K^n$  $SR(A)^t = ZR(A^t) \leqslant K^{1 \times m}$ 

## Fragen

- i) Wie bestimmt man Basis/Dimension von  $SR(A)$ ,  $ZR(A)$ ,  $\mathbb{L}_0(A)$ ?
- ii) Wie testet man  $x \in SR(A)$ ,  $ZR(A)$ ,  $\mathbb{L}_0(A)$ ?

# **(2.44) Bemerkung**

Sei *A* in ZS-Form mit Zeilen  $z_1, \ldots, z_r$  und  $z_1, \ldots, z_r \neq 0$ , dann ist  $RgA = r$  und  $(z_1, \ldots, z_r)$  Basis von  $ZR(A)$ . Folge:  $(z_1^t, \ldots, z_r^t)$  Basis von  $ZR(A)^t = SR(A)^t$ .

# **(2.45) Anwendung (Bestimmung von Basis/Dimension von SR, ZR und** *L*<sup>0</sup>

Sei *A* beliebig  $A \in K^{m \times n}$ .

1. Bring *A* auf ZS-Form mit Zeilentransfomation

2. Lese Basis von *ZR*(*A*) aus Zeilen ab (dabei Null-Zeilen weglassen)

oder

- 1. Bring *A t* auf ZS-Form
- 2. Lese Zeile ab und transponiere diese  $\rightarrow$  Basis von *SR(A)*.

53

# **(2.46) Beispiel**

$$
U := \langle \begin{pmatrix} 1 \\ 1 \\ 1 \\ 1 \end{pmatrix}, \begin{pmatrix} 4 \\ 3 \\ 2 \\ 1 \end{pmatrix}, \begin{pmatrix} 1 \\ 2 \\ 3 \\ 4 \end{pmatrix} \rangle \leq \mathbb{R}^4 \quad U = SR(\begin{pmatrix} 1 & 4 & 1 \\ 1 & 3 & 2 \\ 1 & 2 & 3 \\ 1 & 1 & 4 \end{pmatrix})
$$

$$
=: A \in \mathbb{R}^{4 \times 3}
$$

Spaltentransformationen

$$
A \sim \begin{pmatrix} 1 & 0 & 0 \\ 1 & -1 & 1 \\ 1 & -2 & 2 \\ 1 & -3 & 3 \end{pmatrix} \sim \begin{pmatrix} 1 & 0 & 0 \\ 1 & -1 & 0 \\ 1 & -2 & 0 \\ 1 & -3 & 0 \end{pmatrix} \Rightarrow dimU = 2, (\begin{pmatrix} 1 \\ 1 \\ 1 \\ 1 \end{pmatrix}, \begin{pmatrix} 0 \\ -1 \\ -2 \\ -3 \end{pmatrix})
$$
 Basis von *U*  
SR(*A*) = ZR(*A*<sup>t</sup>)<sup>t</sup>

#### **(2.47) Bemerkung**

Sei  $A \in K^{m \times n}, U \in K^m, V \in K^{1 \times n}, w \in K^n$ 

- i)  $u \in SR(A)$  ⇔  $Ax = u$  lösbar (LGS lösen)
- ii)  $v \in \text{ZR}(A) \Leftrightarrow A^t x = v^t$  lösbar (LGS lösen)
- iii)  $w \in L_0(A) \Leftrightarrow Aw = 0$  prüfen (Matrix ...)

#### Beweis zu b)

 $v \in \text{ZR}(A) \overset{(\cdot)^t I somorphisms}{\iff} v^t \in \text{ZR}(A)^t = \text{SR}(A)^t \overset{a)}{\iff} A^t x = v^t$  lösbar.

# **(2.48) Satz**

*Jeder UV U* ≤  $K^n$  ist Spaltenraum *SR*(*A*) einer Matrix *A* ∈  $K^{m \times n}$  mit *m* = *dimU* 

#### Beweis

Wähle Basis von  $U$  und trage diese in die Spalten von  $A$  ein. Anwendung (2.31)  $\Rightarrow$  L<sub>0</sub>(A) = SR(L)

# **(2.49) Hilfsatz**

Sei  $A \in K^{m \times n}$ ,  $L \in K^{n \times m}$  dann gilt:  $\mathbb{L}_0(A) = SR(A) \Rightarrow \mathbb{L}_0(L^t) = SR(A^t)$ 

## Beweis

 $SR(L) \leq \mathbb{L}_0(A) \Rightarrow A \cdot L = 0 \Rightarrow L^t \cdot A^t = 0 \Rightarrow SR(A^t) \leq \mathbb{L}(L^t)$  $\mathbb{L}_0(L^t) = SR(A^t)$ 

# ,,="

 $\Rightarrow$   $Rg(L) = n - Rg(A) \Rightarrow Rg(A) = n - Rg(L) \Rightarrow Rg(A^t) = n - Rg(L^t)$ fertig nach Bemerkung (2.28b)

### **(2.50) Folgerung**

Jeder Unterraum  $U \le K^n$  ist Nullraum  $L_0(A)$  einer Matrix  $A \in K^{m \times n}$  mit m = n -  $dim U = Rg(A)$  $U = \mathbb{L}_0(A) = \{u \in K^n \mid Au = 0\}$ 

#### Beweis

1.  $U = SR(B), B \in K^{n \times d}, d = dim(U) = Rg(B)$ 

- 2.  $\mathbb{L}_0(B^t) = SR(L), L \in K^{n \times (n-d)}, Rg(L) = dim \mathbb{L}_0(B^t) = n d \stackrel{(2.31)}{\Rightarrow} SR(B) = \mathbb{L}_0(L^t)$
- 3. Setzen  $A := L^t \Rightarrow U = SR(B) = \mathbb{L}_0(L^t) = \mathbb{L}_0(A)$

#### **(2.51) Bemerkung**

Je nach Anwendung ist eine Beschreibung von  $U \leqslant K^n$  als SR oder als NR vorzuziehen:

- i) für Basis : SR
- ii) für Elementtest : NR
- iii)  $dim(U)$ , groß": NR, effektiver" z.B.  $dim(U) = n 1$  (U Hyperebene)  $\rightarrow U = \mathbb{L}_0(A), A \in K^{1 \times n}$  einzeilig!

## **Anwendung Codierungstheorie**

 $K = \mathbb{Z}_2$  Annehmen:

- es gehen keine bits verloren
- Fehlerwahrscheinlichkeit "klein"  $\left\langle \langle \frac{1}{2} \rangle \right\rangle$  $\frac{1}{2})$

#### Ziel:

Empfänger kann Fehler erkennen bzw. sogar korrigieren können.

Für $\left\{ \begin{array}{c} 0 \\ 1 \end{array} \right.$ 1 wird  $\begin{cases} (0,0) \\ (1,1) \end{cases}$  $(1,1)$  gesendet (Wiederholungscode)

Bei Empfang von (0,1) oder (1,0) ist mit sicherheit ein Fehler aufgetreten.

#### Aufgabe

Sei n fest. Finde geeignete *Codes* d.h. Teilmengen  $C \leq \mathbb{Z}_2^n$  inkl. Codiervorschrift und Prüfschritt (bzw. Korrekturvorschrift).

#### **(2.52) Definition (Codeworter, Generator- und Kontrollmatrix) ¨**

 $\text{Ein UR } C \leq \mathbb{Z}_2^n$  (binärer) *linearer Code* der Länge *n*. Die Elemente von *C* heißen *Codewörter* (es gibt  $2^{dimC}$ viele). (Folgerung (2.25))

#### Codierung

Sender wählt  $G \in \mathbb{Z}_2^{n \times k}$  mit  $C = \text{SR}(G)$  Die Codierungsabbildung ist:  $c: \mathbb{Z}_2^k \to \mathbb{Z}_2^n, v \mapsto Gv$  $\varphi : \mathbb{Z}_2^k \to C$  ist Isomophismus: (*c* ist srujektiv nach Wahl von *g*)

 $\Rightarrow Rg\varphi = dimC = k \Rightarrow Def \varphi = k - Rg\varphi = k - k = 0 \Rightarrow \varphi$  injektiv  $\Rightarrow \varphi$  bijektiv. *G* heißt *Generatormatrix*.

#### **Prüfung**

Empfänger wählt  $H \in \mathbb{Z}_2^{(n-k)\times n}$  mit  $C = \mathbb{L}_0(H)$  Zur Prüfung Empfangswörtes  $w \in \mathbb{Z}_2^n$  wird  $H\cdot w$  berechnet.  $H \cdot w \neq 0 \Rightarrow w \notin c \Rightarrow$  Fehler passiert.  $H \cdot w = 0 \Rightarrow w \in c \Rightarrow$  (wahrscheilich) kein Fehler passiert. H heißt *Kontrollmatrix*.

## **(2.53) Bemerkung (Fehler)**

Es bleiben genau die Fehler  $\varepsilon \in \mathbb{Z}_2^n$  unerkannt, für die  $H \cdot w = 0$  ist, d.h. sie selbst Codewörter sind.

#### Beweis

Sei  $W = c + \varepsilon$ . Fehler bleibt unendeckt  $\Leftrightarrow H \cdot w = 0 \Leftrightarrow Hc + H\varepsilon = 0 \Leftrightarrow H\varepsilon = 0$ 

Annahme: 1-fache Fehler am häufigsten.

# **(2.54) Satz (Fehler)**

Sei *C* binarer linearer Code mit Kontrollmatrix *H*. Ein Fehler  $\varepsilon \in \mathbb{Z}_2^n$  heißt 1-fach, wenn  $\varepsilon =$  $\left\lfloor \right\rfloor$ . . . genau

eine 1 enthält.

- 1. Sind die Spalten von *H* alle  $\neq$  0, so werden alle 1-fachen Fehler erkannt.
- 2. Sind die Spalten von *H* paarweise verschieben und  $\neq 0$ , so können alle 1-fachen Fehler korriegiert werden.

Beweis

$$
\varepsilon 1\text{-fach} \Rightarrow \varepsilon = e_i = \begin{pmatrix} 0 \\ \vdots \\ 1 \\ \vdots \\ 0 \end{pmatrix} \leftarrow i \text{ für ein } i \in \{1, \ldots, n\} \quad H \cdot e_i = \text{i-te Spalte von } H.
$$

- 1. *H* ⋅ *e*<sub>*i*</sub>  $\neq$  0 für alle *i* ∈ {1,...,*n*}  $\Rightarrow$  alle Fehler *e*<sub>*i*</sub> werden erkannt.
- 2. Die Abbildung  $f: \underline{n} \to \mathbb{Z}_2^n$ , *stelle des Fehlers*  $\longrightarrow$  *He<sub>i</sub>* Prüfungsergebnis ist injektiv.

Also kann man aus dem Prüfungsergebnis He<sub>i</sub> die Stelle des Fehlers ablesen.

#### **(2.55) Beispiel (Konstruktion von Codes (Hamming-Code))**

Wir konstruieren H. Dann  $C := \mathbb{L}_0(H)$ .

•  $|c| = 2^{n-Rg(H)}$ , also wähle n gross und  $Rg(H)$  klein.

 $\sqrt{2}$ 

• Wähle die Spalten von H paarwiese verschieben und  $\neq 0$ 

 $\sqrt{ }$ 

 $\varepsilon_1$ 

 $\setminus$ 

ε*n*

# Beispiel

$$
Rg(H) = 3, \quad H \in \mathbb{Z}_2^{3 \times n}, \quad n = 7
$$
  
\n
$$
H = \begin{pmatrix} 1 & 0 & 1 & 0 & 1 \\ 0 & 1 & 1 & 0 & 1 \\ 0 & 0 & 0 & 1 & 1 \end{pmatrix} \quad C := \mathbb{L}_0(H) \text{ helift Hamming-Code (aus (2.32))}
$$
  
\n
$$
C = SR(G) \text{ (aus (2.32))}
$$
  
\n
$$
dim(C) = n - Rg(H) = 7 - 3 = 4 \quad |c| = 2^4 = 16
$$
  
\n4 bit Nachricht wird zu 7 bit Codewort codiert.

# Beispiel

$$
\begin{array}{c}\n\mathbf{v} \\
\mathbf{v} \\
\in \mathbb{Z}_2\n\end{array} = \n\begin{pmatrix}\n1 \\
0 \\
1 \\
1 \\
0\n\end{pmatrix}\n\stackrel{c}{\rightarrow}\n\begin{pmatrix}\n1 \\
0 \\
1 \\
1 \\
0 \\
1\n\end{pmatrix}\n\stackrel{+ \varepsilon}{\rightarrow}\n\begin{pmatrix}\n1 \\
0 \\
1 \\
0 \\
1\n\end{pmatrix}\n\rightarrow\n\begin{pmatrix}\n0 \\
0 \\
1\n\end{pmatrix}\n= 4\text{-te Stelle von H.}
$$

Fehler war an 4. Stelle (Binärdarstellung an der Stelle des Fehlers).

 $C := \mathbb{L}_0(\tilde{H})$  heißt erweiterter Hamming-Code.  $\tilde{H}$  codiert (Aufgabe 36b) bit zu 8 bit. Reed-Solomon Codes (z.B. auf CD) sind Codes über  $\mathbb{F}_8$ .

# **§7 Lineare Abbildungen und Matrizen**

Sei K Körper.

U, V, W,  $\dots$  K-VR (endl.-dim)  $A, A', \ldots$  Basis von  $U \ A = (u_1, \ldots, u_l)$  $B, B', \ldots$  Basis von  $V$   $B = (v_1, \ldots, v_l)$  $C, C', \ldots$  Basis von  $W \subset C = (w_1, \ldots, w_l)$  $\varphi, \psi, \chi, \ldots$  lineare Abbildung A, B, C, ... Matrizen  $\chi_{\mathcal{B}}: V \stackrel{\cong}{\to} K^n, \sum \lambda_i v_i \mapsto$  $\sqrt{ }$  $\overline{ }$  $\lambda_1$ . . . λ*n*  $\setminus$  $\Big\}$ 

#### **(2.56) Definition (Abbildungsmatrix)**

Sei  $\varphi \in Hom_K(V, W)$ , d.h.  $\varphi : V \to W$  linear. Seien  $\mathcal{B}, \mathcal{C}$  gewählt. Definiere  $a_{ij} \in K$  durch  $\varphi(v_j) = \sum_{i=1}^m a_{ij}w_i, 1 \le j \le n, 1 \le i \le m$ . Dann heißt  $M_{\varphi} := {}^{\mathcal{C}} M_{\varphi}^{\mathcal{B}} := (a_{ij}) \in K^{m \times n}$ *(Abbildungs-)Matrix* von ϕ bzgl. B und C. Bemerkung:  $\mu \varphi = (\chi_{\mathcal{C}} \varphi(v_1), \ldots, \chi_{\mathcal{C}} \varphi(v_n))$ 

#### **(2.57) Beispiele**

Wir bezeichnen mit  $\mathcal{E} = \mathcal{E}_n$  die (Standard-)Basis  $(e_1, \ldots, e_n)$  von  $K^n$ .

**a)** 
$$
\varphi : \mathbb{R}^2 \to \mathbb{R}^2
$$
,  $\begin{pmatrix} a \\ b \end{pmatrix} \mapsto \begin{pmatrix} a+b \\ a-b \end{pmatrix}$  linear.  
\n
$$
M_{\varphi} = {}^{\mathcal{E}} M_{\varphi}^{\mathcal{E}} = ? \quad \mathcal{E} = \mathcal{E}_2 = (e_1, e_2)
$$
\n
$$
\varphi(e_1) = \varphi(\begin{pmatrix} 1 \\ 0 \end{pmatrix}) = \begin{pmatrix} 1 \\ 1 \end{pmatrix}
$$
\n
$$
\varphi(e_2) = \varphi(\begin{pmatrix} 0 \\ 1 \end{pmatrix}) = \begin{pmatrix} 1 \\ -1 \end{pmatrix}
$$
\n
$$
\Rightarrow M_{\varphi} = \begin{pmatrix} 1 & 1 \\ 1 & -1 \end{pmatrix}
$$

- **b)**  $A \in K^{m \times n} \varphi_A : K^n \to K^m, x \mapsto Ax$  ${}^{\varepsilon}M_{\varphi}^{\varepsilon}$  =? =  $(\cdots, \chi_{\varepsilon}\varphi(e_j), \cdots)$  $\varphi(e_j) = Ae_j$  = j-te Spalte von  $A \Rightarrow M_\varphi = A$
- c)  $V = W$ , B Basis von  $V \cdot \varphi \in Hom_k(V, V)$ . Dann ist  $\varphi = id_v \Leftrightarrow^B M_{\varphi}^B = E_n(n = dim(V))(\varphi(v_j) = v_j \Leftrightarrow M_{\varphi} = E_n)$
- **d**) Sei  $V = Pol_n(\mathbb{R}) = \{a_n x^n + a_{n-1} x^{n-1} + \cdots + a_0 | a_i \in \mathbb{R}\}\$ ist  $\mathbb{B} VR$  mit dim  $V = n+1$  und Basis  $(1, x, x^2, \dots, x^n)$  $\varphi: V \to V, f \mapsto f'$  linear (Ableitung)  $M_{\phi}$  =?  $\varphi(x_i) = \begin{cases} 0 & \text{falls } i = 0 \\ \cdot & \text{if } i = 1 \end{cases}$ *ix*<sup>*i*−1</sup> falls *i* > 0  $i = 0, \cdots, n$

 $\Rightarrow M_\phi =$  $\begin{pmatrix} 0 & 1 & 0 & 0 \\ 0 & 0 & 0 & 0 \\ 0 & 0 & 0 & 0 \\ 0 & 0 & 0 & 0 \\ 0 & 0 & 0 & 0 \\ 0 & 0 & 0 & 0 \\ 0 & 0 & 0 & 0 \\ 0 & 0 & 0 & 0 \\ 0 & 0 & 0 & 0 \\ 0 & 0 & 0 & 0 \\ 0 & 0 & 0 & 0 & 0 \\ 0 & 0 & 0 & 0 & 0 \\ 0 & 0 & 0 & 0 & 0 \\ 0 & 0 & 0 & 0 & 0 & 0 \\ 0 & 0 & 0 & 0 & 0 & 0 \\ 0 & 0 & 0 & 0 &$   $\vdots$  0 2  $\vdots$ . . . *n* 0 0 0 0 0  $\setminus$  $\begin{array}{c} \hline \end{array}$  $\in \mathbb{R}^{(n+1)x(n+1)}$ 

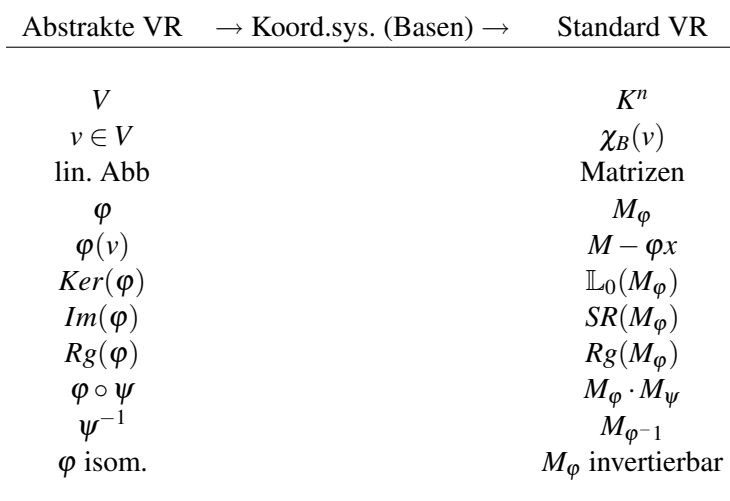

# **(2.58) Satz**

$$
\varphi \in Hom(V, W), n = dim(V), m = dim(W)
$$
  
\n**a)**  $\chi_C \circ \varphi(v) \in K^m = {}^C M_{\varphi}^B \cdot \chi_B(v) \forall v \in V.$   
\n $\chi_B(v) \in K^n, {}^C M_{\varphi}^B \cdot \chi_B(v) \in K^m$ 

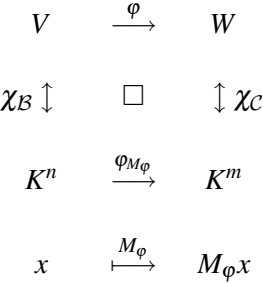

**a**'  $\chi_{\mathbb{C}} \circ \varphi = \varphi_{M_{\varphi}} \circ \chi_{\mathcal{B}}$ 

- $\mathbf{a}$ .,  $\varphi = \chi_{\mathcal{C}}^{-1} \circ \varphi_{M_{\varphi}} \circ \chi_{\mathcal{B}}$
- **b** [i]  $Ker\varphi = \varphi_{\mathcal{B}}^{-1}(\mathbb{L}_0(M_{\varphi}))$
- **ii**  $Im \phi = \phi_C^{-1}(SR(M_\phi))$
- **iii**  $Rg\varphi = RgM_{\varphi}$

Beweis: Satz $(2.34)$ : es reicht (a) z.z. für  $v_1, \dots, v_n$  $M_{\varphi} = (\cdots, \chi_{\mathcal{C}} \varphi(v_j), \cdots)$  $\chi_{\mathcal{C}}\varphi(v_i) = j$ -te Spalte  $M_{\varphi}$ 

 $M_{\varphi} \chi_{\mathcal{B}}(v_j) = M_{\varphi} \varphi_j = j$ -te Stelle  $M_{\varphi} \forall j$  $\mathcal{L}[\mathit{b}][i]\boldsymbol{\varphi}(\mathit{v}) = 0 \stackrel{\boldsymbol{\chi}_{\mathcal{B}[\mathit{sgm.}\mathcal{B}]}}{\Leftrightarrow} \boldsymbol{\chi}_{\mathcal{B}}\boldsymbol{\varphi}(\mathit{v}) = 0 \Leftrightarrow \boldsymbol{\chi}_{\mathcal{B}}(\mathit{v}) = 0 \Leftrightarrow \boldsymbol{\chi}_{\mathcal{B}}(\mathit{v}) \in \mathbb{L}_{0}(\boldsymbol{M}_{\boldsymbol{\varphi}}) \stackrel{\boldsymbol{\chi}_{\mathcal{B}[\mathit{sgm.}\mathcal{B}]}}{\Leftrightarrow} \mathit{v} \in \boldsymbol{\chi}_{\mathcal{B$  $[ii], [iii]$  als Übung

# **(2.59) Beispiel**

**a)**

$$
Pol_n(\mathcal{R}) \xrightarrow{\phi Abl.} Pol_n(\mathcal{R})
$$
\n
$$
\mathcal{B} = (1, x, \dots, x^n) \updownarrow \qquad \Box \qquad \updownarrow \mathcal{B}
$$
\n
$$
K^n \xrightarrow{\phi_{M_\phi}} K^m
$$
\n
$$
\mathcal{R}^{n+1} \xrightarrow{\mu_\phi} \mathcal{R}^{n+1}
$$
\n
$$
a_n x^n + \dots + a_1 x + a_0 \qquad \rightarrow \qquad na_n x^{n-1} + \dots + 2a_2 x + a_1
$$
\n
$$
\downarrow \qquad \qquad \downarrow
$$
\n
$$
\begin{pmatrix} a_0 \\ a_1 \\ \vdots \\ a_n \end{pmatrix} \qquad \rightarrow \qquad \begin{pmatrix} 0 & 1 \\ & \ddots & \ddots \\ & & \ddots & \ddots \\ & & & n \end{pmatrix} \begin{pmatrix} a_0 \\ a_1 \\ \vdots \\ a_n \end{pmatrix} = \begin{pmatrix} a_1 \\ 2a_2 \\ \vdots \\ a_n \end{pmatrix}
$$

**b)**  $A \in K^{m \times n}$   $V$ ,  $W \, dimV = n$ ,  $dimW = m$  $\varphi := \chi_{\varphi}^{-1} \circ \varphi_A \circ \chi_B \in Hom_K(V, W)$ Dann  $M_{\phi} = A$ 

# **(2.60) Satz (TODO)**

TODO

**a)** TODO

# **(2.61) Folgerung (TODO)**

Wenn phi Isomorphismus (also bijektiv), genau dann ist die Abbildungsmatrix invertierbar. TODO

# **(2.62) Folgerung**

Sei  $A \in K^{n \times n}$ . *A* invertierbar  $\Leftrightarrow$  *RgA* = *n*. Beweis:  $\varphi_A: K^n \to K^n, x \mapsto Ax$  $Bsp(2.57c) M_{\phi_4} = A$ *A* invertierbar  $\Leftrightarrow \varphi_A$  Isomorphismus  $\Leftrightarrow Rg\varphi_A = n$ 

Basiswechsel  $\varphi \in Hom(V, W)$ 

 $B, B'$  Basen von *V C*,*C* <sup>0</sup> Basen von *W* Wie hängen  $^{C}M_{\varphi}^{B}$  und  $^{C'}M_{\varphi}^{B'}$  $\frac{B}{\varphi}$  zusammen?

## **(2.63) Definiton + Bemerkung (Basiswechselmatrix)**

*BT B* 0 := *<sup>B</sup>M<sup>B</sup>* 0 *id* heißt die *Basiswechselmatrix* (auch *Darstellungsmatrix* und *Abbildungsmatrix* genannt) von *B* nach  $B'$ .

Merke: Die Koordinaten der neuen Basisvektoren (aus *B'*) bzgl. *B* (der alten Basis) kommen in die Spalten der Basiswechselmatrix.

Bemerkung:  ${}^{B}T^{B'}$  invertierbar und  $({}^{B}T^{B'})^{-1} = {}^{B'}T^{B}$ . Beweis: *id*<sub>*v*</sub> homomorphismus, Folgerung (2.61)  $\Rightarrow$  $^{B}M^{B'}_{id}$ *id<sup>v</sup>* invertierbar.

### **(2.64) Satz (Basiswechselsatz)**

 $\text{Es ist } {}^{C'}\!M_{\phi}^{\mathcal{B}'}\ =\ {}^{C'}T^{\mathcal{C}}\cdot {}^{\mathcal{C}}\!M_{\phi}^{\mathcal{B}}\cdot {}^{\mathcal{B}}T^{\mathcal{B}'}\ =\ \Big({}^{\mathcal{C}}T^{\mathcal{C}'}\Big)^{-1}\cdot {}^{\mathcal{C}}\!M_{\phi}^{\mathcal{B}}\cdot {}^{\mathcal{B}}T^{\mathcal{B}'}$ Beweis:

> ${}^{\mathcal{B}}V \longrightarrow W^{\mathcal{C}}$  $id_V \uparrow$   $\Box$   $\uparrow$  *id*<sup>W</sup>  ${}_{\mathcal{B}'}V$   $\stackrel{\varphi}{\longrightarrow}$   $W^{\mathcal{C}'}$

 $\varphi = id_W \cdot \varphi \cdot id_V$ . Also:  ${^{\mathcal{C}'}}M_{\varphi}^{\mathcal{B}'}\ =\ {^{\mathcal{C}'}}M_{id}^{\mathcal{B}'}$ *id<sup>W</sup>* ·ϕ·*id<sup>V</sup>*  $\stackrel{(2.60)}{=}$   $\stackrel{C'}{M} \stackrel{C}{M_V}$   $\stackrel{C}{M} \stackrel{B}{\phi}$   $\stackrel{B}{M} \stackrel{B'}{M_{id_V}}$  $\frac{d^2B'}{d^2W}} = \frac{C'}{T}C \cdot \frac{C}{W^{\mathcal{B}}_{\phi}} \cdot {}^{\mathcal{B}}T^{\mathcal{B}'}$ 

# **(2.65) Bemerkung**

Sei  $dim V = n$ . Jede Matrix  $T \in GL_n(K)$  ist Basiswechselmatrix  ${}^{\beta}T^{\beta'}$  für eine geeignete Basis  $\beta'$  von *V*, und diese ist eindeutig bestimmt.

Beweis:

Sei  $T = (t_{ij})_{1 \le i,j \le n} \in GL_n(K), \mathcal{B} := (\nu_1, \ldots, \nu_n).$ Gesucht:  $\mathcal{B}' = (v'_1, \dots, v'_n)$  mit  $T = \mathcal{B}M_{idy}^{\mathcal{B}'}$  $\frac{dS'}{dd_V} =$  $\sqrt{ }$  $\Big\}$ ..., j-te Spalte  $\overline{\chi_{\mathcal{B}} \cdot id_V \left( v'_j \right)}, \ldots$  $\setminus$  $\int \cdot \chi_{\mathcal{B}} \cdot id_V \left( v'_j \right) = \chi_{\mathcal{B}} \cdot \left( v'_j \right) \Rightarrow v'_j = \chi_{\mathcal{B}}^{-1}$ 

(j-te Spalte von *T*) =  $\sum_{i=1}^{n} t_{ij} \cdot v_i$ .  $\mathcal{B}' := (v'_1, \dots, v'_n)$  ist die gesuchte Basis.

## **(2.66) Beispiel**

Sei 
$$
V = \mathbb{R}^2
$$
,  $E = (e_1, e_2)$  die Einheitsbasis.  
\n
$$
A := \begin{pmatrix} 1 & 0 \\ 0 & 1 \end{pmatrix} \cdot \varphi_A (e_1) = \begin{pmatrix} 1 \\ 0 \end{pmatrix}, \varphi_A (e_2) = \begin{pmatrix} 0 \\ -1 \end{pmatrix}.
$$
\n
$$
B := \begin{pmatrix} 1 & -1 \\ 1 & 1 \end{pmatrix} \cdot \varphi_B (e_1) = \begin{pmatrix} 1 \\ 1 \end{pmatrix}, \varphi_B (e_2) = \begin{pmatrix} -1 \\ 1 \end{pmatrix}.
$$
allgemein:

allgemein:

 $\varphi_C$  mit  $C := \begin{pmatrix} \cos \alpha & \sin \alpha \\ \sin \alpha & \cos \alpha \end{pmatrix}$ −*sin*α *cos*α ) ist eine Drehung um Winkel  $\alpha$ .

## **(2.67) Bemerkung (Basiswechsel entsprechen Isomorphismen)**

*Basiswechsel* entsprechen Isomorphismus

$$
\underbrace{\mathcal{B}}_{(v_1,\ldots,v_n)} \rightsquigarrow \underbrace{\mathcal{B}'}_{v'_1,\ldots,v'_n} \xrightarrow{\text{entspricht}} \varphi(v_j) := v'_j (j = 1,\ldots,n)
$$
\n
$$
\mathcal{B} \rightsquigarrow \mathcal{B}' \quad \text{entspricht} \quad \varphi : V \xrightarrow{\cong} V
$$
\n
$$
v'_j = \varphi(v_j) \qquad \qquad \longleftarrow \qquad \varphi : V \xrightarrow{\cong} V
$$

Es gilt dann:

$$
{}^{\mathcal{B}}T^{\mathcal{B}'} = {}^{\mathcal{B}}M^{\mathcal{B}'}\left( = {}^{\mathcal{B}}M^{\mathcal{B}'}_{id_{\nu}}\right)
$$

Wdh.

$$
\varphi:V\to W
$$

- $\chi_C \varphi(\nu) = M^{\mathcal{B}}_{\varphi \chi_{\mathcal{B}}(\nu)}$
- (Basiswechselsatz)  ${}^C M^{\mathcal{B}'}_{\varphi} = {}^{C'} T^C \circ {}^C M^{\mathcal{B}}_{\varphi} \circ {}^B T^{\mathcal{B}'}$

# **(2.68) Folgerung**

 $\mathcal{B}, \mathcal{B}'$  Basis von  $V, T := \mathcal{B}T^{\mathcal{B}'}$ 

- 1.  $\chi_{\mathcal{B}}(v) = T \circ \chi_{\mathcal{B}'}(v)$  bzw.  $(T^{-1} = \mathcal{B}' T^{\mathcal{B}})$  $\chi_{\mathcal{B}'}(\nu) = T^{-1} \circ \chi_{\mathcal{B}}(\nu)$
- 2. Sei  $\varphi \in Hom_K(V, V)$  Schreibe  $M_{\varphi}^{\mathcal{B}}$  fuer  ${}^{\mathcal{B}}M_{\varphi}^{\mathcal{B}}$  $M_{\phi}^{\mathcal{B}'}=T^{-1}\circ M_{\phi}^{\mathcal{B}}\circ T$

# **(2.69) Beispiel**

$$
V = \mathbb{R}, B = E = (e_1, e_2), B' = (v'_1, v'_2), v'_1 = \begin{pmatrix} 1 \\ 2 \end{pmatrix}, v'_2 = \begin{pmatrix} -2 \\ 1 \end{pmatrix} \Rightarrow T := {}^B T^{B'} = \begin{pmatrix} 1 & -2 \\ 2 & 1 \end{pmatrix} \cdot {}^B T^{B'} = {}^B M_{id_1}^{B'}
$$
  
\n
$$
T^{-1} = {}^{B'} T^{B} = \dots = \frac{1}{5} \begin{pmatrix} 1 & 2 \\ -2 & 1 \end{pmatrix}.
$$
  
\na) Sei  $v = \begin{pmatrix} -1 \\ 3 \end{pmatrix} \cdot \chi_{B'}(v) = ? \chi_{B'}(v) = T^{-1} \chi_B(v) = \frac{1}{5} \begin{pmatrix} 1 & 2 \\ -2 & 1 \end{pmatrix} \begin{pmatrix} -1 \\ 3 \end{pmatrix} = \frac{1}{5} \begin{pmatrix} 5 \\ 5 \end{pmatrix} = \begin{pmatrix} 1 \\ 1 \end{pmatrix}$   
\nb)  $\phi : \mathbb{R}^2 \mathbb{R}^2, \phi := \phi_A, A = \begin{pmatrix} -\frac{3}{5} & \frac{4}{5} \\ \frac{4}{5} & \frac{3}{5} \end{pmatrix}, d$ .  
\nBessere Beschreibung von  $\phi_A$ ?  $z.B. E \rightarrow B!$ 

# **§8 Matrix-Inversion und LU-Zerlegung**

Sei K Körper,  $A \in K^{n \times n}$ .

A invertierbar  $A \in GL_n(K) \Leftrightarrow \varphi_A$  Isomorphismus (bijektiv  $x \mapsto Ax$ )  $\Leftrightarrow RgA = n \Leftrightarrow \forall b \in K^n$  ist  $Ax = b$  eindeutig lösbar (dann ist *A*<sup>−1</sup>*b* die eindeutige Lösung).

Anwendung der Inversenmatrix:

- Basiswechseln  $(T^{-1})$
- Umkehrabbildung
- ein LGS lösen für viele verschiedenen b  $(x = A^{-1}b)$

#### Invertieren

Finde  $B \in K^{n \times n}$  mit  $A \cdot \overline{B} = \overline{E}_n$ .  $AB = E_n \Leftrightarrow$  die j-te Spalte von B ist LGS von  $Ax = e_j$  für  $j = 1, ..., n$ .

Ansatz: Löse alle  $A \cdot x = e_j$  gleichzeitig, etwa so:

$$
\left(A\left|E_n\right|\right)\stackrel{\text{GauB}}{\sim} \underbrace{\left(E_n\right|}_{\text{Normalform}}\left|\underbrace{\ast}_{A^{-1}}\right)
$$

denn die j-te Spalte ist Lösung von  $Ax = e_j$ .

**(2.70) Beispiel**

$$
T = \begin{pmatrix} 1 & -2 \\ 2 & 1 \end{pmatrix} \in \mathbb{R}^{2 \times 2} T^{-1} = ?
$$
  
\n
$$
\begin{pmatrix} 1 & -2 & | & 1 & 0 \\ 2 & 1 & | & 0 & 1 \end{pmatrix} \mid (-2) \Rightarrow \begin{pmatrix} 1 & -2 & | & 1 & 0 \\ 0 & 5 & | & -2 & 1 \end{pmatrix} \mid \cdot \left(\frac{1}{5}\right) \Rightarrow \begin{pmatrix} 1 & -2 & | & 1 & 0 \\ 0 & 5 & | & -\frac{2}{5} & \frac{1}{5} \end{pmatrix} \mid \cdot 2
$$
  
\n
$$
\Rightarrow \begin{pmatrix} 1 & 0 & | & \frac{1}{5} & \frac{2}{5} \\ 0 & 1 & | & -\frac{2}{5} & \frac{1}{5} \end{pmatrix} \Rightarrow T^{-1} = \frac{1}{5} \begin{pmatrix} 1 & 2 \\ -2 & 1 \end{pmatrix}
$$

#### LU/LR-Zerlegung

*deutsch: links-rechts, englisch: lower-upper*

Sei  $A \in GL_n(K)$  (quadratische, invertierbare Matrix). Betrachte Matrixgleichung der Form  $(*) L \cdot U = A$ , wobei  $L, U \in GL_n(K)$ z.B.  $E_n \cdot A = A$ .

#### **(2.71) Satz**

Seien (*s*1,...,*sn*) die Spalten von *L* und (*z*1,...,*zn*) die Zeilen von *U*. Folgende Umformungen erhalten die Gleichung (\*):

 $(\text{Typ I}) z_i \rightsquigarrow \lambda z_i, s_i \rightsquigarrow \frac{1}{\lambda} s_i, 0 \neq \lambda \in K, 1 \leq i \leq n.$  ( $\rightsquigarrow =$  ,wird ersetzt durch,)  $(Typ \Pi) z_i \sim z_i + \lambda z_j, \ s_j \sim s_j - \lambda s_i, \ \lambda \in K, \ 1 \leq i \neq j \leq n.$ 

A bleibt erhalten. (Vertauschung fürs erste nicht erlaubt).

#### Anwendung Löse  $Ax = b$

- 1. Löse  $Ly = b$
- 2. Löse  $Ux = y$

Dann ist  $Ax = LUx = Ly = b$ .  $(L \cdot U = A)$ 

## **(2.72) Algorithmus (LU/LR-Zerlegung)**

A ∈ GL<sub>n</sub>(**K**) Starte mit  $E_n \cdot A = A$ , d.h.  $L = E_n$  und  $U = A$ , und bringe *U* durch Umformungen aus Satz (3.71) auf Zeilenstufenform. (genauer: obere "Dreiecksform, weil *RgA* = *n*) mit Einsen in der Diagonalen (falls die Matrix überhaupt invertierbar ist). Am Ende hat L untere "Dreiecksform".

## **(2.73) Beispiel**

$$
A = \begin{pmatrix} 2 & 6 & 2 \\ -3 & -8 & 0 \\ 4 & 9 & 2 \end{pmatrix}
$$
  
\n
$$
\begin{pmatrix} 2 & 6 & 2 \\ 1 & 0 & 0 \\ 0 & 1 & 0 \\ 0 & 0 & 1 \end{pmatrix} \xrightarrow{2} \begin{pmatrix} -2 & 6 & 2 \\ 3 & -8 & 0 \\ 0 & 0 & 1 \end{pmatrix} \xrightarrow{1} \begin{pmatrix} 1 \\ 2 \\ 0 \\ 0 \end{pmatrix} \xrightarrow{1} \begin{pmatrix} 1 \\ 2 \\ 0 \\ 0 \end{pmatrix} \xrightarrow{1} \begin{pmatrix} 1 \\ 2 \\ 0 \\ 0 \end{pmatrix} \xrightarrow{1} \begin{pmatrix} 1 \\ 2 \\ 0 \\ 0 \end{pmatrix} \xrightarrow{1} \begin{pmatrix} 1 \\ 2 \\ 0 \\ 0 \end{pmatrix} \xrightarrow{1} \begin{pmatrix} 1 \\ 2 \\ 0 \\ 0 \end{pmatrix} \xrightarrow{1} \begin{pmatrix} 1 \\ 2 \\ 0 \\ 0 \end{pmatrix} \xrightarrow{1} \begin{pmatrix} 1 \\ 2 \\ 0 \\ 0 \end{pmatrix} \xrightarrow{1} \begin{pmatrix} 1 \\ 2 \\ 0 \\ 0 \end{pmatrix} \xrightarrow{1} \begin{pmatrix} 1 \\ 2 \\ 0 \\ 0 \end{pmatrix} \xrightarrow{1} \begin{pmatrix} 1 \\ 2 \\ 0 \\ 0 \end{pmatrix} \xrightarrow{1} \begin{pmatrix} 1 \\ 2 \\ 0 \\ 0 \end{pmatrix} \xrightarrow{1} \begin{pmatrix} 1 \\ 2 \\ 0 \\ 0 \end{pmatrix} \xrightarrow{1} \begin{pmatrix} 1 \\ 2 \\ 2 \\ 0 \end{pmatrix} \xrightarrow{1} \begin{pmatrix} 1 \\ 2 \\ 0 \\ 0 \end{pmatrix} \xrightarrow{1} \begin{pmatrix} 1 \\ 2 \\ 0 \\ 0 \end{pmatrix} \xrightarrow{1} \begin{pmatrix} 1 \\ 2 \\ 0 \\ 0 \end{pmatrix} \xrightarrow{1} \begin{pmatrix} 1 \\ 2 \\ 2 \\ 0 \end{pmatrix} \xrightarrow{1} \begin{pmatrix} 1 \\ 2 \\ 2 \\ 0 \end{pmatrix} \xrightarrow{1} \begin{pmatrix} 1 \\ 2 \\ 2 \\ 0 \end{pmatrix} \xrightarrow{1} \begin{pmatrix} 1 \\ 2 \\ 2 \\ 0 \end{pmatrix} \xrightarrow{1} \begin{
$$

=*L* =*U* Fur jeden Schritt gilt, dass der linke Teil der Matrix multipliziert mit dem rechten Teil der Matrix A ergibt. ¨

Use 
$$
Ax = \begin{pmatrix} 2 \\ 2 \\ 3 \end{pmatrix}
$$
:

\n1. 
$$
\text{Löse } Ly = \begin{pmatrix} 2 \\ 2 \\ 3 \end{pmatrix}, y = \begin{pmatrix} y_1 \\ y_2 \\ y_3 \end{pmatrix}
$$

\n
$$
2y_1 = 2 \Rightarrow y_1 = 1
$$

\n
$$
y_2 = 3y_1 + 2 \Rightarrow y_2 = 5
$$

\n
$$
7y_3 = -4y_1 + 3y_2 + 3 = 14 \Rightarrow y_3 = 2
$$

2. Löse 
$$
Ux = y = \begin{pmatrix} 1 \\ 5 \\ 2 \end{pmatrix}
$$
,  $x = \begin{pmatrix} x_1 \\ x_2 \\ x_3 \end{pmatrix}$  (Rückwärtssubstitution)  
\n
$$
\begin{aligned}\nx_3 &= 2 \\
x_2 &= -3x_3 + 5 = -1 \\
x_1 &= -3x_2 - x_3 + 1 = 3 - 2 + 1 = 2\n\end{aligned}\n\Rightarrow x = \begin{pmatrix} 2 \\ -1 \\ 2 \end{pmatrix}
$$

#### **(2.74) Bemerkung**

 $A \in GL_n(K)$ . Löse  $Ax = b$  für viele *b*.

LU-Zerlegung braucht  $\approx \frac{1}{3}$  $\frac{1}{3}n^3$  Multiplikationen. Inversion braucht  $\approx \frac{4}{3}$  $\frac{4}{3}n^3$  Multiplikationen. Für jedes *b* braucht die LU-Zerlegung  $\approx n^2$  Multiplikationen. 2 ·  $\frac{n(n+1)}{2} \approx n^2$ Für jedes *b* braucht  $A^{-1}b$  auch  $\approx n^2$  Multiplikationen.

 $\varphi_A$  surjektiv  $\Leftrightarrow$  existiert *B* mit  $A \cdot B = E$ 

Frage: Wie löst man  $Ax = b$  für viele b's wenn  $A \in Km \times n$  nicht quadratisch?

#### Anwendung:

*V* Nachricht  $\in \mathbb{Z}_2^K$  $C = GV$  Codewort  $\in \mathbb{Z}_2^n$ Empfänger löst  $Gv = c$  für *v* 

# **(2.75) Satz**

Sei  $A \in K^{m \times n}$ . Ist  $\varphi_A$  injektiv, so existiert  $B \in K^{n \times m}$  mit  $B \cdot A = E_n$ . Ist  $Ax = b$  lösbar, so ist  $B \cdot b$  die eindeutige Lösung.

#### Beweis:

 $B \cdot A = E_n \Leftrightarrow A^t \cdot B^t = E_n$ 

Zeige: existiert  $C \in K^{m \times n}$  mit  $A^t$ |{z} ∈*Kn*×*<sup>m</sup>*  $\cdot C = E_n, A^t \in K$  $n \times m$  und wähle  $B := C^t$  $c$  existiert  $\Leftrightarrow$   $A^t \cdot x = e_j$  lösbar  $\forall j$  $\Leftrightarrow$  *Im* $\varphi_{A^t} = K^n$  $\varphi_{A^t}: K^m \to K^n$   $\varphi_{A^t}$  surjektiv  $\stackrel{\varphi_A:=K^n\to K^n}{\Leftrightarrow}$   $n = Rg\varphi_{A^t} = RgA^t = RgA = Rg\varphi_A$  $\Leftrightarrow$  *Def* $\varphi_A = n - Rg\varphi_A = 0$  $\Leftrightarrow$   $\varphi_A$  injektiv.  $Ax = b \Rightarrow x = BA$  $\sum_{n=1}^{\infty}$ *x* = *Bb*

# **(2.76) Beispiel**

$$
A = \begin{pmatrix} 1 & 0 \\ 2 & -1 \\ 0 & 1 \end{pmatrix} \in \mathbb{R}^{3 \times 2} \quad RgA = 2 \Rightarrow \varphi_A \text{ injectiv.}
$$

# Gesucht:

$$
B \in \mathbb{R}^{2 \times 3} \text{ mit } B \cdot A = E_2 \quad A' \cdot B' = E_2 \text{ für } B' \in \mathbb{R}^{3 \times 2}.
$$
\n
$$
\begin{pmatrix} 1 & 2 & 0 & 1 & 0 \\ 0 & -1 & 1 & 0 & 1 \end{pmatrix} \mid \cdot (-2) \Rightarrow \begin{pmatrix} 1 & 0 & 2 & 1 & 2 \\ 0 & -1 & 1 & 0 & 1 \end{pmatrix} \mid \cdot (-1) \Rightarrow \begin{pmatrix} 1 & 0 & 2 & 1 & 2 \\ 0 & 1 & -1 & 0 & -1 \end{pmatrix}
$$
\nAlso  $B' = \begin{pmatrix} 1 & 2 & 0 & 0 \\ 0 & -1 & 0 & 0 \\ 0 & 0 & 0 & 0 \end{pmatrix} \in \mathbb{R}^{3 \times 2}$  bzw.  $B = \begin{pmatrix} 1 & 0 & 0 & 0 \\ 2 & -1 & 0 & 0 \end{pmatrix} \in \mathbb{R}^{2 \times 3}$ \n1. Löse  $Ax = \begin{pmatrix} 1 & 0 & 0 & 0 \\ 0 & 2 & 2 & 0 \end{pmatrix}$  :  
\n $B \cdot \begin{pmatrix} 1 & 0 & 0 & 0 \\ 0 & 2 & 2 & 0 \end{pmatrix}$  :  
\n2. Löse  $Ax = \begin{pmatrix} -1 & 0 & 0 & 0 \\ 0 & 2 & 2 & 0 \end{pmatrix}$  :  
\n $B \cdot \begin{pmatrix} -1 & 0 & 0 & 0 \\ 0 & 2 & 2 & 0 \end{pmatrix}$  :  
\n $B \cdot \begin{pmatrix} -1 & 0 & 0 & 0 \\ 0 & 2 & 2 & 0 \end{pmatrix} = \begin{pmatrix} -1 & 0 & 0 & 0 \\ -2 & 2 & 2 & 0 \end{pmatrix}$  (existiert keine Lösung, da die Probe fehlschlägt)  
\nProbe:  $A \cdot \begin{pmatrix} -1 & 0 & 0 & 0 \\ -2 & 2 & 2 & 0 \end{pmatrix} \neq \begin{pmatrix} -1 & 0 & 0 & 0 \\ 0 & 2 & 2 & 0 \end{pmatrix}$ 

# **Determinanten und Eigenvektoren**

# **§9 Determinanten**

 $det: K^{n \times n} \to K$  ist eine Abbildung mit z.B.

- $det(A) \neq 0 \Leftrightarrow A$  invertierbar
- $det(A \cdot B) = det(A) \cdot det(B)$

R kommutativer Ring,  $n \in \mathbb{N}$ ,  $A \in R^{n \times n}$ . Seien  $A = (s_1, \ldots, s_n)$ ,  $s_j \in R^n$  j-te Spalte von A.

# **(3.1) Definition**

Eine Abbildung  $D: R^{n \times n} \to R$  heißt *Determinante*, wenn gelte:

- 1. *D* ist, multilinear<sup>\*</sup>:  $D(s_1, ..., s_{j-1}, \lambda s_j + \mu s'_j, s_{j+1}, ..., s_n)$  $= \lambda \cdot D(s_1, \ldots, s_j, \ldots, s_n) + \mu \cdot D(s_1, \ldots, s'_j, \ldots, s_n) \forall 1 \le i \le n \text{ und } \lambda, \mu \in R.$
- 2. *D* ist ,,alternierend":  $D(S_1, \ldots, S_n) = 0$  falls  $s_i = s_j$  für  $i \neq j$ .
- 3. *D* ist ,,normiert":  $D(E_n) = 1$ .

#### **(3.2) Beispiel**

**a)**  $n = 1$   $D: R^{1 \times 1} \rightarrow R$ ,  $(a) \mapsto a$ .

**b)**  $n = 2$   $D: R^{2 \times 2} \rightarrow R, \begin{pmatrix} a & b \\ c & d \end{pmatrix} \mapsto ad - bc.$ 

# **(3.3) Bemerkung (Determinanteneinfluss auf Spaltentranformationen)**

Sei  $D: R^{n \times n} \to R$  eine Determinante.

**a)** 
$$
D(...,s_i,...,s_j,...) = -D(..., \underbrace{s_j}_{i-teSpalte},..., \underbrace{s_i}_{j-teSpalte},...)
$$
 (vergleich:  $\tau_{i,j}$ ).

**b)** 
$$
D(s_{\Pi(1)}, s_{\Pi(2)}, \ldots, s_{\Pi(n)}) = sgn \Pi \cdot D(s_1, \ldots, s_n) \forall \Pi \in S_n.
$$

c) 
$$
D(e_{\Pi(1)}, e_{\Pi(2)}, \dots, e_{\Pi(n)}) = sgn \Pi \cdot \underbrace{D(E_n)}_{=1} = sgn \Pi.
$$

**d)** 
$$
D(s_1,..., \lambda s_i,..., s_n) = \lambda \cdot D(s_1,..., s_n)
$$
 (vergleich:  $\mu_i(\lambda)$ )

**d'**) 
$$
D(s_1,...,0,...,s_n) = 0
$$

e) 
$$
D(s_1,..., s_i + \lambda s_j,..., s_n) = D(s_1,..., s_n) \forall i \neq j
$$
 (vergleich:  $\alpha_{i,j}(\lambda)$ ).

# **f)**  $D(\lambda \cdot A) = \lambda^n \cdot D(A)$

## **Beweise:**

**a)**  $D(\ldots, s_i, \ldots, s_j, \ldots) = D(\ldots, s_j, \ldots, s_i, \ldots)$ 

$$
0 = D(..., s_i + s_j,..., s_i + s_j,...)
$$
  
\nmulti- = D(..., s\_i,..., s\_i + s\_j,...) + D(..., s\_j,..., s\_i + s\_j,...)  
\nlinear = 
$$
\underbrace{D(..., s_i,..., s_i,...)}_{=0} + D(..., s_j,..., s_j,...) + D(..., s_j,..., s_j,...)}_{=0}
$$
  
\n= 
$$
D(..., s_i,..., s_j,...) + D(..., s_j,..., s_i,...).
$$

**e)**  $D(s_1, \ldots, s_i + \lambda s_j)$ | {z } *i*−*teSpalte*  $, \ldots, s_n) = D(s_1, \ldots, s_n) \forall i \neq j.$ 

$$
D(\ldots, s_i + \lambda s_j, \ldots) = D(\ldots, \underbrace{s_i}_{i}, \ldots) + \lambda \cdot \underbrace{D(\ldots, \underbrace{s_i}_{s_i}, \ldots, \underbrace{s_j}_{s_j}, \ldots)}_{=0}
$$
  
=  $D(s_1, \ldots, s_n). \square$ 

Weitere geht's mit den Eigenschaften in (3.7).

## **(3.4) Satz (Leibnitz Formel)**

Für jedes  $n \in \mathbb{N}$  gibt es genau eine Determinante, geschrieben  $det: R^{n \times n} \to R, A \mapsto det(A)$  oder |A|. Es gilt die *Leibnitz-Formel*:

$$
det(A) = \sum_{\Pi \in s_n} sgn(\Pi) \cdot a_{\Pi(1),1}, \ldots, a_{\Pi(i),i}
$$

 $A = (a_{ij})$  (kurz:  $\sum_{\Pi} sgn(\Pi) \prod_i a_{\Pi(i),i}$ )

**Herleitung der Leibnitz-Formel:** Sei D Determinante.

$$
\text{Sei } A = (s_1, \dots, s_n) = (a_{ij}) \in R^{n \times n}, \text{ d.h. } s_j = \begin{pmatrix} a_{1j} \\ \vdots \\ a_{nj} \end{pmatrix} = \sum_{i=1}^n a_{ij} \cdot e_i
$$
\n
$$
D(A) = D(s_1, \dots, s_n)
$$
\n
$$
= D(\sum_{i_1=1}^n a_{i_1j}e_{i_1}, s_2, \dots, s_n)
$$
\n
$$
= \sum_{i_1=1}^n a_{i_1j}D(e_{i_1}, \sum_{i_2=1}^n a_{i_2j}e_{i_2}, \dots, s_n)
$$
\n
$$
= \sum_{i_1=1}^n \sum_{i_2=1}^n \dots \sum_{i_n=1}^n a_{i_1}1 \cdot a_{i_2}2 \dots a_{i_n} n \cdot D(e_{i_1}, \dots, e_{i_n})
$$

 $D(e_{i_1},...,e_{i_n}) \neq 0$  nur falls  $\{i_1,...,i_n\} = \{1,...,n\}$ , d.h. falls  $\begin{pmatrix} 1 & 2 & ... & n \\ i_1 & i_2 & ... & i_n \end{pmatrix}$ *i*<sup>1</sup> *i*<sup>2</sup> ... *i<sup>n</sup>*  $\Big) \in S_n$ . Also:

$$
D(A) = \sum_{\Pi \in S_n} a_{\Pi(1),1}, a_{\Pi(2),2}, \dots, a_{\Pi(n),n}
$$
  
= 
$$
\sum_{\Pi \in S_n} sgn(\Pi) \cdot a_{\Pi(1),1}, \dots, a_{\Pi(n),n}.
$$

 $D(e_{\Pi(1)},\ldots,e_{\Pi(n)})$  $\overline{\phantom{a}} = sgn\Pi \cdot D(E_n) = sgn\Pi$ 

# **(3.5) Beispiel**

**a)** 
$$
n = 2
$$
,  $S_2 = \left\{ \left( \begin{array}{cc} 1 & 2 \\ 1 & 2 \end{array} \right), \left( \begin{array}{cc} 1 & 2 \\ 2 & 1 \end{array} \right) \right\}$   

$$
\begin{array}{c|cc} a_{11} & a_{12} \\ a_{21} & a_{22} \end{array} = 1 \cdot a_{11} \cdot a_{22} + (-1) \cdot a_{21} \cdot a_{12} = a_{11}a_{22} - a_{21}a_{12}.
$$

**b)** 
$$
n = 3, S_3 = \left\{ \underbrace{\begin{pmatrix} 1 & 2 & 3 \\ 1 & 2 & 3 \end{pmatrix}}, \underbrace{\begin{pmatrix} 1 & 2 & 3 \\ 1 & 3 & 2 \end{pmatrix}}, \underbrace{\begin{pmatrix} 1 & 2 & 3 \\ 2 & 1 & 3 \end{pmatrix}},
$$
  
\n
$$
\underbrace{\begin{pmatrix} 1 & 2 & 3 \\ 2 & 3 & 1 \end{pmatrix}}, \underbrace{\begin{pmatrix} 1 & 2 & 3 \\ 3 & 1 & 2 \end{pmatrix}}, \underbrace{\begin{pmatrix} 1 & 2 & 3 \\ 3 & 2 & 1 \end{pmatrix}}_{sgn = -1} \right\}
$$
  
\n
$$
\underbrace{\begin{pmatrix} 1 & 2 & 3 \\ 2 & 3 & 1 \end{pmatrix}}, \underbrace{\begin{pmatrix} 1 & 2 & 3 \\ 3 & 1 & 2 \end{pmatrix}}, \underbrace{\begin{pmatrix} 1 & 2 & 3 \\ 3 & 2 & 1 \end{pmatrix}}_{sgn = -1}
$$
  
\n
$$
\underbrace{\begin{pmatrix} a_{11} & a_{12} & a_{13} \\ a_{21} & a_{22} & a_{23} \\ a_{31} & a_{32} & a_{33} \end{pmatrix}}_{= a_{13}a_{22}a_{31} - a_{12}a_{21}a_{33} - a_{11}a_{23}a_{32}
$$

Beispiel:

$$
\begin{vmatrix} 1 & 2 & 3 \ 0 & 1 & 2 \ -1 & 0 & 5 \ \end{vmatrix}
$$
 = 1 \cdot 1 \cdot 5 + 2 \cdot 2 \cdot (-1) + 3 \cdot 0 \cdot 0 - (-3) \cdot 1 \cdot 1 - 2 \cdot 0 \cdot 5 - 1 \cdot 2 \cdot 0  
= 5 + (-4) + 0 - (-3) - 0 - 0 = 4.

**c**) n beliebig, A obere Dreiecksmatrix  $\in K^{n \times n}$ :

$$
A = \begin{pmatrix} a_{11} & a_{12} & \dots & a_{1n} \\ 0 & a_{22} & \dots & a_{2n} \\ \vdots & & \ddots & \vdots \\ 0 & \dots & 0 & a_{nn} \end{pmatrix} \Rightarrow a_{\Pi(1),1}, \dots, a_{\Pi(n),n} \neq 0 \text{ für } \Pi = id_n
$$

 $\Rightarrow$   $det(A) = \sum_{\Pi \in S_n} sgn(\Pi)a_{\Pi(1),1}, \dots, a_{\Pi(n),n} = a_{11}, \dots, a_{nn}$ , Produkt der Diagonalen" Funktioniert ebenso mit einer unteren Dreiecksmatrix!

**d)** n beliebig. Gauß mit Spaltenumformungen ( a), d), e) ):

z.B. 
$$
\begin{bmatrix} 3 & 0 & -2 \ 6 & 0 & 1 \ -9 & -2 & 5 \ \end{bmatrix} = {}^{d} 3 \begin{bmatrix} 1 & 0 & -2 \ 2 & 0 & 1 \ -3 & -2 & 5 \ \end{bmatrix} = {}^{d} 3 - 3 \begin{bmatrix} 1 & -2 & 0 \ 2 & 1 & 0 \ -3 & 5 & -2 \ \end{bmatrix}
$$

$$
= {}^{e} 3 - 3 \begin{bmatrix} 1 & 0 & 0 \ 2 & 5 & 0 \ -3 & -1 & -2 \ \end{bmatrix} \Rightarrow {}^{Bsp.c} 3 - 3 \cdot 1 \cdot 5 \cdot (-2) = 30.
$$

**(3.6) Folgerung**  $(det = 0 / det \neq 0)$ 

Sei  $R = K$  Körper. Dann gilt:

- $det(A) \neq 0 \Leftrightarrow Rg(A) = n$ .
- $det(A) = 0 \Leftrightarrow Rg(A) < n \Leftrightarrow Ax = 0$  hat nicht-triviale Lösung.

## **(3.7) Eigenschaften (Fortsetzung von Bem. (3.3))**

Sei  $A = (a_{ij}) \in \mathbb{R}^{n \times n}$ , führe basierend auf (a)-(f) aus Bemerkung (3.3) fort:

**g**)  $det(A) = det(A)^t \Rightarrow$  auch Zeilenumformungen sind erlaubt.

**h)** 
$$
det\left(\begin{array}{c|c} B & D \\ \hline 0 & C \end{array}\right) = det B \cdot det C
$$
, *Kästchensatz*"

i) 
$$
det(A \cdot B) = det A \cdot det B
$$

- **j)**  $det(T^{-1}) = det(T)^{-1}$  falls T invertierbar.  $det(T^{-1}AT) = det A$ .
- **k)**  $A_{ij} := (-1)^{i+j}$  heißt *Adjunkte zu*  $a_{ij}$

$$
\begin{vmatrix}\na_{1,1} & \cdots & a_{1,j-1} & a_{1,j+1} & \cdots & a_{1,n} \\
\vdots & \vdots & \vdots & & \vdots \\
a_{i-1,1} & \cdots & a_{i-1,j-1} & a_{i-1,j+1} & \cdots & a_{i-1,n} \\
\hline\na_{i+1,1} & \cdots & a_{i+1,j-1} & a_{i+1,j+1} & \cdots & a_{i+1,n} \\
\vdots & \vdots & \vdots & & \vdots \\
a_{n,1} & \cdots & a_{n,j-1} & a_{n,j+1} & \cdots & a_{n,n}\n\end{vmatrix}
$$
 i-te Zeile und j-te Spalte "streichen"

*Laplace-Entwicklung* nach der i-ten Zeile: *det*  $A = \sum_{j=1}^{n} a_{ij} A_{ij}$ Laplace-Entwicklung nach der j-ten Spalte:  $det A = \sum_{i=1}^{n} a_{ij}A_{ij}$ .

$$
\mathbf{I} \mathbf{A} \mathbf{A} := (A_{ij}) \in R^{n \times n}
$$
\n
$$
A \tilde{A}^t = \tilde{A}^t A = \begin{pmatrix} \det A & 0 \\ & \vdots \\ 0 & \det A \end{pmatrix} = \det(A \cdot E_n).
$$

*A*˜*<sup>t</sup>* heißt die zu A *komplementare Matrix ¨* .

∈R

**m**) A invertierbar  $\Leftrightarrow$   $\overline{det A}$  invertierbar  $\Leftrightarrow$   $det A \in \mathbb{R}^*$ . *Adjunktenformel*: *det A* invertierbar

$$
\Rightarrow A^{-1} = \frac{1}{\det A} \cdot (A_{ij})^{tr}
$$

 $R = K$  Körper: A invertierbar  $\Leftrightarrow det A \neq 0$  (Folgerung 3.6).

# **(3.8) Beispiel (Adjunkte und Adjunktenformel)**

$$
\begin{vmatrix}\n1 & 2 & 3 & 4 \\
-1 & -1 & 0 & 1 \\
4 & 0 & 3 & 1 \\
2 & 0 & -1 & 1\n\end{vmatrix} = -2 \cdot \begin{vmatrix}\n-1 & 0 & 1 \\
4 & 3 & 1 \\
2 & -1 & 1\n\end{vmatrix} - 1 \cdot \begin{vmatrix}\n1 & 3 & 4 \\
4 & 3 & 1 \\
2 & -1 & 1\n\end{vmatrix}
$$
  
= (-2) \cdot \left(-\begin{vmatrix}\n3 & 1 \\
-1 & 1\n\end{vmatrix} - 0 + \begin{vmatrix}\n4 & 3 \\
2 & -1\n\end{vmatrix}\right) - \left(1 \begin{vmatrix}\n3 & 1 \\
-1 & 1\n\end{vmatrix} - 3 \begin{vmatrix}\n4 & 1 \\
2 & 1\n\end{vmatrix} + 4 \begin{vmatrix}\n4 & 3 \\
2 & -1\n\end{vmatrix}\right)  
= \begin{vmatrix}\n3 & 1 \\
-1 & 1\n\end{vmatrix} - 6 \begin{vmatrix}\n4 & 3 \\
2 & -1\n\end{vmatrix} - 3 \begin{vmatrix}\n4 & 1 \\
2 & 1\n\end{vmatrix}  
= 3 + 1 - 6(-4 - 6) + 3(4 - 2) = 4 + 60 + 6 = 70

**zu (3.7) m - Adjunktenformel:** *A* =  $\sqrt{ }$  $\overline{1}$ 1 2 1  $-2$  1  $-1$ 1 1 2  $\setminus$ det  $A = 6 \neq 0 \Rightarrow A$  ist invertierbar.  $A =$  $\sqrt{ }$  $\overline{1}$  $+3$  –(-3) + (-3)  $-3$  +1  $-(-1)$  $+(-3)$  -1 +5  $\setminus$  $\Big] \Rightarrow A$  $A^{-1} = \frac{1}{\det(A)}$ det(*A*)  $\widetilde{A}^t = \frac{1}{6}$ 6  $\sqrt{ }$  $\overline{1}$  $3 -3 -3$ 3 1 −1 −3 1 5  $\setminus$ Probe:  $A \cdot A^{-1} = E_3 \dots$   $A \in K^{n \times n}, T \in GL_n(K)$ 

**zu (3.7) j** - det $(A) = det(T^{-1}AT)$ : *Determinanten von Endomorphismen.*  $\varphi \in End_k(V) = Hom_k(V, V)$ , *V* endl. dim  $K - VR$ ,  $V \neq \{0\}$   $(1 \leq \dim_k V < \infty)$ 

# **(3.9) Definition + Bemerkung**

Wähle eine Basis *B* von *V* und setze *det*  $\varphi := det M^B(\varphi)$ . (wohldefiniert wegen (j): *B'* andere Basis von  $V \Rightarrow$  $M^{B'}(\varphi) = T^{-1}M^B(\varphi)T$  mit  $T = {^B}T^{B'} \Rightarrow det\,M^{B'}(\varphi) = det\,M^B(\varphi)$  )

**Bemerkung:**  $det \varphi = 0 \Leftrightarrow Rg\varphi < n \Leftrightarrow$  Def.  $\varphi > 0 \Leftrightarrow \varphi$  nicht injektiv  $\Leftrightarrow$  *Kern*  $\varphi \neq \{0\}$ .

# **§10 Eigenwerte und Eigenvektoren**

Sei K Körper, V endlich dimensionaler K-VR,  $\varphi \in End_K(V) = \{ \varphi : V \to V \text{ linear} \}.$ 

2 GRAPHEN MIT VEKTOREN

#### **(3.10) Definition (Eigenwert, -raum, -vektor)**

Sei  $\varphi \in End_K(V)$ ,  $A \in K^{n \times n}$ ,  $c \in K$ , c Eigenwert und v Eigenvektor.

$$
V(c, \varphi) := \{v \in V | \varphi(v) = cv\} \supseteq \{0\}
$$
  
\n
$$
V(c, A) := \underbrace{\{v \in K^n | Av = cv\}}_{=V(c, \varphi_A)} \supseteq \{0\}
$$
  
\nc height *Eigenvert* (EW) von 
$$
\begin{cases} \varphi \\ A \end{cases} \text{ wenn } \begin{cases} V(c, \varphi) \neq \{0\} \\ V(c, A) \neq \{0\} \end{cases}
$$

Wenn c Eigenwert ist, so heißen  $V(c, \varphi)$  bzw.  $V(c, A)$  *Eigenräume von*  $\varphi$  bzw. *von A* zum Eigenwert c und ihre Elemente außer O heißen *Eigenvektoren* (EV) *von* ϕ bzw. *von A* zum Eigenwert c.

**Erinnerung:** Für beliebige K-VR V, W ist  $Hom_K(V, W)$  (also insbesondere  $End_K(V)$ ) ein K-VR mit +, · (skalare Multiplikation) definiert durch:

•  $(\varphi + \psi)(x) := \varphi(x) + \psi(x)$ 

• 
$$
(\lambda \cdot \varphi)(x) := \lambda \cdot \varphi(x)
$$

 $\forall \lambda \in K$ ,  $\varphi, \psi \in Hom_K(V, W)$ .

# **(3.11) Bemerkung**

$$
\varphi \in End_K(V), A \in K^{n \times n}, c \in K.
$$

**a)**  $\varphi$ (*ν*) = *cv*  $\Leftrightarrow$   $\varphi$ (*v*) − *cv* =  $\mathcal{O}$   $\Leftrightarrow$  ( $\varphi$  − *c* · *idv*)  $\epsilon$ *End<sub>K</sub>*(*V*)  $(v) = \mathcal{O} \Leftrightarrow v \in \text{Kern} \left( \varphi - c \cdot id_V \right)$ 

Also ist  $V(c, \varphi) = \text{Kern}(\varphi - c \cdot id_V)$  Unterraum von V.

**b)**  $Av = cv \Leftrightarrow Av - cv = 0 \Leftrightarrow (A - cE_n)$ | {z } ∈*Kn*×*<sup>n</sup>*  $v = 0$ 

Also ist  $V(c, A) = L_0(A - cE_n)$  Unterraum von  $K^n$ .

**c)** c EW von 
$$
\varphi \stackrel{a)}{\Leftrightarrow} Def(\varphi - c \cdot id_V) > 0 \stackrel{Bem(3.9)}{\Leftrightarrow} det(\varphi - c \cdot id_V) = 0.
$$

**d)** c EW von 
$$
A \stackrel{b)}{\Leftrightarrow} Rg(A - c \cdot E_n) < n \stackrel{Folg(3.6)}{\Leftrightarrow} |A - c \cdot E_n| = 0.
$$

- **e**) 1 EW von  $\varphi \Leftrightarrow$  es gibt  $\mathcal{O} \neq V = V$  mit !!LÜCKE!!
- **f)** 0 EW von  $\varphi \Leftrightarrow Def \varphi > 0 \Leftrightarrow \varphi$  ist nicht injektiv.

# **(3.12) Beispiel (Spiegelung)**

**a)** 
$$
A = \begin{pmatrix} 0 & 1 \\ 1 & 0 \end{pmatrix} \in \mathbb{R}^{2 \times 2}
$$
,  $\varphi_A : \mathbb{R}^2 \to \mathbb{R}^2$   
\n $\varphi_A(e_1) = e_2, \quad \varphi_A(e_2) = e_1$   
\n $\varphi_A$  ist Spiegelung an  $\langle e_1 + e_2 \rangle$ .

#### GRAFIK

ϕ*<sup>A</sup>* hat die Eigenwerte 1, -1, wobei 1 auf der Spiegelachse festgelassen wird.

$$
\varphi \in End_K(V)
$$
\n
$$
\varphi(v) = \underbrace{v}_{Eigenwert \ Eigen{set} (v \neq 0)}
$$
\n
$$
\varphi_A(e_1 + e_2) = e_2 + e_1 \Rightarrow e_1 + e_2 \in V(1, A)
$$
\n
$$
\varphi_A(e_1 + e_2) = e_2 - e_1 = -(e_1 + e_2) \Rightarrow e_1 - e_2 \in V(-1, A)
$$
\n
$$
\mathscr{B}' := (e_1 - e_2, e_1 + e_2) \text{ ist } 1.u. \Rightarrow \mathscr{B}' \text{ ist Basis von } \mathbb{R}^2, \text{ die aus Eigenvektoren besteht!}
$$
\n
$$
M^{\mathscr{B}'}(C_A) = \begin{pmatrix} -1 & 0 \\ 0 & 1 \end{pmatrix}
$$
\n
$$
\mathscr{B}'M^{\mathscr{B}'}_{(\varphi_A)} \qquad \chi_{\mathscr{B}'}\varphi_A(e_1 - e_2) = \begin{pmatrix} -1 \\ 0 \end{pmatrix} = -(e_1 - e_2)
$$
\n
$$
V(1, A) = \langle e_1 + e_2 \rangle \qquad V(-1, A) = \langle e_1 - e_2 \rangle
$$
\n
$$
\text{with } \omega = \chi_{\mathscr{B}}(0) \in \text{End}_\mathbb{R}(V) \text{ and } 1 \neq 1 \text{ in } K
$$

**b)** Sei  $dim_K V = K \geq 2$ ,  $\varphi \in End_K(V)$ ,  $1 \neq -1$  in K

ϕ heißt *Spiegelung*, falls gilt:

1,−1 sind Eigenwerte von φ und  $dim_K V(1, φ) = n - 1$  (d.h.  $V(1, φ)$ ) ist Hyperebene). Sei  $\varphi$  Spiegelung,  $\mathcal{O} \neq v_1 \in V(-1, \varphi)$ , d.h  $\varphi(v_1) = -v_1, (v_2, \ldots, v_n)$  Basis von  $V(1, \varphi)$ .  $v_1 \notin \langle v_2, \ldots, v_n \rangle \Rightarrow \mathcal{B} := (v_1, \ldots, v_n)$  ist Basis von V.

$$
M^{\mathscr{B}}(\varphi)=\left(\begin{array}{cccc} -1\\ & 1\\ & & \ddots\\ & & & 1\end{array}\right)
$$

Wir sagen: φ ist Spiegelung an  $V(1, φ)$ . Außerhalb der Hauptdiagonalen der Diagonalmatrix befinden sich nur Nullen.

# **(3.13) Definition (Diagonalmatrix)**

*A* =  $(a_{ij})$  ∈ *K*<sup>*n*×*n*</sup> heißt *Diagonalmatrix*, falls  $a_{ij}$  = 0∀*i* ≠ *j*.

$$
A = \left(\begin{array}{ccc} * & & \\ & \ddots & \\ & & * \end{array}\right)
$$

#### **(3.14) Definition (diagonalisierbar)**

- $\varphi \in End_K(V), A \in K^{n \times n}.$
- **a)**  $\varphi$  heißt *diagonalisierbar*, falls Basis B von V existiert, so dass  $M^{\mathscr{B}}(\varphi)$  Diagonalmatrix ist.
- **b)** A heißt *diagonalisierbar*, falls *T* ∈ *GLn*(*K*) (invertierbare Matrix) existiert, so dass *T* <sup>−</sup>1*AT* Diagonalmatrix ist.
### <span id="page-72-0"></span>**(3.15) Bemerkung**

- **a)**  $\varphi$  diagonalisierbar  $\Leftrightarrow$  V besitzt Basis aus Eigenvektoren von  $\varphi$ .
- **b)** Für jede Basis  $\mathscr{B}$  von V gilt:  $\varphi$  diagonalisierbar  $\Leftrightarrow M^{\mathscr{B}}(\varphi)$  diagonalisierbar
- **b')**  $\varphi_A$  diagonalisierbar  $\Leftrightarrow$  A diagonalisierbar.

### **Beweis:**

- **a)** Sei  $\mathcal{B} = (v_1, \ldots, v_n)$  Basis von  $M^{\mathscr{B}}(\pmb{\varphi}) =$  $\sqrt{ }$  $\overline{\phantom{a}}$ *c*1 *c*2 . . . *cn*  $\setminus$  $\phi(V_j) = c_j \cdot v_j \forall j = 1, \ldots, n \text{ (d.h. } v_j \text{ EV von } \varphi$
- **b)** (Satz (2.64)) oder (Folgerung (2.68b)):  $M^{\mathscr{B}^{\prime\prime}}(\pmb{\varphi}) \qquad = \overline{ T^{-1} M^{\mathscr{B}}(\pmb{\varphi}) \cdot T}, \, \text{mit} \; T = {}^{\mathscr{B}} T^{\mathscr{B}^{\prime}}.$

Diagonalmatrix

"  $\Rightarrow$ " Wähle *T* := <sup>*®</sup>T*<sup>*®'*</sup>.</sup>  $\Rightarrow$  "Wähle  $\mathscr{B}'$  mit  $\mathscr{B}T^{\mathscr{B}'} = T$ .

#### **(3.16) Definition (ahnlich) ¨**

*A*,*B* ∈ *K*<sup>*n*×*n*</sup> heißen *ähnlich*, wenn *T* ∈ *GL<sub>n</sub>*(*K*) existiert mit

$$
B = T^{-1}AT \Rightarrow TBT^{-1} = \underbrace{TT^{-1}}_{E_n}ATT^{-1} = A \Rightarrow (T^{-1})^{-1}B(T^{-1}) = A
$$

 $A \in K^{n \times n}$  diagonalisierbar ⇔ A ähnlich zu Diagonalmatrix.

## **(3.17) Satz (paarweise verschiedene EW)**

Sei  $\varphi \in End_K(V), n = dim_K(V).$ 

- **a)** Seien  $c_1, \ldots, c_m \in K$  paarweise verschiedene EW von  $\varphi$  (d.h.  $c_i \neq c_j$  für  $i \neq j$ ). Ist  $v_j$  EV von  $\varphi$  zum EW  $c_j$ , dann ist  $(v_1, \ldots, v_n)$  l.u.
- **b)** Besitzt  $\varphi_n$  paarweise verschiedene EW, dann ist  $\varphi$  diagonalisierbar.

**Beweis:** b) folgt aus a) mit Bemerkung (3.15).

**a)** Induktion nach m: Induktionsanfang (I.A.)  $m = 1$ : klar. ( $v \neq \mathcal{O}$ ). Induktionsschritt (I.S.)  $m > 1$ , Induktions vorraussetzung (I.V.):  $(v_1, \ldots, v_{m-1})$  l.u.

$$
\text{Sei} \qquad \sum_{j=1}^{m} \lambda_j v_j = 0, \quad \lambda_j \in K
$$

<span id="page-73-0"></span>zu zeigen:  $\lambda_1 = \ldots = \lambda_m = 0$ .

$$
\begin{array}{rcl}\n\text{Es gilt:} & 0 & = & \underbrace{\left(\varphi - c_m \cdot id_V\right)}_{\in End(V)}(0) \\
& = & \underbrace{\left(\varphi - c_m \cdot id_V\right)}_{\text{f=1}} \underbrace{\lambda_j v_j)}_{\text{f=1}} \\
& = & \underbrace{\sum_{j=1}^{m} \lambda_j (\varphi - c_m \cdot id_V)(v_j)}_{\text{f=1}} \\
& = & \sum_{j=1}^{m} \lambda_j (\varphi(v_j) - c_m \cdot v_j) \\
& = & \sum_{j=1}^{m} \lambda_j \cdot \underbrace{(c_j - c_m)}_{\text{falls } j=m} v_j \\
& = & \sum_{j=1}^{m-1} \lambda_j (c_j - c_m) v_j \\
& & & & & \\
(v_1, \ldots, v_{m-1}) l.u. & \lambda_j \underbrace{(c_j - c_m)}_{\neq 0} = 0 \quad \text{für } j = 1, \ldots, m-1. \\
& & & & \lambda_m = 0 \quad \Box\n\end{array}
$$

# **(3.18) Beispiel**

 $A = \begin{pmatrix} 0 & 1 \\ -1 & 0 \end{pmatrix} \in \mathbb{R}^{2 \times 2}$  ist nicht diagonalisierbar.

**Beweis:** Angenommen, es gibt  $T \in GL_2(K)$ invertierbare  $2\times2$ -Matrix mit  $T^{-1}AT = \begin{pmatrix} a & 0 \\ 0 & b \end{pmatrix}$ 0 *b*  $\Big\}$ *, a, b*  $\in \mathbb{R}$  $\Rightarrow \begin{pmatrix} a^2 & 0 \\ 0 & b^2 \end{pmatrix}$ 0  $b^2$  $= T^{-1}AT \cdot T^{-1}$  $=E_2$  $AT = T^{-1}A^2T = T^{-1} \cdot \begin{pmatrix} -1 & 0 \\ 0 & 0 \end{pmatrix}$  $0 -1$  $\setminus$  $=A^2$ *T*  $= T^{-1}(-E_2)T = -T^{-1}T = -E_2 = \begin{pmatrix} -1 & 0 \\ 0 & -1 \end{pmatrix}$  $0 -1$  $\setminus$  $\Rightarrow$   $a^2 = b^2 = -1$  (Widerspruch)  $a, b \in \mathbb{R}$  $A = \begin{pmatrix} 0 & 1 \\ -1 & 0 \end{pmatrix}$  ist Drehmatrix um 90° im UZS.  $A = \begin{pmatrix} \cos \alpha & \sin \alpha \\ \sin \alpha & \cos \alpha \end{pmatrix}$ −*sin* α *cos* α  $\begin{pmatrix} \alpha = \frac{\pi}{2} & 0 & 1 \\ -1 & 0 \end{pmatrix}$ 

⇒ *A* (Drehung) hat keine Eigenwerte.

# **§11 Der Polynomring**

Sei *K* Körper.

## <span id="page-74-0"></span>**(3.19) Definition**

Der formale Ausdruck  $f(x) = a_0 + a_1x + a_2x^2 + ... = \sum_{n=0}^{\infty} a_nx^n$  mit  $a_n \in K$  heißt *Polynom über K*, wenn nur endlich viele  $a_n \neq 0$  sind. (sonst ,,Reihe")

- *a*0,*a*1,*a*2,... heißen *Koeffizienten*
- *a*<sup>0</sup> heißt *konstanter Koeffizient*
- sind alle  $a_n = 0$ , dann heißt  $f(x)$  das *Nullpolynom*, geschrieben  $f(x) = 0$ .
- $K[x]$  bezeichnet die Menge aller Polynome über  $K$ .

Polynome sind *hier* keine Abbildung.  $K = \mathbb{Z}_2$ *f*(*x*) = *x*<sup>2</sup> − *x*, *g*(*x*) = 0 *f*(*x*)  $\neq$  *g*(*x*), denn *x*<sup>2</sup> − *x*  $\neq$  0∀*x* ∈ Z<sub>2</sub> Sei  $f(x) = \sum_{n=0}^{\infty} a_n x^n$ ,  $g(x) = \sum_{n=0}^{\infty} b_n x^n \in K[x]$  und  $\lambda \in K$ .

**(1)**  $f(x) = g(x)$  wenn  $a_n = b_n \forall n \in \mathbb{N}_0$ 

(2) deg 
$$
f(x) := \begin{cases} -\infty & f(x) = 0 \\ \max\{n \in \mathbb{N} | a_n \neq 0\} & f(x) \neq 0 \end{cases}
$$
 No  $\cup$  {- $\infty$ } height *Grad von*  $f(x)$ .

**(3)**  $f(x) \neq 0$  und  $n = \deg f(x)$ , dann heißt n *höchster Koeffizient* von *f*.

**(4)** *f*(*x*) heißt  $\sqrt{ }$  $\left| \right|$  $\mathcal{L}$ *normiert*  $a_n = 1, n = \deg f(x)$ *konstant* falls  $\deg f(x) \leq 0$ *linear* deg  $f(x) = 1$  $\mathcal{L}$  $\mathcal{L}$  $\int$ 

(5) 
$$
(f+g)(x) := f(x) + g(x) := \sum_{n=0}^{\infty} (a_n + b_n) x^n
$$

(6)  $(f \cdot g)(x) := f(x) \cdot g(x) := \sum_{n=0}^{\infty} (c_n x^n) m i t c_n = \sum_{i=0}^{n} a_i b_{n-i}$ 

**(7)**  $(\lambda \cdot f)(x) := \lambda \cdot f(x) := \sum_{n=0}^{\infty} (\lambda a_n) x^n$ 

 $(5)+(6) \Rightarrow$  Ring  $(5)+(7) \Rightarrow$  Vektorraum

## **(3.20) Bemerkung**

- **a)**  $K[x]$  ist bzgl. der Verknüpfung aus Def. (3.19) ein kommutativer Ring und ein K-Vektorraum. (Es ist  $dim_K K[x] = \infty$  und  $\{1, x, x^2 ... \}$  Basis von  $K[x]^* = \{a_0 | a_0 \in K\}$  $\overline{a_0 \neq 0}$  $a_0\neq 0$  $\} = \{ f(x) | \deg f(x) = 0 \}$
- **b**) Man schreibt oft *f* anstatt von  $f(x)$  und lässt Summanden der Form  $0 \cdot x^n$  weg.

c) Für 
$$
0 \neq f, g \in k[x]
$$
  
\n
$$
deg(f \cdot g) = deg(f) + deg(g) \quad (a_n x^n + a_{n-1} x^{n-1} + ...) \cdot (b_m x^m + b_{m-1} x^{m-1} + ...) = a_n b_m x^{n+m} + (a_n b_{m-1} + a_{n-1} b_m) x^{n+m-1} + ... + (a_1 b_0 + a_0 b_1) x + a_0 b_0)
$$
\n
$$
deg(f + g) \leq max(deg(f, deg g), \text{ we have } deg(f) \neq deg(g), \text{ dann gilt "=".}
$$

## 76

## **Beispiel (Polynomdivision):**

 $(x^3+2+x^2+x+1)$  :  $(x^2-2x-1) = x+4$  $-(x^3 - 2x^2 - x)$ − − − − − − − − −  $4x^2 + 2x + 1$  $-(4x^2 - 8x - 4)$ − − − − − − − − − 10*x* + 5 =  $>x^3 + 2x^2 + x + 1 = (x+4) \cdot (x^2 - 2x - 1) + (10x + 5)$ 

# **(3.21) Satz**

*f*, *g* ∈ *K*[*x*], *g* ≠ 0 Existieren  $q, r \in K[x]$ ,  $deg(r) < deg(g)$ , mit  $f = q \cdot g + r$ . Beweis: Algorithmus der Polynomdivision.

## **(3.22) Definition**

Sei  $f(x) = a_n x^n + \ldots + a_1 x + a_0 \in K[x]$ . f(x) hat an der Stelle  $a \in K$  den Wert  $f(a) := a_n a^n + \ldots + a_1 a + a_0$ . Einsetzen:  $K \to K$ ,  $a \mapsto f(a)$  ist i.A. nicht linear (außer wenn  $deg(f) \le 1$ )  $K[x] \to K$ ,  $f \mapsto f(x)$  linear? a wird fur x eingesetzt" ¨ Erinnerung:

- $(K[x], +, \cdot)$  ist Ring mit  $+$ ,  $\cdot$  aus Def.(3.19(5)+(6))  $0 =$  Nullpolynom 1 = Konstantes Polynom mit  $a_0 = 1$ "Polynomring" (über K)
- K[x] ist K-VR mit skalarer Multiplikation (3.19(7)).
- auch: K[x] ist K-Algebra  $dim_k K[x] = \infty$ Basis:  $\{x^i | i \geq 0\}$

# **(3.23) Bemerkung (Einsetzungshomomorphismus)**

Seien  $f, g \in K[x], \lambda, a \in K$ 

- a)  $(f+g)(a) = f(a) + g(a)$
- b)  $(f \cdot g)(a) = f(a) \cdot g(a)$
- c)  $(\lambda \cdot f)(a) = \lambda \cdot f(a)$
- d)  $1(a) = a1$   $1 = ... + 0 \cdot x + 1$   $1(a) = ... + 0 \cdot a + 1 = 1$  (1 ist Name einer Funktion)

Zusammen: Für jedes  $a \in K$  ist die Abbildung  $\tau_a : K[x] \to K, f \mapsto f(a)$  linear und ein *Ringhomomorphismus*. auch: τ*<sup>a</sup>* ist *K-Algebrahomomorphismus*. τ*<sup>a</sup>* heißt *Einsetzungshomomorphismus a* heißt *Nullstelle* von  $f(x) \in K[x]$ , wenn  $f(a) = 0$ .

## <span id="page-76-0"></span>**(3.24) Satz**

Sei  $f(x) \in K[x]$ .

- a) *a* ∈ *K*. Nullstelle von  $f(x) \Leftrightarrow$  es gibt  $g(x) \in K[x]$  mit  $f(x) = g(x) \cdot (x a)$  (d.h. "*x*−*a* teilt  $f(x)$ ")
- b) Seien  $a_1, \ldots, a_l$  paarweise verschieden.  $a_1, \ldots, a_l$  sind Nullstellen  $f(x) \Leftrightarrow e$ s gibt  $g(x) \in K[x]$  mit  $f(x) =$  $g(x) \cdot (x - a_1) \cdot (x - a_l)$ . Insbesondere hat  $f(x)$  höchstens deg f viele verschiedene Nullstellen.

## **Beweis:**

- a) Es gibt *q*,  $r \in K[x]$  mit  $f(x) = q(x)(x-a) + r(a)$  und  $def r(x) < 1$ Also ist  $r(x)$  konstant, etwa  $r(x) = r_0, r_0 \in K$ . Also  $f(a) = q(a)a - a$  $\sum_{i=0}^\infty$  $\equiv 0$ +*r*(*a*)−*r*(*a*) Also:  $f(a) = 0 \Leftrightarrow r(a) = r_0 = 0 \Leftrightarrow r(x) = 0.$
- b) Induktion nach *l*:
	- $l = 1$ : a)

*l* > 1: Nach Induktionsvorraussetzung gibt es  $g'(x)$  ∈  $K[x]$  mit

$$
f(x) = g'(x)(x - a_1) \dots (x - a_{l-1})
$$
  
\n
$$
\Rightarrow f(a_l) = g'(a_l) \underbrace{(a_l - a_1)}_{\neq 0} \dots \underbrace{(a_l - a_{l-1})}_{\neq 0}
$$
  
\n
$$
\Rightarrow f(a_l) = 0
$$
  
\n
$$
\Rightarrow g'(a_l) = 0
$$

**"**⇐**":** klar.

"
$$
\Rightarrow
$$
": es gibt  $f(a_l) = 0$ , also  $g'(a_l) = 0$ .  
Nach a) gibt es  $g(x) \in K[x]$  mit  $g'(x) = g(x)(x - a_l)$ .  
 $\Rightarrow f(x) = g(x)(x - a_1) \dots (x - a_{l-1})(a - a_l)$ .  $\square$ 

## **(3.25) Bemerkung (Zerfall in Linearfaktoren)**

a) Man sagt,  $f(x)$  *zerfällt über K vollständig in Linearfaktoren* wenn es  $0 \neq a \in K$  gibt und paarweise verschieden  $a_1, \ldots, a_k \in K$  sowie  $n_1, \ldots, n_k \in \mathbb{N}$ , so dass:  $f(x) = a(x - a_1)^{n_1} \cdots (x - a_k)^{n_k}$ 

*n<sup>j</sup>* heißt *Vielfachheit* der Nullstelle *a<sup>j</sup>*

b) *Fundamentalsatz der Algebra*: Über  $\mathbb C$  zerfällt jedes Polynom  $f(x) \in \mathbb C[x]$  vollständig in Linearfaktoren:

z.B. 
$$
x^4 - 1 = (x^2 - 1)(x^2 + 1)
$$
  
=  $(x+1)(x-1)(x^2 + 1)$  über R  
=  $(x+1)(x-1)(x+i)(x-i)$  über C

Die Nullstellen sind also ±1 und ±*i*.

# **§12 Das charakteristische Polynom**

K Körper, V K-VR,  $dim_K V = n < \infty$   $\varphi \in End_K(V)$ ,  $A \in K^{n \times n}$ ,  $c \in K$ .

# **Motivation:**

 $c$  EW von A  $\stackrel{(3.11d)}{\Leftrightarrow} det(A - c \cdot E_n) = 0 \Leftrightarrow det(c \cdot E_n - A) = 0$  $\rightarrow$  Finde *c*  $\in$  *K* mit *det*(*c* ·  $E_n - A$ ) = 0.

Idee: Setze "x" für c ein und berechne Leibnitz-Formel; das liefert ein Polynom in x über K.

### **(3.26) Bemerkung**

Sei B Basis von *V*.

- a) c EW von  $\varphi \Leftrightarrow c$  EW von  $M^{\mathcal{B}}(\varphi)$
- b)  $\chi_B V(c, \varphi) = V(c, M^B(\varphi))$

#### **Beweis:**

 $V(c, \varphi) = \{v \in V | \varphi(v) = c \cdot v\}$  $V(c, M^{\mathcal{B}}(\varphi)) = \{v \in K^n | M^{\mathcal{B}}(\varphi) \cdot v = cv\}$ 

$$
\varphi(v) = cv \overset{\chi_B \text{ Isom.}}{\Leftrightarrow} \chi_B \varphi(v) = \chi_B(cv)
$$
  

$$
\Leftrightarrow M^B(\varphi) \chi_{\varphi}(v) = c \chi_B(v)
$$

Also: 
$$
v \in V(c, \varphi) \Leftrightarrow \chi_B(v) \in V(c, M^B(\varphi))
$$
 D.h. b)

zu a) c EW von φ 
$$
\overset{\text{Def.}}{\Leftrightarrow}
$$
  $V(c, φ) \neq \{O\}$   
\nzu b) χ<sub>B</sub> Isom.  $\overset{\text{Def.}}{\Leftrightarrow}$   $V(c, M^B(φ)) \neq \{O\}$   
\n $\overset{\text{Def.}}{\Leftrightarrow}$  c EW von  $M^B(φ)$ .

**(3.27) Definition + Bemerkung**

a) Für 
$$
A \in K^{n \times n}
$$
 heißt  $\lambda_A(x) = det(\underbrace{xE_n - A}_{\in K[x]^{n \times n}}) \in K[x]$  *characteristisches Polynom* von A.

z.B. 
$$
A = \begin{pmatrix} 0 & 1 \ -1 & 0 \end{pmatrix} \in K^{n \times n}
$$
  $xE_n - A = \begin{pmatrix} x & -1 \ 1 & x \end{pmatrix} \in K[x]^{n \times n}$   
\n $\chi_A(x) = det(xE_n - A) = x^2 + 1 \in K[n].$ 

Bemerkung: Für  $T \in GL_n(K)$  gilt  $\chi_{T^{-1}AT} = \chi_A$ .

b) Seit B Basis von *V*. Für  $\varphi \in \text{End}_K(V)$  heißt  $\chi_{\varphi} := \chi_M^B(\varphi)$  *charakteristisches Polynom* von  $\varphi$ . (ist unabhängig von der Wahl von  $B$ ).

 $\Box$ 

<span id="page-78-0"></span>**Beweis:**

a) 
$$
\chi_{T^1AT}(x) = det(x \underbrace{E_n}_{T^1E_nT} - T^{-1}AT) = det(T^{-1}(xE_n - A)T)^{\text{Satz}} \stackrel{\text{(3.7j)}}{=} det(xE_n - A) = \chi_A
$$

b) (Folg. 2.68b): 
$$
M^{\mathcal{B}'}(\varphi) = T^{-1}M^{\mathcal{B}}(\varphi)T \Rightarrow \chi_{M^{\mathcal{B}'}}(\varphi) = \chi_{M^{\mathcal{B}}}(\varphi)
$$

# **(3.28) Beispiel**

a) 
$$
A = \begin{pmatrix} 0 & 1 \ -1 & 0 \end{pmatrix}
$$
,  $\chi_A = x^2 + 1$   
\nb)  $A = \begin{pmatrix} a_{11} & * \ a_{22} & * \ 0 & a_{nn} \end{pmatrix}$  obere Dreiecksmatrix  
\n $\Rightarrow \chi_A(x) = \begin{vmatrix} x - a_{11} & -* \ x - a_{22} & * \ 0 & x - a_{nn} \end{vmatrix} = \prod_{i=1}^n (x - a_{ii})$ 

Insbesondere zerfällt  $\chi_A(x)$  vollständig in Linearfaktoren.

# **(3.29) Bemerkung**

 $A \in L^{n \times n} \Rightarrow \chi_A(x)$  normiert und  $deg \chi_A(x) = n$ 

# **Beweis:**

Sei 
$$
xE_n - A = (f_{ij}) \in K[x]^{n \times n}
$$
  
\n⇒  $deg f_{ij} = \begin{cases} 1 & falls & i = j \\ 0 & falls & i \neq j \end{cases} \le 1$   $(deg f \neq deg g \Rightarrow deg f + g = max\{deg f, deg g\})$   
\n $\chi_A(x) = \sum_{\Pi \in S_n} sgn\Pi f_{\Pi(1),1}, \ldots, f_{\Pi(n),n}$  (Bem. 3.20c)  
\n $deg \le n$   
\n $deg f_{\Pi(1),1}, \ldots, f_{\Pi(n),n} \begin{cases} < n & falls & \Pi \neq id \\ = n & falls & \Pi = id \end{cases}$   
\n⇒  $deg \chi_A(x) = n$ .  
\nDer höchste Koeffizient von  $\chi_A(x)$  ist der von  $f_n \ldots f_{nn}$ , also  $sym(id) = 1$ . Also ist  $\chi_A(x)$  normiert.

 $\Box$ 

# **(3.30) Satz (EW "**∼=**" Nullstelle)**

- a)  $c EW$  von  $A \Leftrightarrow c$  Nullstelle von  $\chi_A$
- b)  $c EW$  von  $\varphi \Leftrightarrow c$  Nullstelle von  $\chi_{\varphi}$

Ist *c m*-fache Nullstelle von χ*<sup>A</sup>* bzw. χϕ, so nennen wir *c m-fachen Eigenwert*.

## **Beweis:**

a) 
$$
c EW
$$
 von  $A \overset{(3.11a)}{\Leftrightarrow} det(cE_n - A) = 0$   
\n $\Leftrightarrow \chi_A(c) = 0$   
\nb)  $c EW$  von  $\varphi \Leftrightarrow c EW$  von  $M^B(\varphi)$   
\n $\Leftrightarrow c$  Nullstelle von  $\chi_M^B(\varphi) \overset{Def}{=} \chi_{\varphi} \square$ 

c EW von A  $\Leftrightarrow \varphi_A(c) = 0$ .  $\varphi$  diagonalisierbar  $\Leftrightarrow$  V besitzt Basis aus EV von  $\varphi$  ( $\varphi \in End_K(V)$ )

# **(3.31) Beispiele**

a)  $A = \begin{pmatrix} 0 & 1 \\ -1 & 0 \end{pmatrix} \in \mathbb{R}^{2 \times 2}$  hat keine EW in R, denn  $\chi_A(x) = x^2 + 1$  hat keine Nullstellen in R.

 $\Rightarrow$  *A* keine Eigenwerte über  $\mathbb{R}$ 

 $\Rightarrow$  nicht diag.bar.

Aber: A hat über  $\mathbb C$  die Eigenwerte  $\pm i$  ( $\pm \sqrt{ }$  $(-1).$ 

$$
\Rightarrow A \text{ ühnlich zu}\left(\begin{array}{cc} i & 0\\ 0 & -i \end{array}\right)
$$

- b) Ähnliche Matrizen haben die gleichen EW, denn  $\chi_A(x) = T^{-1}AT(x)$  (aber nicht die gleichen Eigenvektoren/räume).
- c) Ist *A* ähnlich zu einer oberen Dreiecksmatrix

$$
\begin{pmatrix} a_{11} & & & * & \\ & a_{22} & & \\ & & \ddots & \\ 0 & & & a_{nn} \end{pmatrix}
$$

dann hat *A* die Eigenwerte *a*11,*a*22,...,*ann*, denn

$$
\chi_A(x) = \begin{vmatrix} x - a_{11} & & & & -* \\ & x - a_{22} & & & \\ & & \ddots & & \\ 0 & & & x - a_m \end{vmatrix} = \prod_{i=1}^n (x - a_{ii})
$$

# **(3.32) Beispiel (Bestimmung von EW, EV, ER und Diagonalmatrix)**

$$
A = \begin{pmatrix} 2 & 1 & 1 \\ 1 & 2 & 1 \\ 1 & -1 & 2 \end{pmatrix} \in \mathbb{Q}^{3 \times 3}
$$

Bestimmen der Eigenwerte (durch Nullstellen des charakteristischen Polynoms):

$$
\chi_A(x) = det(x \cdot E_n - A) = \begin{vmatrix} x-2 & -1 & -1 \\ -1 & x-2 & -1 \\ -1 & 1 & x-2 \end{vmatrix}
$$

 $=(x-2)^3-1+1-(x-2)-(x-2)+(x-2)$  $=(x-2)^3-(x-2)$  $=(x-2)((x-2)^2-1)$  (Nicht ausmultiplizieren!)  $=(x-1)(x-2)(x-3)$ 

Also sind 1,2,3 die EW von A. (Diese EW sind jeweils 1-fach.)  $\Rightarrow$  A diag.bar und A ähnlich zu  $\sqrt{ }$  $\mathcal{L}$ 1 0 0 0 2 0 0 0 3  $\setminus$  $\overline{1}$ 

Bestimmen der Eigenvektoren (durch Einsetzen der Eigenwerte):  $V(c, A) = ? = \mathbb{L}_0(A - c \cdot E_n) \Leftrightarrow \mathbb{L}_0 \cdot (c \cdot E_n - A)$ 

$$
c = 1: A - 1 \cdot E_n = \begin{pmatrix} 1 & 1 & 1 \\ 1 & 1 & 1 \\ 1 & -1 & 1 \end{pmatrix} \xrightarrow{\text{GauB}} \begin{pmatrix} 1 & 1 & 1 \\ 0 & -2 & 0 \end{pmatrix} \xrightarrow{\text{GauB}} \begin{pmatrix} 1 & 0 & 1 \\ 0 & 1 & 0 \\ -1 & 0 & -1 \end{pmatrix} \text{ (Es wird } -E_n \text{ ergänzt)}
$$
  
\n
$$
\Rightarrow V(1, A) = \begin{pmatrix} 1 & 0 & 1 \\ 0 & 0 & 1 \\ 1 & -1 & 0 \end{pmatrix} \times \begin{pmatrix} 1 & 0 & 1 \\ 0 & -1 & 1 \\ 0 & 1 & 1 \end{pmatrix} \xrightarrow{\text{GauB}} \begin{pmatrix} 1 & 0 & 1 \\ 0 & 1 & 1 \\ 0 & 1 & 1 \end{pmatrix}
$$
  
\n
$$
\Rightarrow V(2, A) = \begin{pmatrix} 1 & 1 & 1 \\ 1 & 1 & 0 \\ -1 & 1 \end{pmatrix} \times \begin{pmatrix} 1 & 0 & 1 \\ 0 & -1 & 1 \\ 0 & 1 & 1 \end{pmatrix} \xrightarrow{\text{GauB}} \begin{pmatrix} 1 & 0 & 1 \\ 0 & 1 & 1 \\ 0 & 1 & 1 \end{pmatrix}
$$
  
\n
$$
c = 2: A - 2 \cdot E_n = \begin{pmatrix} 1 & 1 & 1 \\ 1 & -1 & 0 \\ 1 & -1 & -1 \end{pmatrix} \xrightarrow{\text{GauB}} \begin{pmatrix} 1 & -1 & -1 \\ 0 & 0 & 2 \end{pmatrix} \xrightarrow{\text{GauB}} \begin{pmatrix} 1 & -1 & -1 \\ 0 & 0 & 1 \end{pmatrix}
$$
  
\n
$$
c = 3: A - 3 \cdot E_n = \begin{pmatrix} -1 & 1 & 1 \\ 1 & -1 & -1 \\ 0 & 1 & 0 \end{pmatrix} \xrightarrow{\text{GauB}} \begin{pmatrix} 1 & -1 & -1 \\ 0 & 1 & 0 \\ -1 & 1 & 0 \end{pmatrix}
$$
  
\n
$$
\text{Spaltenvertauschnug } \xrightarrow{\text{Sylc}} \xrightarrow{\text{Sylc}} \begin{pmatrix} 1 & -1 & -1 \\ 0 & 1 &
$$

 $\mathcal{B}:=<$  $\overline{1}$ 0 −1  $\vert$ ,  $\overline{1}$ 1 −1  $\vert$ ,  $\overline{1}$ 1  $\boldsymbol{0}$  $\ge$  ist l.u (Satz 3.17a), also Basis von  $\mathbb{Q}^3$  aus Eigenvektoren!  $\Rightarrow$  *A* ähnlich zur Diagonalmatrix  $\sqrt{ }$  $\overline{1}$ 1 0 0 0 2 0 0 0 3  $\setminus$  $\overline{1}$  $T :=$  $\sqrt{ }$  $\mathcal{L}$ 1 1 1 0 1 1  $-1$   $-1$  0  $\setminus$  $\Rightarrow T^{-1}AT =$  $\sqrt{ }$  $\mathcal{L}$ 1 0 0 0 2 0 0 0 3  $\setminus$ (Beachte die Reihenfolge der EW in der Matrix!)

<span id="page-81-0"></span>**Begründung:**

\n
$$
T = \varepsilon T^B \Rightarrow \underbrace{M^B(\varphi_A)}_{\begin{pmatrix} 1 & 0 & 0 \\ 0 & 2 & 0 \\ 0 & 0 & 3 \end{pmatrix}} = \frac{\overline{B}T^{\varepsilon} M^{\varepsilon}(\varphi_A)}{T^{\varepsilon}} \underbrace{T^B}_{=T}
$$
\n**z.B.** die zweite Spalte:

\n
$$
\chi_B(2 \cdot \begin{pmatrix} 1 \\ 1 \\ -1 \end{pmatrix}) = \begin{pmatrix} 0 \\ 2 \\ 0 \end{pmatrix}
$$

# **(3.33) Folgerung**

 $A \in K^{n \times n}$ ,  $\varphi \in \text{End}_K(v)$ ,  $n = \dim_K V$ 

- a)  $A$  bzw.  $\varphi$  haben höchstens n verschiedene EW.
- b) Zerfällt  $\chi_A(x)$  bzw.  $\chi_{\varphi}(x)$  vollständig in paarweise verschiedene Liniearfaktoren, so ist  $\varphi$  diag.bar.

## **Beweis:**

- a) *deg*  $\chi_A(x) = deg \chi_{\phi}(x) = n \Rightarrow \chi_A(x), \chi_{\phi}(x)$  haben höchstens n verschiedene Nullstellen  $\Rightarrow$  *A*,  $\varphi$  haben höchstens n verschiedene EW
- b)  $\chi_{\varphi}(x)$  hat n verschiedene Nullstellen  $\Rightarrow \varphi$  hat n verschiedene EW  $\stackrel{(3.17)}{\Rightarrow} \varphi$  diag.bar.

 $\chi_A(x)$  $=\chi_{\varphi_A}(x)$ hat n verschiedene Nullstellen  $(M_{\varphi}^B = M^B(\varphi)) \Rightarrow \varphi_A$  diag.bar  $\Leftrightarrow$  A diag.bar

# **(3.34) Beispiel**

 $A = \begin{pmatrix} 1 & 1 \\ 0 & 1 \end{pmatrix} \in K^{2 \times 2}$  ist nicht diag.bar (über jedem Körper K)

Angenommen:  $T^{-1}AT = \begin{pmatrix} a & 0 \\ 0 & b \end{pmatrix}$ 0 *b*  $\Big), a, b \in K, T \in GL_2(K)$ 

- $\Rightarrow$  *a*,*b* sind EW von  $T^{-1}AT$
- $\Rightarrow$  *a*,*b* sind EW von *A*
- $\Rightarrow$  *a*,*b* Nullstellen von  $\chi$ <sup>*A*</sup>(*x*) = (*x*−1)(*x*−1)

$$
\Rightarrow a = b = 1 \quad \Rightarrow T^{-1}AT = \begin{pmatrix} 1 & 0 \\ 0 & 1 \end{pmatrix} = E_2 \Rightarrow A = \underbrace{TE_2}_{T} T^{-1} = TT^{-1} = E_2 \Rightarrow \text{Widerspruch!}
$$

## **(3.35) Definition (**ϕ**-invariant)**

 $\varphi \in \text{End}_K(v)$ .

<span id="page-82-0"></span> $U \subseteq V$  heißt  $\varphi$ -*invariant*, falls  $\varphi(U)$   $\subseteq$ " ≤" *U*

In diesem Fall ist

 $\varphi_U: U \to U, u \mapsto \varphi(u) \in \text{End}_K(u)$  und heißt *Einschränkung von*  $\varphi$  auf *U*.

# **(3.36) Beispiel**

- a) *V* und  $\{0\}$  sind  $\varphi$ -invariant.
- b) Alle Eigenräume von  $\varphi$  sind  $\varphi$ -invariant  $v \in V(c, \varphi) \Rightarrow \varphi(v) = cv$  $\Rightarrow \quad \varphi(\varphi(v)) = \varphi(cv) = c \cdot \varphi(v)$  $\Rightarrow$   $\varphi(v) \in V(c, \varphi)$

D.h.  $V(c, \varphi)$  ist  $\varphi$ -invariant.

## **(3.37) Bemerkung**

Sie  $U \subseteq V$   $\varphi$ -invariant.

- a) Sei  $A = (v_1, \ldots, v_m)$  Basis von U. Ergänze A zu einer Basis  $B = (v_1, \ldots, v_m, v_{m+1}, \ldots, v_n)$  von V. Dann gilt  $M_{\varphi}^{\mathcal{B}} = \left( \begin{array}{c|c} M_{\varphi_U}^{\mathcal{A}} & C \\ \hline 0 & D \end{array} \right)$ 0 *D*  $\int$  für geeignete Matrizen C, D.
- b) Es gibt  $f(x) \in K[x]$ *mit* $\chi_{\varphi}(x) = f(x) \cdot \chi_{\varphi_U}(x)$ .  $"\chi_{\varphi_U}(x)$  teilt  $\chi_{\varphi}(x)$ ".

#### **Beweis:**

a) Definition von  $\chi^B_\varphi$  und  $\chi^A_{\varphi_U}$ .

b) 
$$
\chi_{\varphi}(x) = \chi_{M_{\varphi}^{\mathcal{B}}}(x) = |xE_n - M_{\varphi}^{\mathcal{B}}| \stackrel{a)}{=} \left| \frac{xE_m - M_{\varphi_U}^{\mathcal{A}}}{-0} \frac{-c}{xE_{n-m} - D} \right|
$$
  
\n
$$
\frac{\text{Satz}(\stackrel{3}{2}.7h)}{\geq \chi_{\varphi_U}(x)} \underbrace{|xE_{n-m} - D|}_{=f(x)} \quad \Box
$$

# **(3.38) Satz**

 $A\in K^{n\times n}$ . A ist ähnlich zu einer oberen Dreiecksmatrix  $\Leftrightarrow \chi_A(x)$  zerfällt vollständig in Linearfaktoren. Über  $\mathbb C$ ist das immer der Fall (Fundamental-Satz).

## **Beweis:**

**"**⇒**"** Beispiel (3.31c).

"  $\Leftarrow$ " Induktion nach n. Sei  $\chi_A(x) = \prod_{i=1}^n (x - c_i)$ . n = 1: klar.  $n > 1$ : Sei *v*<sub>1</sub> ∈ *K<sup>n</sup>* EV von A zum EW c und  $B = (v_1, \ldots, v_n)$  Basis von *K<sup>n</sup>*.

 $< v_1$  > ist  $\varphi$ -invariant (wie oben)

$$
Bem(3.37) \mathcal{M}_{\varphi}^{\mathcal{B}} = \begin{pmatrix} c_1 & 0 \\ 0 & D \end{pmatrix} \quad \text{A und } M_{\varphi_{A}'}^{\mathcal{B}} \text{ sind ähnlich} = M_{\varphi_{A}}^{\mathcal{B}}
$$
\n
$$
\Rightarrow \chi_{A}(x) = (x - c_1)(x - c_2) \cdots (x - c_n) \stackrel{(3.37)}{=} \chi_{M^{\mathcal{B}}}(\varphi_{A}) = (x - c_1) \cdot \chi_{D}(x)
$$
\n
$$
\Rightarrow \underbrace{(x - c_1)}_{deg=1} \underbrace{(x - c_2) \cdots (x - c_n) - \chi_{D}(x)}_{\Rightarrow deg=-\infty} = 0 \quad \text{else} = -\infty
$$
\n
$$
\Rightarrow \chi_{D}(x) = (x - c_2) \cdots (x - c_n)
$$
\nInd\text{Vert}

*Ind*.*Vorr*. <sup>⇒</sup> es gilt *<sup>S</sup>* <sup>∈</sup> *GLn*−1(*K*) mit *<sup>S</sup>* <sup>−</sup>1*DS* ist obere Dreiecksmatrix. Setze

$$
T := \begin{pmatrix} 1 & 0 \\ 0 & S \end{pmatrix} \Rightarrow T \in GL_n(K), \quad \text{dann } T^{-1} = \begin{pmatrix} 1 & 0 \\ 0 & S^{-1} \end{pmatrix}
$$

$$
\Rightarrow T^{-1}M_{\varphi}^BT = \begin{pmatrix} 1 & 0 \\ 0 & S^{-1} \end{pmatrix} \begin{pmatrix} c_1 & 0 \\ 0 & D \end{pmatrix} \begin{pmatrix} 1 & 0 \\ 0 & S \end{pmatrix} = \begin{pmatrix} c_1 & * \\ 0 & S^{-1}DS \end{pmatrix},
$$
wobei  $S^{-1}DS$  obere Dreiecksmatrix.

 $\Rightarrow$  A ähnlich zu obere Dreiecksmatrix.  $\square$ 

## **(3.39) Satz**

Es zerfällt  $\chi_{\varphi}$  vollständig in Linearfaktoren. Dann ist:

 $\varphi$  diag'bar  $\Leftrightarrow$  für jeden Eigenwert von c von  $\varphi$  gilt:  $dim V(c, \varphi) =$  Vielfachheit von c.

#### **Beweis:**

 $"\Rightarrow$ " Sei *A* :=  $M_{\phi}^{\mathcal{B}}$  =  $\sqrt{ }$  $\overline{\phantom{a}}$ *c*1 *c*2 . . . *cn*  $\setminus$ für ein geeignetes also  $\chi_{\varphi}(x) = (x - c_1) \cdots (x - c_n).$ Sei c m-facher EW von  $\varphi$ , etwa  $c = c_1 = c_2 = \ldots = c_n$ ,  $c \neq c_i$  fur  $i > m$  dim  $V(c, \varphi) = dim L_0(A - c \cdot \varphi)$  $E_n$ ) = *n* − *Rg*(*A* − *cE<sub>n</sub>*) = *n* − (*n* − *m*) = *m*.  $A - cE_n =$  $\bigg($  0 . . .  $\boldsymbol{0}$ *cm*+<sup>1</sup> . . .  $\setminus$  $\begin{array}{c} \hline \end{array}$ , *m*0'en, *n*−*m*c's

*cn*−*<sup>c</sup>*

" $\Leftarrow$ "  $\chi_{\varphi}(x) = \prod_{i=1}^{l} (x - c_i)^{n_i}$ ,  $c_i$  paarweise verschieden Sei  $(v_1^i, ..., v_{n_i}^i)$  Basis von  $V(c_i, \varphi), i = 1, ..., l$ . Man zeigt:  $(v_1^1, \ldots, v_{n_1}^1, v_1^2, \ldots, v_{n_1}^2, \ldots, v_1^l, \ldots, v_{n_1}^l)$  l.u. dann folgt wegen  $n_1 + ... + n_l = deg \chi_{\varphi}(x) = n$  folgt also die Behauptung mit Bem.(3.15)

## **Zusammenfassung**

 $\varphi \in End_k(V), n = dim_k V < \infty$ 

1. Immer:

- $\varphi$  hat höchstens n verschiedene EW (3.33a)
- c m-facher  $EW \Rightarrow dim V(c, \varphi) \leq m$
- 2.  $\varphi$  ähnlich zu oberer Dreieicksmatrix  $\Leftrightarrow \chi_{\varphi}(x)$  zerfällt vollständig in Linearfaktoren
- 3.  $\varphi$  diagonalisierbar  $\stackrel{(3.15)}{\Leftrightarrow}$  V besitzt Basis aus Eigenvektoren  $\stackrel{(3.39)}{\Leftrightarrow} \chi_{\varphi}(x)$  zerfällt vollständig in Linearfaktoren und  $dim V(c, \varphi) =$  Vielfachheit von c  $(max dim(c)) \Leftrightarrow \sum dim V(c, \varphi) = n, c$  EW von  $\varphi)$
- 4. Spezialfall:  $\chi_{\varphi}(x)$  zerfällt in paarweise verschiedene Linearfaktoren (dann ist  $\varphi$  diagonalisierbar) bzw.  $\varphi$ hat n verschiedene Eigenwerte.

 $(4) \Rightarrow 3) \Rightarrow 2) \Rightarrow 1)$ 

## **(3.40) Beispiel**

a) 
$$
A = \begin{pmatrix} 0 & 1 & 0 \\ 0 & 0 & 1 \\ 2 & 2 & -1 \end{pmatrix}
$$
  $\chi_A(x) = \begin{vmatrix} x & -1 & 0 \\ 0 & x & -1 \\ -2 & -2 & x+1 \end{vmatrix} = x^3 + x^2 - 2x - 2 = (x^2 - 2)(x + 1)$ 

Uber Q zerfällt  $\chi_A(x)$  nicht vollständig. ( $\sqrt{2} \notin \mathbb{Q}$ )  $\Rightarrow$  *A* nicht ahnlich zu oberer Dreiecksmatrix (und nicht diagonalisierbar). Über ℝ hat  $\varphi$  3 verschiedene EW. ( $\pm\sqrt{2}$  und  $-1$ )  $\Rightarrow$  A diagonalisierbar über ℝ.

b) 
$$
A = \begin{pmatrix} 1 & 1 \\ 0 & 1 \end{pmatrix}
$$
 (3.34), K beliefs  
\n
$$
\chi_A(x) = \begin{vmatrix} x-1 & -1 \\ 0 & x-1 \end{vmatrix} = (x-1)^2 \Rightarrow 1 \text{ ist 2-factor EW.}
$$
\n
$$
V(1, A) = \mathbb{L}_0(\begin{pmatrix} 0 & -1 \\ 0 & 0 \end{pmatrix}) \Rightarrow \dim V(1, A) = 1 < 2 \text{ (Vielfachheitswert)}
$$
\n
$$
\Rightarrow A \text{ nicht diagonalisierbar (jedes K)} (TAT^{-1} = D)
$$

c) 
$$
A = \begin{pmatrix} 1 & 1 \\ 0 & -1 \end{pmatrix}
$$
 K belief  

$$
\chi_A(x) = \begin{vmatrix} x-1 & -1 \\ 0 & x+1 \end{vmatrix} = (x+1)(x-1) \Rightarrow \pm 1 \text{ sind EW.}
$$

 $\Rightarrow$  *A* diagonalisierbar, wenn 1  $\neq$  -1 (z.b. für  $K = \mathbb{Q}, \mathbb{R}, \mathbb{C}, \mathbb{Z}_p$  mit  $p \neq 2$ )

K = 
$$
\mathbb{Z}_2
$$
: 1 ist einziger EW und 2-factor.  
\n $V(1,A) = \mathbb{L}_0(\begin{pmatrix} 0 & -1 \\ 0 & 2 \end{pmatrix}) = \mathbb{L}_0(\begin{pmatrix} 0 & 1 \\ 0 & 0 \end{pmatrix}) \Rightarrow dim V(1,A) = 1 < 2$   
\n⇒ A nicht diagonalisierbar über  $\mathbb{Z}_2$ .

## <span id="page-85-0"></span>**(3.41) Definition + Bemerkung (Begleitmatrix)**

Sei *f*(*x*) = *x*<sup>2</sup> + *a*<sub>*n*−1</sub>*x*<sup>*n*−1</sup> + ... + *a*<sub>1</sub>*x* + *a*<sub>0</sub> ∈ *K*[*x*] normiert. Dann heißt

$$
C(f) := \left(\begin{array}{cccccc} 0 & \cdots & \cdots & \cdots & 0 & -a_0 \\ 1 & \ddots & & & \vdots & -a_1 \\ 0 & 1 & \ddots & & \vdots & \vdots \\ \vdots & \ddots & \ddots & \ddots & \vdots & \vdots \\ \vdots & & & \ddots & 0 & -a_{n-2} \\ 0 & \cdots & \cdots & 0 & 1 & -a_{n-1} \end{array}\right) \in K^{n \times n}
$$

die *Begleitmatrix von f*.

**Bemerkung:**  $\chi_{C(f)} = f$ 

"Jedes normierte Polynom ist charakteristisches Polynom einer geeigneten Matrix."

**Beweis:** Induktion nach n.

$$
n = 1: \ \chi_{C(x+a_0)} = \chi_{(-a_0)} = |x+a_0| = x+a_0.
$$
\n
$$
n > 1: \ \chi_{C(f)} = \begin{vmatrix}\nx & \cdots & \cdots & \cdots & 0 & a_0 \\
-1 & \ddots & & \vdots & & a_1 \\
0 & -1 & \cdots & & \vdots & \vdots \\
\vdots & & \ddots & \ddots & \vdots & \vdots \\
0 & \cdots & \cdots & 0 & -1 & x+a_{n-1}\n\end{vmatrix} = |xE_n - C(f)|
$$

LaPlace-Entwicklung nach der ersten Zeile:

$$
\chi_{C(f)} = \begin{bmatrix}\nx & \cdots & \cdots & \cdots & 0 & a_1 \\
-1 & \ddots & & \vdots & a_2 \\
0 & -1 & \ddots & \vdots & \vdots \\
\vdots & \ddots & \ddots & \ddots & \vdots \\
\vdots & & \ddots & \ddots & a_{n-2} \\
0 & \cdots & 0 & -1 & x + a_{n-1} \\
\hline\n\chi_{C(x^{n-1} + a_{n-1} x^{n-2} + \ldots + a_1)} & & & & \\
& \chi_{C(x^{n-1} + a_{n-1} x^{n-2} + \ldots + a_1)} & & & \\
& & & \ddots & \ddots & a_{n-1} \\
\hline\n\end{bmatrix} + 0 + \ldots + (-1)^{n+1} a_0 \begin{bmatrix} -1 & & \ast & & & \\
-1 & & \ast & & & \\
0 & & -1 & & \\
& & & \ddots & \ddots & \\
\hline\n& & & & & \\
\hline\n& & & & & \\
\hline\n& & & & & \\
\hline\n& & & & & \\
\hline\n& & & & & \\
\hline\n& & & & & \\
\hline\n& & & & & \\
\hline\n& & & & & \\
\hline\n& & & & & \\
\hline\n& & & & & \\
\hline\n& & & & & \\
\hline\n& & & & & \\
\hline\n& & & & & \\
\hline\n& & & & & \\
\hline\n& & & & & \\
\hline\n& & & & & \\
\hline\n& & & & & \\
\hline\n& & & & & \\
\hline\n& & & & & \\
\hline\n& & & & & \\
\hline\n& & & & & \\
\hline\n& & & & & \\
\hline\n& & & & & \\
\hline\n& & & & & \\
\hline\n& & & & & \\
\hline\n& & & & & \\
\hline\n& & & & & \\
\hline\n& & & & & & \\
\hline\n& & & & & & \\
\hline\n& & & & & & \\
\hline\n& & & & & & \\
\hline\n& & & & & & \\
\hline\n& & & & & & \\
\hline\n& & & & & & \\
\hline\n& & & & & & \\
\hline\n& & & & & & \\
\hline\n& & & & & & \\
\hline\n& & & & & & \\
\hline\n& & & & & & \\
\hline\n& & & & & & \\
\hline\n& & & & & & \\
\hline\n& & & & & & \\
\hline\n& & & & & & \\
\hline\n& & & & & & \\
\hline
$$

# **Einschub:**

 $(K^{n \times n}, +, \cdot)$  ist Ring und K-VR.  $End_K(V) = Hom_K(V, V) \hat{=}$  lineare Abbildung von V in sich selbst. Mit den folgenden Verknüpfungen  $\varphi + \psi : V \to V$ ,  $\nu \mapsto \varphi(\nu) + \psi(\nu)$ 

 $\varphi \circ \psi : V \to V, \nu \mapsto \varphi(\psi(\nu))$ 

<span id="page-86-0"></span> $\lambda \cdot \psi : V \to V, \nu \mapsto \lambda \cdot \varphi(\nu)$ ist  $(End_K(V), +, \circ)$  Ring und K-VR.

z.B. Distributivgesetz:

TODO

## **(3.42) Definition (Nullstelle)**

$$
\text{Sei } A \in K^{n \times n}. \text{ Sei } f(x) = a_n x^n + \dots + a_1 x + a_0 \in K[x]
$$
\n
$$
f(A) = a_n A^n + \dots + a_1 A + a_0 \underbrace{E_n}_{A^0} \in K^{n \times n}
$$
\n
$$
f(\varphi) = a_n \underbrace{\varphi^n}_{\text{in-mal}} + \dots + a_1 \varphi + a_0 \underbrace{\text{id}_V}_{=\varphi^0} \in End_K(V)
$$

A bzw.  $\varphi$  heißt *Nullstelle von f*, wenn f(A) = 0 bzw. f( $\varphi$ ) = 0.

# **(3.43) Beispiel**

TODO

**Bemerkung:** Die Abbildungen  $\tau_A: K[x] \to K^{n \times n}, f \mapsto f(A)$  und  $\tau_A: K[x] \to K^{n \times n}, f \mapsto f(A)$  sind Ringhomomorpismus und VR-Homomorphismus und heißen *Einsetzungshomomorphismen*.

z.B. 
$$
\tau_{\varphi}(f \cdot g) = (f \cdot g)(\varphi) = f(\varphi) \circ g(\varphi) = \tau_{\varphi}(f) \circ \tau_{\varphi}(g)
$$
  
Ziel:  $\chi_A(A) = 0$   $\chi_{\varphi}(\varphi) = 0$ 

## **(3.44) Vorbetrachtung**

 $\varphi \in End_K(V), n = dim_K V < \infty$ . Sei  $0 \neq v \in V, (v, \varphi(v), \varphi^2(v), \dots, \varphi^n(v))$  l.a.  $(n+1 > dim_K V)$ Sei  $m \in \mathbb{N}$  minimal mit  $(v, \varphi(v), \dots, \varphi^m(v))$  l.a. Es folgt  $(v, \varphi(v), \ldots, \varphi^{m-1}(v))$  l.u. und  $\varphi^m(v) \in \langle v, \varphi(v), \ldots, \varphi^{m-1}(v) \rangle =: U$ Insbesondere ist *U*  $\varphi$ -invariant,  $dim_K U = m$  und  $\mathcal{A} := (v, \varphi(v), \dots, \varphi^{m-1}(v))$  ist Basis von *U*.

$$
M_{\varphi_U}^A := \begin{pmatrix} 0 & 0 & \cdots & \cdots & \lambda_0 \\ 1 & 0 & & & \vdots \\ 0 & 1 & \ddots & & \vdots \\ \vdots & 0 & \ddots & & \vdots \\ \vdots & \vdots & & \ddots & \vdots \\ 0 & 0 & \cdots & 0 & 1 & \lambda_{m-1} \end{pmatrix} \in K^{m \times m} \text{ mit } \varphi^m(v) = \sum_{i=0}^{m-1} \lambda_i \varphi^i(v), \lambda_i \in K
$$
  
\n
$$
\Rightarrow \chi_{\varphi_U}(x) \stackrel{(3.40)}{=} \chi_{M_{\varphi_U}} A(x) \stackrel{\text{Begleitmatrix}}{=} x^m - \sum_{i=0}^{m-1} \lambda_i x^i
$$
  
\n
$$
\Rightarrow \chi_{\varphi_U}(v) = \varphi^m - \sum_{i=0}^{m-1} \lambda_i \varphi^i \in End_K(V)
$$
  
\n
$$
\Rightarrow \chi_{\varphi_U}(v) = \varphi^m(v) - \sum_{i=0}^{m-1} \lambda_i \varphi^i(v) = 0.
$$

#### <span id="page-87-0"></span>**(3.45) Satz von Cayley-Hamilton**

Sei  $\varphi \in End_K(V)$ ,  $A \in K^{n \times n}$ ,  $dim V = n < \infty$ . Es gilt  $\chi_{\varphi}(\varphi) = 0$  und  $\chi_A(A) = 0$ . "ϕ bzw. A ist Nullstelle seines charakteristischen Polynoms."

#### **Beweis:**

Aussage für A folgt aus der für  $\varphi$  (wende  $M^B$  an auf  $\chi_{\varphi}(\varphi) = 0$ ). zu zeigen:  $\chi_{\varphi}(\varphi)(v) = 0 \,\forall v \in V$ .  $v = \mathcal{O}$ : ok. Für  $v \neq \mathcal{O}$  sei  $U := \langle v, \varphi(v), \varphi^2(v), \dots, \varphi^{m-1}(v) \rangle$  wie in (3.44)

Erinnerung: U ist  $\varphi$ -invariant ( $\chi_{\varphi_U}(\varphi)(v) = 0$ 

Nach Bemerkung (3.37) gibt es ein

$$
f(x) \in K[x]mit \chi_{\varphi}(x) = f(x) \cdot \chi_{\varphi_U}(x) \Rightarrow \chi_{\varphi}(\varphi) = \underbrace{f(\varphi)}_{\in End_K(V)} \cdot \underbrace{\chi_{\varphi_U}(\varphi)}_{\in End_K(V)} \in End_K(V)
$$

$$
\Rightarrow \chi_{\varphi}(\varphi)(v) = f(\varphi) \underbrace{(\chi_{\varphi_U}(\varphi)(v))}_{=0 \text{ nach } (3.44)} = \mathcal{O}.
$$
  
 dies gilt für alle  $v_{\chi_{\varphi}}(\varphi) = 0$ .  $\square$ 

#### **(3.46) Beispiel (Matrix-Inverses mit Cayley-Hamilton**

$$
A = \begin{pmatrix} 1 & 2 \\ 3 & 4 \end{pmatrix} \in \mathbb{Q}^{2 \times 2}
$$
  

$$
\chi_A(x) = \begin{pmatrix} x-1 & -2 \\ -3 & x-4 \end{pmatrix} = (x-1)(x-4) - 6 = x^2 - 5 - 2
$$

nach Cayley-Hamilton (3.45):  $\chi_A(A) = A^2 - 5A - 2E_2 = 0$ 

$$
\Rightarrow A^2 - 5A = 2E_2
$$
  

$$
\Rightarrow A \cdot \frac{1}{2}(A - 5E_2) = E
$$

$$
\Rightarrow A \cdot \frac{1}{2}(A - 5E_2) = E_2
$$
  

$$
\Rightarrow A^{-1} = \frac{1}{2}(A - 5E_2).
$$

Warum diagonalisieren wir?

 $\rightarrow$  geometrische Anschauung (welches LGS steckt hinter Matrix)

 $\rightarrow$  Potenzieren von Matrizen (effektiver)

## **Anwendung:** "Rekursive Folgen":

Folge  $(a_n)_{n \in \mathbb{N}_0}$  in K definiert durch lineare Rekursionsgleichung:

 $a_n := c_1 a_{n-1} + c_2 a_{n-2} + \ldots + c_k a_{n-k}$ 

<span id="page-88-0"></span>und Anfangsgliedern *a*0,...,*ak*−1.

$$
\Rightarrow \begin{pmatrix} a_n \\ a_{n-1} \\ \vdots \\ a_{n-k+1} \end{pmatrix} = \begin{pmatrix} c_1 & c_2 & \cdots & \cdots & c_{n-k} \\ 1 & 0 & \cdots & \cdots & 0 \\ 0 & 1 & \ddots & & \vdots \\ \vdots & \ddots & \ddots & \ddots & \vdots \\ 0 & \cdots & 0 & 1 & 0 \end{pmatrix} \cdot \begin{pmatrix} a_{n-1} \\ a_{n-2} \\ \vdots \\ a_{n-k} \end{pmatrix} \in K^{k \times k}
$$

$$
\Rightarrow \begin{pmatrix} a_{n+k-1} \\ \vdots \\ a_n \end{pmatrix} = C^n \begin{pmatrix} a_{k-1} \\ \vdots \\ a_0 \end{pmatrix} \text{ Was ist } C^n \text{ für große n?}
$$

Idee: Wenn C diagonalisierbar und diagonalisiert (Diagonalmatrix) für ein T: *D* = *T*<sup>−1</sup>CT Diagonalmatrix.  $\Rightarrow$   $C^n = C \cdot \ldots \cdot C$  $\overline{n - mal}$  $=T(T^{-1}CT)$  $\sum_{D}$  $(T^{-1}C \cdot \ldots \cdot CT)$  $\overline{D \cdots D}$  $T^{-1}$ <sup>Assoziativität</sup>  $TD^nT^{-1}$  leicht zu berechnen: *n n*

$$
\left(\begin{array}{ccc}d_1 & & \\ & \ddots & \\ & & d_k\end{array}\right)^n=\left(\begin{array}{ccc}d_1^n & & \\ & \ddots & \\ & & d_k^n\end{array}\right)
$$

## **(3.47) Beispiel (Fibonacci)**

$$
a_n = a_{n-1} + a_{n-2}, \quad q_0 = 0, a_1 = 1
$$
  
\n
$$
\Rightarrow \begin{pmatrix} a_{n+1} \\ a_n \end{pmatrix} = C^n \begin{pmatrix} 1 \\ 0 \end{pmatrix} \quad \text{mit} \quad C = \begin{pmatrix} 1 & 1 \\ 1 & 0 \end{pmatrix}
$$
  
\n
$$
\chi_C(x) = x^2 - x - 1 \quad \Rightarrow \quad \text{EW} \text{ sind } c_{1,2} = \frac{1 \pm \sqrt{5}}{2}, \text{ EV} \text{ sind } v_1 = \begin{pmatrix} 1 \\ \frac{-1 + \sqrt{5}}{2} \end{pmatrix}, \quad v_2 = \begin{pmatrix} 1 \\ \frac{-1 - \sqrt{5}}{2} \end{pmatrix}
$$

Löse LGS zur Berechnung:

$$
\Rightarrow T := \begin{pmatrix} 1 & 1 \\ \frac{-1+\sqrt{5}}{2} & \frac{-1-\sqrt{5}}{2} \end{pmatrix} \Rightarrow D := T^{-1}AT = \begin{pmatrix} \frac{1+\sqrt{5}}{2} & 0 \\ 0 & \frac{1-\sqrt{5}}{2} \end{pmatrix} \Rightarrow C^n = TD^nT^{-1}
$$

Wegen  $\begin{pmatrix} a_{n+1} \\ a_{n+1} \end{pmatrix}$ *an*  $= C^n \begin{pmatrix} 1 \\ 0 \end{pmatrix}$  $\boldsymbol{0}$ ist  $a_n$  der Eintrag von  $C^n$  in Zeile 2 und Spalte 1 (also berechnen wir "nur" diese):

$$
C^{n} = TD^{n}T^{-1} = \begin{pmatrix} * & * \\ \frac{-1+\sqrt{5}}{2} & \frac{-1-\sqrt{5}}{2} \end{pmatrix} \cdot \begin{pmatrix} \left(\frac{1+\sqrt{5}}{2}\right)^{n} & 0 \\ 0 & \left(\frac{1-\sqrt{5}}{2}\right)^{n} \end{pmatrix} \cdot \begin{pmatrix} \frac{-1-\sqrt{5}}{2} & * \\ \frac{1-\sqrt{5}}{2} & * \end{pmatrix} \cdot \frac{1}{-\sqrt{5}}
$$

$$
= \begin{pmatrix} * & * \\ \frac{1}{\sqrt{5}} \left(\left(\frac{1+\sqrt{5}}{2}\right)^{n} \left(\frac{1-\sqrt{5}}{2}\right)^{n}\right) & * \end{pmatrix} \Rightarrow a_{n} = \frac{1}{\sqrt{5}} \left( \begin{pmatrix} \left(\frac{1+\sqrt{5}}{2}\right)^{n} \left(\frac{1-\sqrt{5}}{2}\right)^{n} \\ 0 & * \end{pmatrix} \right)
$$

# <span id="page-89-0"></span>**Euklidische und unitäre Vektorräume**

# **§13 Euklidische Vektorraume ¨**

Im gesamten Kapitel ist *K* = R und *V* ein R−VR (aber nicht notwendigerweise endlichdimensional!).

# **(4.1) Definition**

Eine Abbildung  $\langle \star, \star \rangle : V \times V \to \mathbb{R}$  heißt *Skalarprodukt auf V* wenn für alle  $\lambda, \mu \in \mathbb{R}$  und  $v, w \in V$  gelten:

- (S1)  $\langle v, \lambda \cdot w_1 + \mu \cdot w_2 \rangle = \lambda \cdot \langle v, w_1 \rangle + \mu \cdot \langle v, w_2 \rangle$  (Linearität)
- (S2)  $\langle v, w \rangle = \langle w, v \rangle$  (Symmetrie)
- (S3)  $\langle v, v \rangle > 0$  für alle  $v \neq \mathcal{O}$  (Positiv definiert)

# Bemerkung:

- Wendet man (S2) auf (S1) an, so folgt auch  $\langle \lambda \cdot v_1 + \mu \cdot v_2, w \rangle = \lambda \cdot \langle v_1, w \rangle + \mu \cdot \langle v_2, w \rangle$
- $\langle v,0\rangle = \langle 0,v\rangle = 0$

Ist auf *V* eine Skalarprodukt definiert, so heißt *V Euklidischer Vektorraum* und für  $v \in V$  heißt  $||v|| :=$  $\langle v, v \rangle$ 

> $\sum_{\text{r} \text{ positi}}$ immer positiv (S3)

∈

 $ℝ_{≥0}$  die *Länge* oder *Norm* von *v*.

# **(4.2) Beispiel**

1. Standardskalarprodukt  $V = \mathbb{R}^n$ ,  $\sqrt{}$  $\overline{ }$ *a*1 . . . *an*  $\setminus$  $\vert \cdot$  $\sqrt{ }$  $\overline{ }$ *b*1 . . . *bn*  $\setminus$  $\Big\}$  $\setminus$ := *n* ∑ *i*=1  $a_i b_i \in \mathbb{R}$  $\geq 0$  $\sqrt{ }$  $\vert$ bzw. :=  $\begin{pmatrix} a_1 & \cdots & a_n \end{pmatrix}$ .  $\sqrt{ }$  $\left\lfloor \right\rfloor$ *b*1 . . . *bn*  $\setminus$  $\overline{\phantom{a}}$ 1 , ist das *Standardskalarprodukt* damit heißt R *<sup>n</sup>* der *n-dimensionale euklidische Raum*.

$$
\text{Es ist } \left\| \left( \begin{array}{c} a_1 \\ \vdots \\ a_n \end{array} \right) \right\| = \sqrt{\left\langle \left( \begin{array}{c} a_1 \\ \vdots \\ a_n \end{array} \right), \left( \begin{array}{c} b_1 \\ \vdots \\ b_n \end{array} \right) \right\rangle} = \sqrt{\sum_{i=1}^n a_i^2}
$$

#### GRAFIK

 $l = \sqrt{a_1^2 + a_2^2} = \text{Länge nach Pythagoras}$ 

## <span id="page-90-0"></span>2. Stetige Funktionen

 $V = \{f : [0,1] \rightarrow \mathbb{R} \mid , f \text{ stetig }\}$  ist  $\mathbb{R} - VR$  $\langle f, g \rangle := \int_0^1 f(t)g(t)dt \in \mathbb{R}$  ist Skalarprodukt auf V.  $\boldsymbol{0}$ (Beachte:  $\int_0^1 f(t)^2 dt \stackrel{\text{(f setting)}}{>} 0$  für  $f \neq 0$ , also ist (S3) erfüllt)

## 3. Symmetrische Matrizen

 $V = \mathbb{R}^n$ ,  $A \in K^{n \times n}$  symmetrisch, also  $A = A^t$ . Ist  $\langle v, w \rangle := v^t \cdot A \cdot w \in \mathbb{R}$  ein Skalarprodukt? Es ist  $\langle v, w \rangle = v^t \cdot A \cdot w = (w^t \cdot A^t \cdot v)^t \stackrel{(A \text{ symmetrisch})}{=} w^t \cdot A \cdot v = \langle w, v \rangle$ . Also ist (S2) erfüllt. Doch was ist mit (S3)? Sei  $A = \begin{pmatrix} 4 & -2 \\ -2 & 3 \end{pmatrix}$ ,  $v = \begin{pmatrix} a \\ b \end{pmatrix}$ *b*  $\big).$  $\langle v, v \rangle = \begin{pmatrix} a & b \end{pmatrix} \cdot A \cdot \begin{pmatrix} a \\ b \end{pmatrix}$ *b*  $= \cdots = (2a - b)^2 + 2b^2 > 0$  fur  $\begin{pmatrix} a \\ b \end{pmatrix}$ *b*  $\Big\} > 0.$ (S3) ist erfüllt, also definiert A ein Skalarprodukt. Sei  $A = \begin{pmatrix} 4 & -2 \\ -2 & 1 \end{pmatrix}$ ,  $v = \begin{pmatrix} a \\ b \end{pmatrix}$ *b*  $\big).$  $\langle v, v \rangle = \begin{pmatrix} a & b \end{pmatrix} \cdot A \cdot \begin{pmatrix} a \\ b \end{pmatrix}$ *b*  $= \cdots = (0 \quad 1) \cdot \begin{pmatrix} -2 \\ 1 \end{pmatrix}$ −1  $= -1 < 0$ (S3) ist nicht erfüllt, also definiert A kein Skalarprodukt.

Symmetrie ist also kein ausreichendes Kriterium.

#### **(4.3) Definition und Bemerkung**

 $A \in \mathbb{R}^{n \times n}$  heißt *positiv definiert*, wenn *A* symmetrisch ist  $(A = A^t)$  und  $v^t \cdot A \cdot v > 0$  für alle  $v \in \mathbb{R}^n$ ,  $v \neq 0$ .

**Bemerkung:** A ist positiv definiert  $\Leftrightarrow \langle v, w \rangle := v^t \cdot A \cdot w$  ein Skalarprodukt ist.

## **(4.4) Eigenschaften des Skalarproduktes**

Sei  $\langle \star, \star \rangle$  ein Skalarprodukt auf *V*, dann gilt für alle  $v, w \in V$ ;  $\lambda \in \mathbb{R}$ :

- a) *Cauchy-Schwarzsche Ungleichung*:  $|\langle v, w \rangle| \le ||v|| \cdot ||w||$ (und  $|\langle v, w \rangle| = ||v|| \cdot ||w||$  genau dann wenn *v* und *w* linear abhängig (parallel) sind).
- b)  $\|v\| \ge 0$  und  $\|v\| = 0$  nur wenn  $v = \mathcal{O}$ .

c) 
$$
\|\lambda v\| = \lambda \cdot \|v\|
$$
,  $\underbrace{\frac{v}{\|v\|}}_{\Rightarrow \frac{1}{\|v\|} \cdot v}$  ist normiert.

- d)  $\|v+w\| < \|v\| + \|w\|$  (Dreiecksungleichung)
- e) aus d folgt:  $|||v|| ||w||| \le ||v w||$
- f)  $\langle v, w \rangle = \frac{1}{2}$  $\frac{1}{2}(\|\nu+w\|^2 - \|\nu\|^2 - \|\nu\|^2)$  (Polarisationsformel)

#### **Beweis:**

**a)** 
$$
w = \mathcal{O} \Rightarrow \langle v, w \rangle = 0 = ||v|| \cdot ||w||, (v, w) \cdot L.a. \quad \checkmark
$$
  
\nSei  $w \neq \mathcal{O}$ . Setze  $\lambda := -\frac{\langle v, w \rangle}{\langle w, w \rangle} \in \mathbb{R}$   
\n $\Rightarrow 0 \leq \langle v + \lambda w, v + \lambda w \rangle = \langle v, v \rangle + \lambda \langle v, w \rangle + \lambda \langle w, v \rangle + \lambda^2 \langle w, w \rangle$   
\n $= \langle v, v \rangle - 2 \frac{\langle v, w \rangle^2}{\langle w, w \rangle} + \frac{\langle v, w \rangle^2}{\langle w, w \rangle} = \langle v, v \rangle - \frac{\langle v, w \rangle^2}{\langle w, w \rangle}$   
\n $\Rightarrow \langle v, w \rangle^2 \leq \langle v, v \rangle \cdot \langle w, w \rangle = \langle v, w \rangle | \leq ||v|| \cdot ||w|| \quad \Box.$   
\n**d)**  $||v + w|| = \langle v + w, v + w \rangle$ 

$$
\frac{|\mathcal{S}^1|}{\equiv} |< v, v > +2 < v, w > + < w, w >| \leq \underbrace{|< v, v >|}_{=||v||} + 2\underbrace{|< v, w >|}_{\leq ||v|| \cdot ||w||} + \underbrace{|< w, w >|}_{||w||}
$$
\n
$$
\text{(gewöhnliche Dreiecksungleichung für } \underbrace{|\cdot|}_{\text{Betrag}}
$$
\n
$$
\leq (||v|| + ||w||)^2 \quad \Box
$$

## **(4.4) Definition**

Eine Abbildung  $\langle *, * \rangle : V \times V \rightarrow \mathbb{R}$  heißt *Skalarprodukt auf V* für alle  $\lambda, \mu \in V$  gelten:

**(S1)**  $\langle v, \lambda w_1 + w_2 \rangle = \lambda \cdot \langle v, w_2 \rangle + \mu \cdot \langle v, w_2 \rangle$  (Linearität)

**(S2)**  $\langle v, w \rangle = \langle w, v \rangle$  (Symmetrie)

**(S3)**  $\langle v, v \rangle > 0 \ \forall v \neq 0$  (positiv definiert)

(Bemerkung: (S1), (S2)  $\Rightarrow < \lambda v_1 + \mu v_2, w> = \lambda < v_1, w> + \mu < v_2, w>$ )

- **a)**  $|\langle v, w \rangle| \le ||v|| \cdot ||w||$  (Cauchy-Schwartzsche Ungleichung)  $|\langle v, w \rangle| = ||v|| \cdot ||w|| \Leftrightarrow (v, w) \cdot l \cdot a.$
- **b)**  $||v|| \ge 0$  und  $||v|| = 0 \Leftrightarrow v = \mathcal{O}$
- **c)**  $\|\lambda v\| = |\lambda| \cdot \|v\|$ ,  $\frac{v}{\|v\|}$  ist normiert.
- **d)**  $||v+w|| \le ||v|| + ||w||$  (Dreiecksungleichung)
- **e)**  $\|v\| \|w\| \le \|v w\|$

**f)**  $\langle v, w \rangle = \frac{1}{2}$  $\frac{1}{2}(\|v+w\|^2 - \|v\|^2 - \|w\|^2)$  Polynomformel

## **(4.5) Definition (Winkel)**

*V* eukl. *VR*, *v*, *w* ∈ *V*. Nach Satz (4.4a) ist:  $\frac{|< v, w>|}{||v|| \cdot ||w||} ≤ 1$ , d.h. −1 ≤  $\frac{|< v, w>}{||v|| \cdot ||w||} ≤ 1$ .  $cos:[0,\pi]\rightarrow[-1,1]$  ist bijektiv: Das eindeutige  $\alpha \in [0, \pi]$  mit *cos*  $\alpha = \frac{\langle v, w \rangle}{\|v\| \cdot \|w\|}$  $\frac{\langle v, w \rangle}{\|v\| \cdot \|w\|}$  heißt *Winkel zwischen v und w*.

# !!GRAPH DER SINUS-FUNKTION!!

v und w heißen *orthogonal*, geschrieben  $V \perp W$ , wenn  $\langle v, w \rangle = 0$  (d.h.  $\cos \alpha = \frac{\pi}{2}$ ).

## <span id="page-92-0"></span>**(4.6) Beispiel**

**a)** Sei  $V := C^0([- \pi, \pi]) = \{f : [- \pi, \pi] \to \mathbb{R} | f \text{ stetig }\}$  und  $f,g >= f_{-\pi}^{\pi} f(x)g(x)dx$ .  $\lt sin, cos >= f_{-\pi}^{\pi} sin(x)cos(x)dx = 0$ . d.h. *sin* und *cos* sind orthogonal.  $=\frac{1}{2}sin(2x)$ 

**b)** V eukl. VR,  $v, w \in V$ .  $(v, w)$ *l.a.*  $\Leftrightarrow$   $|< v, w>| = ||v|| \cdot ||w|| \Leftrightarrow \cos a = \pm 1 \Leftrightarrow \alpha \in \{0, \pi\} \Leftrightarrow v, w$ , parallel

**c)** 
$$
V = \mathbb{R}^2
$$
 euklidischer Raum.  $v = \begin{pmatrix} a \\ b \end{pmatrix}$ ,  $w = \begin{pmatrix} 1 \\ 0 \end{pmatrix}$   
\n $\Rightarrow \cos \alpha = \frac{\langle v, w \rangle}{\|v\| \cdot \|w\|} = \frac{a! + b \cdot 0}{\sqrt{a^2 + b^2} \cdot \sqrt{1}} = \frac{a}{\sqrt{a^2 + b^2}} \sqrt{1 - \frac{a}{\sqrt{a^2 + b^2}}} \sqrt{1 - \frac{a}{\sqrt{a^2 + b^2}}}.$ 

|  $\sqrt{\gamma}$ <br>| !GRAPH EINES VEKTORS MIT WINKEL UND LÄNGE!!  $< v, w> := v^{tr}Aw, A$  pos. def.

## **(4.7) Definition (Gram-Matrix)**

V euklidischer Vektorraum mit  $B = (v, \dots, v_n)$ . Dann heißt  $G^B(<,>) := (< v_i, v_j>)_{1 \leq i,j \leq n} \in \mathbb{R}^{n \times n}$  die *Gram-Matrix von*  $\lt,>$  bezüglich B z.B.  $V = \mathbb{R}^n, B = \varepsilon$ 

- a)  $\langle \cdot, \cdot \rangle$  Standardskalarprodukt  $\Rightarrow$   $G^B(\langle \cdot, \cdot \rangle) = E_n$ .
- b)  $\langle v, w \rangle_A := V^t A w$  (vgl. Bsp. (4.2c))  $\Rightarrow G^B(\langle v, \rangle_A)$ .

**Bemerkung:** Ist  $A = G^B(<,>)$  dann gilt  $\forall v, w \in V : < v, w> = \chi_B(v)^t A \chi_B(w)$  folgt aus (S1). Insbesondere ist  $G^B(<,>)$  positiv definiert (wegen (S3)).

$$
x^t A x > 0 \,\forall\, x \neq 0
$$

Umgekehrt definiert (\*) für jede positiv-definierte Matrix  $A \in \mathbb{R}^{n \times n}$  ein Skalarprodukt  $\langle , \rangle$  mit  $G^B(\langle , \rangle) = A$ , d.h.  $\langle v_i, v_j \rangle = (a_{ij})$ , wobei  $A = (a_{ij})$ . *B* beliebig, aber fest.

{Skalarprodukt auf 
$$
V
$$
}  $\xrightarrow{G^B} \{A \in K^{n \times n}, A \text{ pos. def }\} <, > \mapsto G^B(<,>) < v, w> := \underbrace{\chi_B(v)^t A \chi_B(w)}_{A \mapsto}$ 

# **(4.8) Satz**

Sei V euklidischer Vektorraum mit Basen  $B = (v_1, \ldots, v_n)$  und  $B' = (v'_1, \ldots, v'_n)$ . Dann gilt für  $A = G^B(<,>)$ ,  $A' = G^B(\langle \rangle) : A' = T^{tr}AT$  wobei  $T = {}^B T^{B'}$ 

# **Beweis:**

Sei  $T = (t_{ij})$ , d.h.  $v'_j = \sum_{i=1}^n t_{ij}v_i$ .  $\text{Sei } A = (a_{ij}), \text{ d.h. } a_{ij} = \langle v_i, v_j \rangle$ Sei  $A' = (a'_{ij})$ , d.h.  $a'_{ij} = \langle v'_i, v'_j \rangle$  $\Rightarrow a'_{ij} = \langle \sum_{k=1}^{n} t_{ki} v_k, \sum_{l=1}^{n} t_{lj} v_{vl} \rangle$  $= \sum_{k=1}^{n} t_{ki} < v_k,$ *n* ∑ *l*=1  $te_jv_l >$  $\sum_{l=1}^n t_l j \leq v_k, v_l >$  ${a_k}$ 

 $=\sum_{l=1}^{n} a_{kl} t e_j = (k, j)$ -Eintrag von  $A \cdot T = (i, j)$ -Eintrag von  $T^t A T \square$ 

# **(4.9) Anwendung (Skalarprodukt von Suchvektoren)**

Gegeben: *n* Dokumente, *m* Terme

Definiere zu Dokument *j* den Vektor *d<sup>j</sup>* =  $\sqrt{ }$  $\overline{ }$  $d_{1j}$ . . .  $d_{mj}$  $\setminus$  $\Big\} \in \mathbb{R}^m$  wobei  $d_{ij} =$  Häufigkeit des Terms im Dokument j. Dabei wird  $d_j$  normiert, d.h. ersetze  $d_j$  durch  $\frac{1}{||d_j||}d_j$ .

Die Matrix  $D$  :  $(d_{ij}) \mathbb{R}^{n \times n}$  ist eine "Term-dokumente-Matrix".

*D* ist im Allgemeinen "dünn besetzt"(d.h. viele Nullen). Aus einer Suchanfage nach den Termen  $i_1, \dots, i_l$ wird der Suchvektor  $s =$  $\sqrt{ }$  $\left\langle \begin{array}{c} 0 \dots \downarrow \\ i_1 \end{array} \right\rangle$ 1  $\sum_{i_2}$  $\dots$  1  $\sum_{i_l}$ ...0  $\setminus$ debildet und normiert  $(s \leadsto \frac{1}{\|s\|} \cdot s)$ .

Welche Spalte *d<sup>j</sup>* von *D* paßt am besten zu *s*?

Wähle als Maß das Standard-Skalarprodukt  $\mathbb{R}^m : 0 \leq \langle s, d_j \rangle \leq ||s|| - ||d_j||, \langle s, d_j \rangle = 1 \Leftrightarrow (s, d_j)$  l.a.  $\Leftrightarrow$  *s* =  $\pm d_j$   $\Leftrightarrow$  *s* = *d*<sub>*j*</sub> < *s*,*d*<sub>*j*</sub> >= 0  $\Leftrightarrow$  keiner der gesuchten Terme kommt in *d*<sub>*j*</sub> vor.

Antwort: gesucht das Dokument *j* für das  $\langle s, d_i \rangle$  maximal wird.

$$
s^t \cdot D = \left( \langle s^t, d_1 \rangle, \langle s^t, d_2 \rangle, \cdots, \langle s^t, d_m \rangle \right)
$$

## **(4.10) Definition**

Sei *V* euklidischer Vektorraum. Eine Basis heißt *Orthogonalbasis* (ONB), wenn alle Vektoren aus *B* normiert und paarweise orthogonal sind,  $d.h. < v, w>$  $\int 0$  falls  $v \neq w$ 1 falls  $v = w$ ∀*v*,*w* ∈ *B*

**Bemerkung:** Für  $\mathcal{B} = (v_1, ..., v_n)$  gilt:

$$
\mathcal{B} \text{ } ONB \Leftrightarrow G^{\mathcal{B}}(<,>)=E_n
$$

Insbesondere ist dann für  $v, w \in \mathcal{B}$  mit

$$
\chi_{\mathcal{B}}(v) = \left(\begin{array}{c} x_1 \\ \vdots \\ x_n \end{array}\right), \ \chi_{\mathcal{B}}(w) = \left(\begin{array}{c} y_1 \\ \vdots \\ y_n \end{array}\right)
$$

1.  $\langle v, w \rangle = \chi_B(v)^t \chi_B(w) = x_1y_1 + \cdots + x_my_m$  ${\rm Standard~Skalarprodukt\rightarrow} < \chi_B(v), \chi_B(x)$ 

2.  $< v, w> = \chi_{\mathcal{B}}(v)^t e_i = x_i$ Wir bezeichnen ONB in der Regel mit (*c*1,...,*cn*)

## **(4.11) Beispiel)**

 $V = \mathbb{R}^3$  mit Standard-Skalarprodukt

Die Menge 
$$
\mathcal{B} = \left\{ \frac{1}{\sqrt{6}} \begin{pmatrix} 1 \\ -1 \\ 2 \end{pmatrix}, \frac{1}{\sqrt{2}} \begin{pmatrix} 1 \\ 1 \\ 0 \end{pmatrix}, \frac{1}{\sqrt{3}} \begin{pmatrix} 1 \\ -1 \\ -1 \end{pmatrix} \right\}
$$
 ist ONB von  $\mathbb{R}^3$ 

\n
$$
||e_2|| = ||\frac{1}{\sqrt{2}} \begin{pmatrix} 1 \\ 1 \\ 0 \end{pmatrix} || = |\frac{1}{\sqrt{2}}| \cdot || \begin{pmatrix} 1 \\ 1 \\ 0 \end{pmatrix} ||
$$
\n
$$
= \frac{1}{\sqrt{2}} \cdot \sqrt{1^2 + 1^2 + 0^2} = 1
$$
\n
$$
< e_2, e_3 > = \left\langle \frac{1}{\sqrt{2}} \begin{pmatrix} 1 \\ 1 \\ 0 \end{pmatrix}, \frac{1}{\sqrt{3}} \begin{pmatrix} 1 \\ -1 \\ -1 \end{pmatrix} \right\rangle
$$
\n
$$
= \frac{1}{\sqrt{6}} \cdot (1 \cdot 1 + 1 \cdot (-1) + 0 \cdot (-1)) = 0
$$

TODO zuende machen

## **(4.12) Satz)**

# **(4.13) Schmidt'sche Orthonormalisierungsverfahren**

Sei  $m = n - 1$ , also  $B = (e_1, \ldots, e_{n-1}, v_n)$ . (Der Rest folgt durch Induktion) Setze  $e'_n := v_n - \sum_{i=1}^{n-1} \langle v_n, e_i \rangle e_i \neq 0$ Fur¨

$$
1 \le j \le n - 1ist < e'_n, e_j > \\
 \qquad \qquad = \langle v_n, e_j > -\sum_{i=1}^{n-1} \langle v_n, e_i \rangle < e_i, e_j > \\
 \qquad \qquad = \langle v_n, e_j > -\langle v_n, e_j \rangle < e_j, e_j > = 0
$$

Also sind  $(e_1, \ldots, e_{n-1}, e'_n)$  paarw. orthogonal, insbesondere auch linear unabhängig nach a. Setze  $e_n := \frac{1}{\|e'_n\|} e' n \Rightarrow < e_1, \ldots, e_n > \text{ONB}$  von V.

# **(4.14) Beispiel (Gram-Schmidt-Verfahren)**

 $V = \mathbb{R}$  eukl. Raum

$$
v_1 = \begin{pmatrix} 1 \\ 2 \\ 2 \end{pmatrix}, v_2 = \begin{pmatrix} 1 \\ 0 \\ 1 \end{pmatrix}, v_3 = \begin{pmatrix} 0 \\ -1 \\ 1 \end{pmatrix}
$$

$$
e'_1 := v_1, e_1 := \frac{1}{||e'_1||} e'_1 = \frac{1}{\sqrt{a}} e'_1 = \begin{pmatrix} \frac{1}{3} \\ \frac{2}{3} \\ \frac{2}{3} \end{pmatrix}
$$
  
\n
$$
e'_2 := v_2 - \langle v_2, e_1 \rangle e_1 = \begin{pmatrix} 1 \\ 0 \\ 1 \end{pmatrix} - \begin{pmatrix} \frac{1}{3} + \frac{2}{3} \\ \frac{1}{3} \end{pmatrix} e_1 = \begin{pmatrix} \frac{2}{3} \\ -\frac{2}{3} \\ \frac{1}{3} \end{pmatrix}
$$
  
\n
$$
||e'_2|| = \sqrt{\frac{4+4+1}{9}} = 1, e_2 = e'_2
$$
  
\n
$$
e'_3 := v_3 - \langle v_3, e'_1 \rangle e'_1 - \langle v_3, e'_2 \rangle e'_2 = \begin{pmatrix} 0 \\ -1 \\ 1 \end{pmatrix} - 0e'_1 - 1e'_2 = \begin{pmatrix} -\frac{2}{3} \\ \frac{1}{3} \\ \frac{2}{3} \end{pmatrix}
$$
  
\n
$$
||e'_3|| = \sqrt{\frac{4+1+4}{9}} = 1, e_3 := e'_3
$$

## **(4.15) Folgerung**

 $\text{Sei } A \in \mathbb{R}^{n \times n}$ . Dann: *A* positiv definiert (=1. symmetrisch;  $2 \cdot x^T A \gg 0 \forall x \neq 0$ )  $\Leftrightarrow$  es gibt ein  $S \in GL_n(\mathbb{R} \text{ mit } A = S^T S)$ . *Beweis:* " $\Rightarrow$  *A* pos. def.  $\Rightarrow$  < *v*, *w* >:= *v*<sup>T</sup>*AW* ist Skalarprodukt auf  $\mathbb{R}^n$  mit  $G^{\varepsilon}$ (<, >) = *A*. (Bsp. 4.7b). Sei *B* ONB bzgl.  $\lt$ ,  $>_{A}$ . (Satz 4.14c)

Dann ist  $G^B(<,>_a) = E_n$ . (Def 4.10). (Satz 4.8):  $A = G^B(<,>_A) = S^T \overbrace{G^B(<,>_A)} = E_n S$  mit  $S = {}^B T^{\varepsilon} \in GL_n(\mathbb{R})$ Also  $A = S^T S$ . ⇐"Sei *A* = *S*  $\sigma T$   $\sigma$   $\sigma$   $\sigma$   $\sigma$  $\sigma$   $(m)$ .

$$
\begin{aligned} \n\mathbf{S} \mathbf{E} \cdot \mathbf{S} \mathbf{E} \cdot \mathbf{A} &= \mathbf{S}^T \mathbf{S}, \, \mathbf{S} \in \mathbf{GL}_n(\mathbb{R}).\\ \n\bullet \, A^T &= (\mathbf{S}^T \mathbf{S})^T = \mathbf{S}^T (\mathbf{S}^T)^T = \mathbf{S}^T \mathbf{S} = A \text{ (Symmetric)} \n\end{aligned}
$$

•  $V \in \mathbb{R}^n \setminus \{0\}, V^T A V = (V^T S^T)(S V) = (S V)^T (S V) = \langle s_v, s_v \rangle \ge 0$ 

# **(4.16) Definition + Bemerkung**

V eukl. VR,  $U$  ⊂  $V$ , dim  $V = n \ll ∞$ *U*<sup>⊥</sup> := {*v* ∈ *V*| < *u*,*v* >= 0 ∀*u* ∈ *U*} = {*v* ∈ *V*|*u* ⊥ *v* ∀*u* ∈ *U*}heißt *Orthogonalraum von U*.

- $U^{\perp} \leq V$  (... ist Untervektorraum)
- $\bullet$   $U \cap U^{\perp} = \{0\}$
- $U+U^{\perp}=V$
- dim  $U^{\perp} = n \dim U$
- $\bullet \ \ (U^\perp)^\perp = U$

*Beweis von c)*

Sei  $(v_1, \dots, v_m)$  ONB von *U*. Ergänze Sie zu einer ONB  $(v_1, \dots, v_n)$  von *V*. Es folgt, dass  $v_{m+1}, \dots, v_n \in U^{\perp}$ , denn  $\langle v_i, v_j \rangle = 0 \ \forall i \leq m, j \geq m+1.$ Also  $v_1, \dots, v_n \in U \cup U^{\perp} \subseteq U + U^{\perp}$ .  $\Rightarrow$   $V = \langle v_1, \dots, v_n \rangle \leq U + U^{\perp} \leq V$  $\Rightarrow U + U^{\perp}$ <sup> $\perp$ </sup>*V*.

# **(4.17) Beispiel**

 $V = \mathbb{R}^4$  eukl. Raum. Sei  $A \in \mathbb{R}^{n \times d}, B \in \mathbb{R}, d \in \mathbb{N}$ . Dann gilt  $SR(A)^{\perp} = \mathbb{L}_0(A^T)$  $\mathbb{L}_0(B)^\perp = SR(B^T)$ 

*Beweis:* Seien  $s_1, \dots, s_d$  die Spalten von A.  $x \in SR(A)^{\perp}$ 

 $\Leftrightarrow$   $\leq n, x$  >  $= 0$  ∀*n*  $\in$  *SR(A)*  $\Leftrightarrow$  < *n*, *x* > = 0  $\forall u = s_1, \cdots, s_d$  $\left[ \langle s_i, x \rangle = s_i^T x \right]$  $\Leftrightarrow s_i^T = 0 \ \forall \ i = 1, \cdots, d$  $\Leftrightarrow A^T x = 0 \Leftrightarrow x \in \mathbb{L}_0(A^T).$ 

# **§14 Orthogonale Endomorphismen**

*V* euklid. *VR*,  $dim_{\mathbb{R}} V = n < \infty$ 

# **(4.18) Definition + Beispiel**

 $p \in End_K(V), A \in \mathbb{R}^{n \times n}$ .

**a)** φ heißt orthogonal, wenn

 $\langle \phi(v), \phi(w) \rangle = \langle v, w \rangle \forall v, w \in V.$ 

**b**) A heißt orthogonal, wenn  $A^t A = E_n$ z.B.:

- $id_v : v \mapsto v$
- $-i d_v : v \mapsto v < -v, -w > = (-1)^2 < v, w > = < v, w >$
- $\bullet \ \ \phi: \mathbb{R}^2 \to \mathbb{R}^2, e_1 \mapsto e_2$

$$
A = \left(\begin{array}{cc} 0 & 1 \\ 1 & 0 \end{array}\right) \quad A^t A = A^2 = E_2
$$

## **Bemerkung:**

 $\phi$  orthogonal  $\Rightarrow$ 

- $\|\phi(v)\| = \|v\| \forall v \in V$  (,, $\phi$  erhält Länge").
- $\alpha(\phi(v), \phi(w)) = \alpha(V, W) \,\forall v, w \in V($ , Winkelerhaltend<sup>\*</sup>)
- nur  $\pm 1$  können EW von  $\phi$  sein.

$$
\phi(v) = c \cdot v \Rightarrow \|\phi(v)\| = \|c \cdot v\| = |c| \cdot \|v\| \Rightarrow_{v \neq 0} |c| = 1
$$

## **(4.19) Bemerkung**

**a)** *A* orthogonal  $\Rightarrow$  *A* invertierbar und  $detA = \pm 1$ 

**b)** Sei  $\phi \in End_K(V)$ , *B* ONB von *V*.  $\phi$  orthogonal  $\Leftrightarrow M_\phi^B$  orthogonal  $\Rightarrow \phi$  bijektiv und det  $\phi = \pm 1$ 

## **Beweis**

**a)** 
$$
A^{-1} = A^t
$$
  
\n $A^t \cdot A = E_n \Rightarrow 1 = det(E_n) = det(A^t) \cdot det(A) = det(A)^2 \Rightarrow det(A) = \pm 1.$ 

**b)** Sei  $A = M_{\phi}^{B} B ONB = G^{B}(\langle , \rangle) = E_{n}$ , also  $\forall v, w \in V$ :

$$
\bullet \ \ =X_B(v)^t\cdot X_B(w)
$$

• 
$$
\phi(v), \phi(w) = X_B(\phi(v))^t \cdot X_B(\phi(w)) = (M_{\phi}^B X_B(v))^t \cdot (M_{\phi}^B X_B(w))
$$
  
 $(AX_B(v))^t \cdot (AX_B(w)) = X_B(v)^t A^t AX_B(w)$ 

$$
\langle v, w \rangle = \langle \phi(v), \phi(w) \rangle \Leftrightarrow e_i^t A^t A e_i = (i, j) - \text{Eintrag von } A^t A
$$

$$
e_i^t e_j = \begin{cases} 1, & \text{falls } i = j \\ 0, & \text{sonst} \end{cases}
$$

$$
\rightarrow A^t A = E_n
$$

D.h.  $\phi$  orthogonal  $\Leftrightarrow$  A orthogonal.

Erinnerung: (2.6.7): Isomorphismus von  $V \leftrightarrow$  Basiswechsel von *V*. hier (eukl. VR):

orthog. Homomorphismus von  $V \leftrightarrow$  Wechsel zwischen ONB von V.  $\phi$  orthog. Isom.  $\Rightarrow$  (*B* ONB von *V*  $\Rightarrow$   $\phi$  (*B*) ONB von *V*)

### **(4.20) Satz**

*B* ONB von *V*,  $\phi \in End_K(V)$  bijektiv (d.h. Homomorphismus).  $B$ <sup> $\prime$ </sup> Basis von V.

**a**) *B*<sup> $\prime$ </sup> ONB von  $V \Leftrightarrow {}^{B}T^{B'}$  orthogonal.

**b)**  $\phi(B)$  ONB von  $V \Leftrightarrow \phi$  orthogonal.

#### **Beweis**

**a)** 
$$
G^{B'}(\langle \rangle) = T^{t}G^{B}(\langle \rangle)T
$$
 mit  $T = {}^{B}T^{B'}$   
Also  $B'$  ONB  $\Leftrightarrow G^{B'}(\langle \rangle) = E_{n}$ 

 $\Leftrightarrow T^tT = E_n$ 

⇔ *T* orthogonal

**b)** folgt aus a).

### **(4.20) Definition + Bemerkung**

 $O(n) := \{A \in \mathbb{R}^{n \times n} | A^t A = E_n \subset GL - N(\mathbb{R})\}$ heißt orthogonale Gruppe . Bem.: O(n) ist Gruppe bzgl. Matrix-Mult.  $z.B. A, B \in O(n) \Rightarrow A \cdot B \in O(n)$  $A^{-1} \in O(n)$  $A^{-1} \in O(n)$ <br>  $E_n \in O(n)$ Übung

**(4.21) Beispiel**

$$
n=2
$$
  
\n
$$
A = \begin{pmatrix} a & b \\ c & d \end{pmatrix}
$$
  
\n
$$
A^t A = \begin{pmatrix} a & c \\ b & d \end{pmatrix} \cdot \begin{pmatrix} a & b \\ c & d \end{pmatrix} = \begin{pmatrix} a^2 + c^2 & ab + cd \\ ab + cd & b^2 + d^2 \end{pmatrix}
$$
  
\n
$$
A \in O(n) \iff 1. \quad a^2 + c^2 = 1
$$
  
\n
$$
2. \quad b^2 + d^2 = 1
$$
  
\n
$$
3. \quad ab + cd = 0
$$

- 1.  $\Leftrightarrow a = cos α, c = sin α$  für ein α ∈ [0,2π)
- 2.  $\Leftrightarrow b = \sin \beta, d = \cos \beta$  für ein  $\beta \in [0, 2\pi)$
- 3.  $\stackrel{1,+2}{\leftrightarrow} \cos \alpha \cdot \sin \beta + \sin \alpha \cdot \cos \beta = 0$  $=sin(\alpha+\beta)$  Add.theorem }  $\Leftrightarrow \alpha + \beta = k \cdot \pi$  f. e.  $k \in \mathbb{Z}$ . Setze  $\beta = k \cdot \pi - \alpha$  ein in 1.+2. :  $d = cos(k \cdot \pi - \alpha), b = sin(k \cdot \pi - \alpha).$

1. Fall: k gerade:  $\Rightarrow$   $d = cos(-\alpha) = cos \alpha$  $b = \sin(-\alpha) = -\sin \alpha$ Also:  $A = \begin{pmatrix} \cos \alpha & -\sin \alpha \\ \sin \alpha & \cos \alpha \end{pmatrix}$ *sin* α *cos* α  $\setminus$  $det A = cos^2 \alpha + sin^2 \alpha = 1$  $\chi_A(x) = x^2 - 2cos\alpha x + 1$ nicht diag.bar weil keine EW außer bei  $\alpha \in \{0, \pi\}.$ 

$$
2. Fall: k ungerade
$$
  
\n
$$
\Rightarrow d = cos(\pi - \alpha) = -cos(-\alpha) = -cos(\alpha)
$$
  
\nb = sin(\pi - \alpha) = -sin(-\alpha) = sin\alpha  
Also  $A = \begin{pmatrix} cos \alpha & sin \alpha \\ sin \alpha & -cos \alpha \end{pmatrix}$   
\n $det A = -1$   
\n $\chi_A(x) = (x - 1)(x + 1)$   
\nSpiegelachse = V(1,A)

immer diag.bar, ähnlich zu  $\begin{pmatrix} 1 & 0 \\ 0 & 0 \end{pmatrix}$  $0 -1$ —  $A^t A = E_n$  $\Rightarrow$  *det*( $A^t$ )  $\overline{det(A)}$  $\cdot$ *det*(*A*) = *det*(*E<sub>n</sub>*)  $\overline{z_1}$  $\Rightarrow$  *detA* =  $\pm 1$ 

## **(4.22) Bemerkung + Definition**

 $A \in O(n)$  heißt  $\begin{cases} \text{eigentlich orthogonal oder Drehung} \\ \text{measurable orthogonal (in  $\mathbb{R}^{2}$$ eigentlich orthogonal oder Drehung<br>uneigentlich orthogonal (im  $\mathbb{R}^2$ Spiegelung) wenn  $\begin{cases} \text{det}A = 1 \\ \text{det}A = - \end{cases}$  $detA = -1$ 

 $\setminus$ 

*AO*(*n*) := { $A \in O(n) | det A = 1$ }

heißt spezielle orthogonale Gruppe.

Bem.:  $SO(n) \leq O(n) \leq GL_n(\mathbb{R})$  sind Gruppen

die Spiegelungen bilden keine Gruppe!

Drehung  $\circ$  Drehung  $=$  Drehung *det*1 *det*1 *det*1 im  $\mathbb{R}^2$ : Drehung ∘ Spiegelung = Spiegelung *det*1 *det* −1 *det* −1 Spiegelung ◦ Spiegelung = Drehung *det* −1 *det* −1 *det*1  $\cos \alpha$  −*sin*α =  $\cos \alpha$  *sinα* 1 0 *sin*α *cos*α *Drehung sin*α −*cos*α 0 −1 | {z } *Spiegelungen*

Jede Drehung ist Produkt zweier Spiegelungen (im  $\mathbb{R}^2$ ).

Wir verallgemeinern jetzt den Fall

n=2:  
\n
$$
\begin{pmatrix}\n1 \\
1 \\
x\n\end{pmatrix}
$$
,  $\begin{pmatrix}\n-1 \\
-1\n\end{pmatrix}$ ,  $\begin{pmatrix}\n1 \\
-1\n\end{pmatrix}$ ,  $\begin{pmatrix}\n\cos \alpha & -\sin \alpha \\
\sin \alpha & \cos \alpha \\
\sin \alpha & \cos \alpha\n\end{pmatrix}$   
\n $\begin{pmatrix}\n\cos \alpha & -\sin \alpha \\
\sin \alpha & \cos \alpha \\
\alpha & \sin \alpha\n\end{pmatrix}$ 

## **(4.23) Satz**

Sei  $\varphi \in \text{End}_K(v)$  othogonal. Dann gibt es eine ONB  $\beta$  von V, so dass

 $M^{\mathcal{B}}_{\varphi} =$  $\begin{picture}(20,20) \put(0,0){\line(1,0){10}} \put(10,0){\line(1,0){10}} \put(10,0){\line(1,0){10}} \put(10,0){\line(1,0){10}} \put(10,0){\line(1,0){10}} \put(10,0){\line(1,0){10}} \put(10,0){\line(1,0){10}} \put(10,0){\line(1,0){10}} \put(10,0){\line(1,0){10}} \put(10,0){\line(1,0){10}} \put(10,0){\line(1,0){10}} \put(10,0){\line(1$ 1 0 ... 1 −1 ... −1 *A*1 ... 0  $A_k$   $\text{wobei } A_i = \begin{pmatrix} \cos \alpha_i & -\sin \alpha_i \\ \sin \alpha_i & \cos \alpha_i \end{pmatrix}$ *sin* α*<sup>i</sup> cos* α*i*  $\Big) \in SO(2)$ mit  $\alpha_i \in (0, 2\pi), \alpha \neq \pi$ . oder:  $M^{\mathcal{B}}_{\varphi} =$  $\begin{picture}(20,20) \put(0,0){\line(1,0){10}} \put(15,0){\line(1,0){10}} \put(15,0){\line(1,0){10}} \put(15,0){\line(1,0){10}} \put(15,0){\line(1,0){10}} \put(15,0){\line(1,0){10}} \put(15,0){\line(1,0){10}} \put(15,0){\line(1,0){10}} \put(15,0){\line(1,0){10}} \put(15,0){\line(1,0){10}} \put(15,0){\line(1,0){10}} \put(15,0){\line(1$  $\pm 1$ 1 . . . 1 *A* 1 . . . *A k*  $\begin{picture}(20,20) \put(0,0){\line(1,0){10}} \put(10,0){\line(1,0){10}} \put(10,0){\line(1,0){10}} \put(10,0){\line(1,0){10}} \put(10,0){\line(1,0){10}} \put(10,0){\line(1,0){10}} \put(10,0){\line(1,0){10}} \put(10,0){\line(1,0){10}} \put(10,0){\line(1,0){10}} \put(10,0){\line(1,0){10}} \put(10,0){\line(1,0){10}} \put(10,0){\line(1$ mit  $\alpha_i \in (0, 2\pi)$ 

 $(\alpha_i = \pi \text{ erlaubt})$ hier ist *det*  $\alpha = \pm 1$ .

# **Beweis:**

1. Einnerungen U  $\varphi$ -invariante UR v. V,

$$
\mathcal{B} = (\underbrace{v_1, \dots, v_m}_{= \mathcal{B}' \text{ Basis von U}}, \underbrace{v_{m+1}, \dots, v_n}_{\mathcal{B}''})
$$
 Basis von V

$$
\Rightarrow M_\varphi^\mathcal{B} = \left( \begin{array}{c|c} M_{\varphi|U}^\mathcal{B} & 0 \\ \hline 0 & * \\ \hline m & \end{array} \right)
$$

Jetzt: V eukl. VR und  $(v_1, \ldots, v_n)$  ONB von V!

a) 
$$
\mathcal{B}'' = (v_m + 1, \dots, v_n) \text{ Basis von } U^{\perp}.
$$
  
\nzu zeigen:  $U^{\perp} = \langle v_{m+1}, \dots, v_n \rangle$   
\n
$$
\sum_{i=1}^{n} \text{klar, weil } (v_1, \dots, v_n) \text{ ONB}
$$
  
\n
$$
\sum_{i=1}^{n} \lambda_i v_i \in U^{\perp}
$$
  
\n
$$
\Rightarrow 0 \leq \langle v, v_j \rangle = \sum_{i=1}^{n} \lambda_i \qquad \langle v_i, v_j \rangle = \lambda_j
$$
  
\n
$$
f.a.j \leq m
$$
  
\n
$$
= \begin{cases} 0 & \text{für } i \neq j \\ 1 & \text{für } i = j \end{cases}
$$
  
\n
$$
\Rightarrow v \in \langle v_{m+1}, \dots, v_n \rangle
$$

b)  $U\varphi$ -invariant  $\Rightarrow U^{\perp}\varphi$ -invariant

<span id="page-101-0"></span>
$$
\varphi(U^{\perp}) = \{\varphi(v)| \le u, v \ge 0 \text{ for all } v \in U\}
$$

$$
= \{\varphi(v)| < \varphi(u), \varphi(v) > 0 \text{ for all } v \in U\}
$$

$$
= \{v'| < u', v' > 0 \text{ for all } v \in U\}
$$

$$
= \varphi(U)^{\perp} \circ \varphi(v) \circ \varphi(v) \circ \varphi(v) = U
$$

$$
= \varphi(U)^{\perp} \circ \varphi(v) \circ \varphi(v) = U
$$

$$
= \varphi(U)^{\perp} \circ \varphi(v) \circ \varphi(v) = U
$$

$$
= \varphi(u) \circ \varphi(v) \circ \varphi(v) = U
$$

$$
= \varphi(u) \circ \varphi(v) \circ \varphi(v) = U
$$

$$
= \varphi(v) \circ \varphi(v) \circ \varphi(v) = U
$$

$$
= \varphi(v) \circ \varphi(v) \circ \varphi(v) = U
$$

Idee: Induktion nach dim V. Finde  $\varphi$ -invar. UR U mit dim U = 1 oder 2 und verwende Induktionsvorraussetzung für  $U^{\perp}$ .

$$
dim U = 1 \Rightarrow M_{\varphi|U}^{B'} = (\pm 1) \text{ well } (det = \pm 1)\varphi \text{ orth.}
$$
  

$$
dim U = 2 \Rightarrow M_{\varphi|U}^{B'} = \frac{\cos \alpha}{\sin \alpha} - \frac{\sin \alpha}{\cos \alpha}
$$

2. a) 
$$
f \in \mathbb{R}[x]
$$
,  $deg f = m$ .  
\n $f(\varphi)(v) = 0, v \neq 0$   
\n $\Rightarrow \langle v, \varphi(v), \varphi^2(v), \dots, \varphi^{m-1}(v) \rangle$  ist  $\varphi$ -invariant.  
\n $f = a_o + a_1 x + \dots + a_m x^m, a_m \neq 0$   
\n $\Rightarrow \varphi^m(v) = \frac{-1}{a_m} \cdot \sum_{i=0}^{m-1} a_i \varphi^i(v) \in \langle v, \varphi(v), \dots, \varphi^{m-1}(v) \rangle$   
\n $0 = f(\varphi)(v) = a_i v + a_1 \varphi(v) + \dots + a_m \cdot \varphi^m(v)$   
\n $\stackrel{=}{\longrightarrow} 0$ 

b) Sei 
$$
\chi_{\varphi}(x) = f_1(x) \dots f_e(X), f_i \in \mathbb{R}[x]
$$
  
\n $m = max\{deg f_i(x) | 1 \le i \le l\}$   
\n $\Rightarrow$  es gibt  $\varphi$ -invarianten UR U mit dimU  $\le m$   
\nfür  $l = 2, d.h.\chi_{\varphi}(x) = f(x)g(x)$ .  
\nSei  $v \in V \setminus \{0\}$ beliebig  
\nCayley-Hamilton:  $\chi_{\varphi}(\varphi) = 0$ .

⇒  $0 = \chi_{\varphi}(\varphi)(v) = (f \cdot g)(\varphi)(v)$  $=$   $f(\varphi) \circ g(\varphi)(v)$  $= f(\varphi)(g(\varphi)(v))$ 1. Fall:  $g(\varphi)(v)00, v \neq 0, deg \ g \leq m$ 2. Fall:  $g(\varphi)(v)$  $\neq 0.$ 

$$
\Rightarrow f(\varphi)(v') = 0, v' \neq 0, deg f \leq m.
$$

- $\Rightarrow$  es gibt  $\varphi$ -invarianten UR U mit  $dimU \leq m$ .
- c) Fundamentalsatz der Algebra  $\chi_{\varphi}(x) = (x a_i) \cdots (x a_r)$  $(x-z_1)(x-z_1)\cdots(x-z_s)(x-z_s)$

r realle Nullstellen s Paare von komplexen Nullstellen

 $f \in \mathbb{R}[x], f = a_0 + a_1x + \ldots + a_nx^n$  $z \in \mathbb{C}$ ,  $f(z) = 0$  $\Rightarrow$   $f(\overline{z}) = a_o + a_1 z + \dots + a_n \overline{z}^n$ 

 $= a_0 + a_1 z + \ldots + a_n z^n$  $=\overline{f(z)} = 0$ (Konjugiert komplex  $\overline{a + bi} = a - bi$ )  $(x - z_i)(x - z_i) = x^2 - z_1 + z_1$  $\in \mathbb{R}$  $x + z_1\overline{z_1}$ |{z} ∈R *z*<sup>1</sup> = *a*+*bi*  $\Rightarrow$   $z_a + z_1$ 

 $\chi_A(x)$  zerfällt in vollständige Linearfaktoren  $\Rightarrow$  A ähnlich zu:

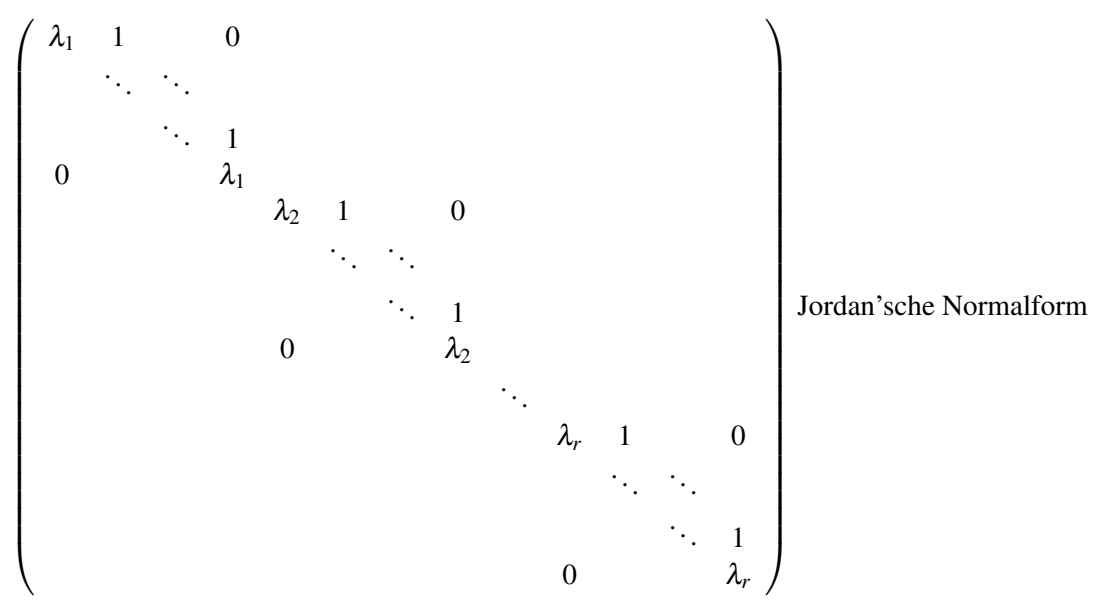

 $\lambda_1, \ldots, \lambda_r$  sind die EW von A.  $A, A^2, A^3, \ldots$ 

# **(4.24) Beispiel**

 $n = 3$ . *A*  $\in O(3)$ . Nach Satz (4.23) ist A ähnlich zu

**a)** eigentlich orthogonaler Fall:

$$
\left(\begin{array}{ccc} 1 & 0 & 0 \\ 0 & \cos\alpha & -\sin\alpha \\ 0 & \sin\alpha & \cos\alpha \end{array}\right) \text{ mit } \alpha \in [0, 2\Pi)
$$

" Drehung um α um die *e*1-Achse"

**b)** uneigentlich orthogonaler Fall:

$$
\left(\begin{array}{ccc} -1 & 0 & 0 \\ 0 & \cos\alpha & -\sin\alpha \\ 0 & \sin\alpha & \cos\alpha \end{array}\right) = \left(\begin{array}{ccc} -1 & 0 & 0 \\ 0 & \cos\alpha & -\sin\alpha \\ 0 & \sin\alpha & \cos\alpha \end{array}\right) \cdot \left(\begin{array}{ccc} 1 & 0 & 0 \\ 0 & \cos\alpha & -\sin\alpha \\ 0 & \sin\alpha & \cos\alpha \end{array}\right)
$$

Spiegelung an der  $\langle e_2, e_3 \rangle$ -Ebene".

Folge aus Bemerkung (4.22),  $n = 2$ : *Im*  $\mathbb{Q}^3$  ist

- jede Drehung Produkt von 2 Spiegelungen
- jeder uneigentlich orthogonale Endomophismus ist Produkt von 3 Spiegelungen

z.B.

$$
A = \frac{1}{11} \begin{pmatrix} 2 & -6 & 9 \\ 6 & -7 & -6 \\ 9 & 6 & 2 \end{pmatrix}, \quad \varphi_A = ?
$$

 $A^t A = E_3 \Rightarrow \varphi_A$  ist orthogonal

 $det A = 1 \Rightarrow \varphi_A$  Drehung

$$
V(1, A) = \langle \begin{pmatrix} 1 \\ 0 \\ 1 \end{pmatrix} \rangle = \text{Drehaches} \quad \langle \begin{pmatrix} 1 \\ 0 \\ 1 \end{pmatrix} \rangle = \langle \begin{pmatrix} 0 \\ 1 \\ 0 \end{pmatrix}, \begin{pmatrix} 1 \\ 0 \\ -1 \end{pmatrix} \rangle = \text{Drehaches}
$$
  
Bezüglich der ONB  $\begin{pmatrix} \frac{1}{\sqrt{2}} \\ 1 \\ \frac{1}{\sqrt{2}} \end{pmatrix}, \begin{pmatrix} 0 \\ 1 \\ 0 \end{pmatrix}, \begin{pmatrix} \frac{1}{\sqrt{2}} \\ 1 \\ -\frac{1}{\sqrt{2}} \end{pmatrix} \text{ hat } \varphi_A \text{ die Matrix } \begin{pmatrix} 1 & 0 & 0 \\ 0 & -7 & 6\sqrt{2} \\ 0 & -6\sqrt{2} & -7 \end{pmatrix},$ d.h.  $\alpha = \arccos(-\frac{7}{11}) \approx 129.5.$ 

# **§15 Symmetrische reelle Matrizen**

Sei  $A \in \mathbb{R}^{n \times n}$ 

- Welche A lassen sich diagonalisieren durch ein  $T \in O(n)$ ? (d.h.  $T^{-1}AT$  Diagonalmatrix)
- Gibt es Orthogonalbasen von  $\mathbb{R}^n$  aus EV von A?

# **(4.25) Bemerkung**

 $T \in O(n)$ .

- **a**) A symmetrisch  $\Rightarrow T^{-1}AT$  symmetrisch.
- **b)**  $T^{-1}AT$  Diagonalmatrix  $\Rightarrow$  A symmetrisch.

#### **Beweis:**

**a)** 
$$
(T^{-1}AT)^t = \underbrace{T^t}_{T^{-1}} \underbrace{A^t}_{A} \underbrace{(T^{-1})^t}_{T^t} = T^{-1}AT.
$$

**b)**  $T^{-1}AT = D$  Diagonalmatrix  $\Rightarrow A = TDT^{-1} \stackrel{a}{\Rightarrow} A$  symmetrisch.

## **(4.26) Satz**

 $A \in \mathbb{R}^{n \times n}$  symmetrisch.  $\chi_A(x)$  zerfällt vollständig in Linearfaktoren  $\stackrel{(3.38)}{\Leftrightarrow}$  A ähnlich zu Dreiecksmatrix  $\Leftrightarrow$  A diagonalisierbar durch  $T \in O(n)$ .

**Beweis (vgl. 3.38):** Sei  $\chi_A(x)$ , vollständig zerfallend" =  $(x-c_1)...(x-c_n)$ ,  $c_i \in \mathbb{R}$ .

$$
{}_{n} \Leftarrow
$$
 ": klar.  
\n
$$
{}_{n} \Rightarrow
$$
 ": Sei *v*<sub>1</sub> ∈ ℝ<sup>n</sup> normierter EV zu *c*<sub>1</sub> und *B* = (*v*<sub>1</sub>,...,*v*<sub>n</sub>) ONB von ℝ<sup>n</sup>. (Gram-Schmidt)  
\n
$$
T_{1} := \varepsilon T^B \in O(n) \Rightarrow T_{1}^{-1}AT_{1}^{T} \stackrel{\text{EW}}{=} \left(\frac{c_{1}}{0} \frac{*}{D}\right)^{Bem \underline{4}.25} \left(\frac{c_{1}}{0} \frac{0}{D}\right) \text{ denn}
$$
\n
$$
T_{1}^{-1}AT_{1} \begin{pmatrix} 1 \\ 0 \\ \vdots \\ 0 \end{pmatrix} = T^{-1}Av_{1} = T^{-1}c_{1}v_{1} = cT^{-1}v_{1} = c_{1} \cdot \begin{pmatrix} 1 \\ 0 \\ \vdots \\ 0 \end{pmatrix}
$$
\n*wie in*(3.38)  
\n
$$
\chi_{D}(x) = (x - c_{2}) \dots (x - c_{n}) \stackrel{Ind.Vorr.}{\Rightarrow} \text{ex. } S \in O(n - 1) : S^{-1}DS \text{ Diagonalmatrix.}
$$
\n
$$
\Rightarrow T \cdot T_{1} \cdot \left(\frac{1}{0} \frac{0}{S}\right) \in O(n) \Rightarrow T^{-1}AT \text{ Diagonalmatrix. } \Box
$$

# **(4.27) Spektralsatz**

Sei  $A \in \mathbb{R}^{n \times n}$  symmetrisch. Dann ist A diagonalisierbar durch  $T \in O(n)$ .

**Beweis:** Nach (4.26) ist zu zeigen:  $\chi_A(x)$  zerfällt vollständig in Linearfaktoren (über  $\mathbb{R}$ ) oder: alle EV von A sind reell.

Sei  $\lambda \in \text{EW}$  von A,  $v \in V$  zu  $\lambda, \lambda \in \mathbb{C}, v \in \mathbb{C}^n$ .  $\left( \begin{array}{c} x_1 \end{array} \right) \qquad \left( \begin{array}{c} \overline{x_1} \end{array} \right)$ 

$$
v = \begin{pmatrix} x_1 \\ \vdots \\ x_n \end{pmatrix}, x_i \in \mathbb{C}, \quad \overline{v} = \begin{pmatrix} x_1 \\ \vdots \\ \overline{x_n} \end{pmatrix}, \quad x_j = a_j + b_j, a_j, b_j \in \mathbb{R}
$$

1.  $\overline{\lambda}$  EW von A,  $\overline{v}$  EV zu  $\overline{\lambda}$ :  $A\overline{v} = \overline{A}\overline{v} = \overline{(Av)} = \overline{(Av)} = \overline{\lambda}\overline{v}$ .

2. 
$$
v^t \overline{v} = (x_1, ..., x_n) \begin{pmatrix} \overline{x_1} \\ \vdots \\ \overline{x_n} \end{pmatrix} = \sum_{j=1}^n \underbrace{x_j \overline{x_j}}_{=a_j^2 + b_j^2 \in \mathbb{R} \text{ und } \ge 0} \in \mathbb{R} \text{ und } > 0.(v \neq 0)
$$

3. 
$$
\lambda(v^t\overline{v}) = (\lambda v^t) = (\lambda v)^t\overline{v} = (Av)^t\overline{v} = v^tA^t\overline{v} = v^tA\overline{v}.
$$

4. 
$$
\overline{\lambda} \underbrace{(v^t \overline{v})}_{\in \mathbb{R}_{>0}} = v^t (\lambda \overline{v}) = v^t A \overline{v} = 3.
$$

 $\stackrel{(3.) , (4.)}{\Rightarrow} \lambda = \overline{\lambda}, \, d.h. \, \lambda \in \mathbb{R}. \quad \Box$ 

**Anwendung:**  $ax_1^2 + 2bx_1x_2 + dx_2^2 = 1, a, b, d \in \mathbb{R}$  mit Unbekannten  $x_1, x_2$ .

Als Matrixgleichung:  $(x_1 x_2) \begin{pmatrix} a & b \\ b & d \end{pmatrix} \begin{pmatrix} x_1 \\ x_2 \end{pmatrix}$  $= 1$  <span id="page-105-0"></span>bzw.  $x^t A x = 1$  (\*) mit  $A \in \mathbb{R}^{2 \times 2}$  symmetrisch,  $x \in \mathbb{R}^2$ .

*Spektralsatz*: es gibt *T* ∈ *O*(2) mit  $T^{-1}AT = \begin{pmatrix} \lambda_1 & 0 \\ 0 & \lambda_2 \end{pmatrix}$  $0 \lambda_2$  $\Big), \lambda_1, \lambda_2 \in \mathbb{R}.$ Setzt man  $x = Ix'$  (Basiswechsel), dann  $(x)$  ⇔  $x^t$   $\begin{pmatrix} \lambda_1 & 0 \\ 0 & 2 \end{pmatrix}$  $0 \lambda_2$  $x' = 1 \Leftrightarrow \lambda_1 x_1'^2 + \lambda_2 x_2'^2 = 1.$ Dies ist *Ellipsengleichung*:

## GRAFIK VON ELLIPSENGLEICHUNG

Satz von der Hauptachsentransformation ⇒ Spektralsatz.

# **Page Rank " Google-Algorithmus"**

n Webseiten:  $S_1, \ldots, S_n$  $S_j$  enthalten Links auf  $n_j$  verschiedene andere Seiten. Definiere die "Link-Matrix"  $L = (l_{ij})$  durch  $l_i j :=$  $\int \frac{1}{n_j}$ 0 falls  $s_j$  verlinkt auf  $S_i$ <br>sonst (inkl.*i*  $\neq j$ )

- L ist dünn besetzt
- die Spaltensummen sind  $1: \sum_{i=1}^{n} l_{ij} = 1 \ \forall j.$

Das *Gewicht* (Wichtigkeit) von  $S_i$  ist  $x_i = \sum_{j=1}^n l_{ij}$ .

Problem: "unwichtige" Seiten, die sich gegenseitig verlinken, werden "wichtig".<br>Unterschiedlich bei werden als Stimmen mit ihrem Gemielt erstandelt. Lösung: Jede Seite hat nur so viele Stimmen wie ihrem Gewicht entspricht.

Also:

$$
x_i = \sum_{j=1}^n l_{ij} x_j \,\forall i \text{ mit } x = \left( \begin{array}{c} x_1 \\ \vdots \\ x_n \end{array} \right) \in \mathbb{R}^n : x = Lx \text{, d.h. } x \text{ ist EV zum EW 1.}
$$

Eine reelle Matrix mit Einträgen ≥ 0 und Spaltensummen = 1 heißt *Markov-Matrix* oder auch Stochastische *Matrix*.

**Satz:** Eine Markov-Matrix hat immer den EW 1 und immer einen EV mit den Einträgen  $\geq 0$ .

**Trick zur Berechnung eines EV zum EW 1:** Das Bilden der Folge  $x, Lx, L^2x, L^3x, ... \in \mathbb{R}^n$  durch Iteration heißt *Markov-Prozess*.

$$
(x \in \mathbb{R}^n \text{ ist Anfangsvektor, z.B. } x = \begin{pmatrix} \frac{1}{n} \\ \vdots \\ \frac{1}{n} \end{pmatrix})
$$

Konvergiert er, z.B.  $L^i x \stackrel{i \to \infty}{\to} y$ , dann ist y EV zum EW 1!  $(Ly = y)$ Der Grenzwert ist leicht auszurechnen, weil *L* dünn besetzt ist.

Erläuterung: "Zufallssurfer"

$$
\text{z.B. } L = \left( \begin{array}{ccc} 0 & \frac{1}{2} & 0 & \frac{1}{2} \\ 1 & 0 & 0 & \frac{1}{2} \\ 0 & \frac{1}{2} & 0 & 0 \\ 0 & 0 & 1 & 0 \end{array} \right) \quad L^{i} \stackrel{i \to \infty}{\longrightarrow} \left( \begin{array}{ccc} \frac{3}{11} & \frac{3}{11} & \frac{3}{11} & \frac{3}{11} \\ \frac{4}{11} & \frac{4}{11} & \frac{4}{11} & \frac{4}{11} \\ \frac{2}{11} & \frac{2}{11} & \frac{2}{11} & \frac{2}{11} \\ \frac{2}{11} & \frac{2}{11} & \frac{2}{11} & \frac{2}{11} \end{array} \right) \Rightarrow \left( \begin{array}{c} \frac{3}{11} \\ \frac{4}{11} \\ \frac{2}{11} \\ \frac{2}{11} \end{array} \right) \text{ ist EV zum EW 1.}
$$

GRAFIK MIT SURFGRAPH

# **Index**

ϕ-invariant, [83](#page-82-0) Äquivalenzumformungen, [20](#page-19-0) ähnlich, [73](#page-72-0) Abbildung allgemeine, [8](#page-7-0) Abbildungsmatrix, [57,](#page-56-0) [60](#page-59-0) Adjunkte, [69](#page-68-0) Adjunktenformel, [70](#page-69-0) Auswertungshomomorphismus, [39](#page-38-0) Basis, [42](#page-41-0) geordnete, [42](#page-41-0) Standard-, [42](#page-41-0) Basisergänzung, [44](#page-43-0) Basisergänzungssatz, [43](#page-42-0) Basiswechsel, [61](#page-60-0) Basiswechselmatrix, [60](#page-59-0) Basiswechselsatz, [82](#page-81-0) Begleitmatrix, [86](#page-85-0) bijektiv, [50](#page-49-0) Bijektivität, [9](#page-8-0) Bild, [8,](#page-7-0) [39](#page-38-0) Cauchy-Schwarzsche Ungleichung, [91](#page-90-0) Cayley-Hamilton, [88](#page-87-0) Matrix-Inverses, [88](#page-87-0) Charakterisierung einer Basis, [43](#page-42-0) Charakterisierung von linearen Abbildungen, [50](#page-49-0) Code, [54](#page-53-0) Hamming-, [56](#page-55-0) Codes, [54](#page-53-0) Codewörter, [54](#page-53-0) Codierungstheorie, [54](#page-53-0) Darstellungsmatrix, [60](#page-59-0)

Defekt von φ, [49](#page-48-0) Determinante, [66](#page-65-0) alternierend, [66](#page-65-0) Endomorphismus, [70](#page-69-0) multilinear, [66](#page-65-0)

normiert, [66](#page-65-0) obere/untere Dreiecksmatrix, [68](#page-67-0) diagonalisierbar, [72](#page-71-0) Diagonalmatrix, [72](#page-71-0) Dimension, [44](#page-43-0) Drehmatrix, [74](#page-73-0) Eigenräume, [71](#page-70-0) Eigenvektoren, [71](#page-70-0) Eigenwert, [71](#page-70-0) *m*-facher, [79](#page-78-0) paarweise verschieden, [73](#page-72-0) Einheit, [17](#page-16-0) Einheitsmatrix, [33](#page-32-0) Einheitsvektor, [42](#page-41-0) Einschränkung, [83](#page-82-0) Einsetzungshomomorphismus, [87](#page-86-0) Element invers, [15](#page-14-0) neutral, [15](#page-14-0) Ellipsengleichung, [106](#page-105-0) Endomorphismus, [38](#page-37-0) Epimorphismus, [16,](#page-15-0) [38](#page-37-0) Erzeugendensystem, [42](#page-41-0) minimal, [44](#page-43-0) Erzeugnis von Untervektorraum, [37](#page-36-0) Euklidischer Vektorraum, [90](#page-89-0)

Faser, [9](#page-8-0) Fehler, [55](#page-54-0) Fibonacci, [89](#page-88-0) Folge, [8](#page-7-0) Fundamentalsatz der Algebra, [77,](#page-76-0) [83,](#page-82-0) [102](#page-101-0)

Gauß-Algorithmus, [25](#page-24-0) Generatormatrix, [55](#page-54-0) Google-Algorithmus, [106](#page-105-0) Grad, [75](#page-74-0) Gram-Matrix, [93](#page-92-0)
Gram-Schmidt-Verfahren, [95](#page-94-0) Graph, [9](#page-8-0) Gruppe, [15](#page-14-0) abelsch, [15](#page-14-0) linear, [34](#page-33-0) symmetrisch, [15](#page-14-0) Gruppenhomomorphismus, [16](#page-15-0) Hamming-Code, [56](#page-55-0) erweitert, [56](#page-55-0) Homomorphismus, [38](#page-37-0) Einsetzungs-, [76](#page-75-0) , [87](#page-86-0) K-Algebra-, [76](#page-75-0) Ring-, [76](#page-75-0) , [87](#page-86-0) Vektorraum-, [87](#page-86-0) Identität, <mark>[8](#page-7-0)</mark> Infinitesimalrechnung, [40](#page-39-0) injektiv, [50](#page-49-0) Injektivität, [9](#page-8-0) invariant, [83](#page-82-0) Invertierbarkeit von Matrizen, [59](#page-58-0) Invertierbarkeit-Orthogonalität, [97](#page-96-0) isomorph, [38](#page-37-0) Isomorphismus, [16](#page-15-0) , [38](#page-37-0) Jordan'sche Normalform, [103](#page-102-0) Kästchensatz, [69](#page-68-0) Körper, [13](#page-12-0)  $\mathbb{F}_2$ , [14](#page-13-0) Kern, [39](#page-38-0) Koeffizient, [21](#page-20-0) , [75](#page-74-0) höchster, [75](#page-74-0) konstanter, [75](#page-74-0) Koffizientenmatrix, [22](#page-21-0) erweitert, [23](#page-22-0) Kontrollmatrix, [55](#page-54-0) Koordinaten -vektor, [51](#page-50-0) Kordinaten -system, [51](#page-50-0) Länge, [90](#page-89-0) Laplace-Entwicklung, [69](#page-68-0) , [86](#page-85-0) Leibnitz-Formel, [67](#page-66-0) LGS homogen, [22](#page-21-0) inhomogen, [22](#page-21-0)

linear abhängig  $(l.a.), 41$  $(l.a.), 41$ linear unabhängig  $(l.u.), 41$  $(l.u.), 41$ Lineare Abbildung, [38](#page-37-0) Lineare Abhängigkeit, [41](#page-40-0) Lineare Gruppe, [34](#page-33-0) Lineare Hülle, [37](#page-36-0) Lineare Unabhängigkeit, [41](#page-40-0) Linearer Code, [54](#page-53-0) Lineares Gleichungssystem, [20](#page-19-0) Linearfaktoren zerfällt vollständig in, [77](#page-76-0) Linearkombination, [37](#page-36-0) LU/LR-Zerlegung, [62](#page-61-0), [63](#page-62-0) Markov -Matrix, [106](#page-105-0) -Prozess, [106](#page-105-0) Matrix ähnlich, [73](#page-72-0) Abbildungs-, [57](#page-56-0) , [60](#page-59-0) Basiswechsel-, [60](#page-59-0) Begleit-, [86](#page-85-0) Darstellungs-, [60](#page-59-0) Diagonal-, [72](#page-71-0) diagonalisierbar, [72](#page-71-0) Generator-, [55](#page-54-0) Gram-, [93](#page-92-0) Inverse, [62](#page-61-0) , [88](#page-87-0) komplementäre, [69](#page-68-0) Kontroll-, [55](#page-54-0) Markov, [106](#page-105-0) Stochastische, [106](#page-105-0) symmetrische, [91](#page-90-0) Matrixmultiplikation, [32](#page-31-0) Monomorphismus, [16](#page-15-0), [38](#page-37-0) morphismus Auswertungshomo-, [39](#page-38-0) Endo-, [38](#page-37-0) Epi-, [38](#page-37-0) Homo-, [38](#page-37-0) Iso-, [38](#page-37-0) Mono-, [38](#page-37-0) n-Tupel, [8](#page-7-0) Norm, [90](#page-89-0)

Nullmatrix, [22](#page-21-0) Nullpolynom, [75](#page-74-0) Nullraum, [52](#page-51-0)

Nullstelle, [76](#page-75-0) , [87](#page-86-0) Nullvektor, [35](#page-34-0)

orthogonal, [92](#page-91-0) , [97](#page-96-0) Orthogonalbasis, [94](#page-93-0) Orthogonale Endomorphismen, [97](#page-96-0) orthogonale Gruppe, [99](#page-98-0) Orthogonalraum, [96](#page-95-0)

Paar, [8](#page-7-0) Page Rank, [106](#page-105-0) Permutation, [19](#page-18-0) Polynom, [75](#page-74-0) charakteristisches, [78](#page-77-0) Polynomring, [74](#page-73-0) positiv definiert, [91](#page-90-0) Produkt der Diagonalen, [68](#page-67-0)

Rang, [46](#page-45-0) Rang einer linearen Abbildung, [49](#page-48-0) Rang einer Matrix, [46](#page-45-0) Rang von φ, [49](#page-48-0) Reihe, [75](#page-74-0) Ring, [16](#page-15-0) Ringhomomorphismus, [18](#page-17-0)

Signum, [19](#page-18-0) Skalar, [35](#page-34-0) Skalarprodukt, [90](#page-89-0) [–92](#page-91-0) Spaltenraum, [38](#page-37-0) Spaltenvektor, [35](#page-34-0) Spektralsatz, [105](#page-104-0) spezielle orthogonale Gruppe, [100](#page-99-0) Spiegelung, [72](#page-71-0) Standardskalarprodukt, [90](#page-89-0) surjektiv, [50](#page-49-0) Surjektivität, [9](#page-8-0)

Transposition, [19](#page-18-0) Tripel, [8](#page-7-0)

Umkehrabbildung, [12](#page-11-0) Unterraum, [36](#page-35-0) Untervektorraum, [36](#page-35-0) Urbild, [8](#page-7-0)

Vektor, [35](#page-34-0) Einheits-, [42](#page-41-0) Koordinaten-, [51](#page-50-0)

Normierung, [91](#page-90-0) Vektorraum, [35](#page-34-0) Euklidischer, [90](#page-89-0) triviale, [35](#page-34-0) Unter- (UVR), [36](#page-35-0) Vielfachheit, [77](#page-76-0)

## Winkel, [92](#page-91-0)

Zeilenraum, [38](#page-37-0) Zeilentransformation elementar, [24](#page-23-0) Determinanteneinfluss, [66](#page-65-0) Zeilenvektor, [35](#page-34-0)